# The Sparse Synchronous Model

#### Stephen A. Edwards and John Hui

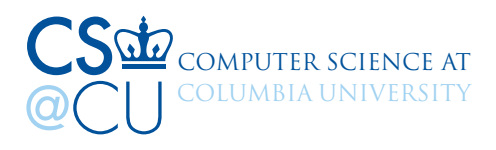

FDL, September 15, 2020

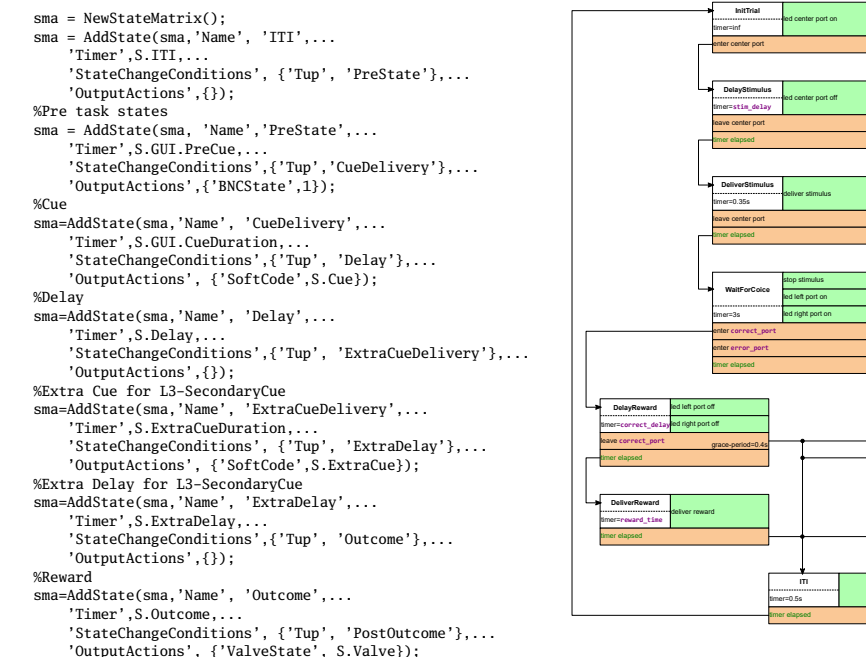

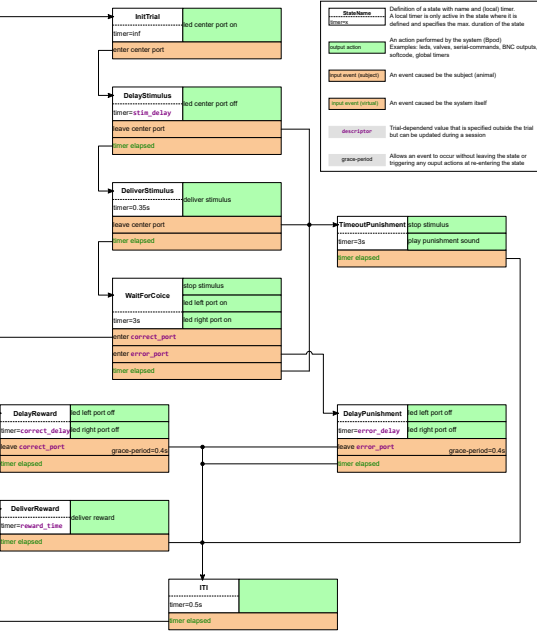

## gcd(

#### Named routines, no return values

## gcd(a, b,

Named routines, no return values Pass-by-value (integer) arguments

## gcd(a, b, &r)

Named routines, no return values Pass-by-value (integer) arguments Pass-by-reference arguments

### gcd(a, b, &r) **while** a != b

Named routines, no return values Pass-by-value (integer) arguments Pass-by-reference arguments Imperative *while* loops

## gcd(a, b, &r) **while** a != b **if** a < b **then**

Named routines, no return values Pass-by-value (integer) arguments Pass-by-reference arguments Imperative *while* loops **Conditionals** 

$$
gcd(a, b, & r)
$$
\nwhile a != b

\nif a < b then

\nb = b - a

Named routines, no return values Pass-by-value (integer) arguments Pass-by-reference arguments Imperative *while* loops **Conditionals** Imperative assignment

gcd(a, b, &r) **while** a != b **if** a < b **then**  $b = b - a$ **else**  $a = a - b$  $r = a$ 

Named routines, no return values Pass-by-value (integer) arguments Pass-by-reference arguments Imperative *while* loops **Conditionals** Imperative assignment Assignment to a reference returns a value

### fib(n, &r) **var**  $r1 = 0$

#### Local variables

fib(n, &r) **var**  $r1 = 0$ **if** n < 2 **then**  $r = 1$ **else fork** fib(n − 1, r1) **fork** fib(n − 2, r)  $r = r1 + r$ Local variables Recursive routine calls

Concurrent recursive calls

main()  $var a = 1$ **fork** foo(a) bar(a) foo(&a)  $a = a + 2$ bar(&a)  $a = a * 4$ 

#### Concurrent recursive calls

Concurrently running routines may interfere

main() **var** a = 1 **fork** foo(a) bar(a) foo(&a)  $a = a + 2$ bar(&a)  $a = a * 4$ main()  $var a = 1$ **fork** foo(a) bar(a)

Concurrent recursive calls

Concurrently running routines may interfere

foo(&a)  $a = a + 2$ bar(&a)  $a = a * 4$ main()  $var a = 1$ **fork** foo(a) bar(a) *// a = 12 = (1 + 2) \* 4 here*

Concurrent recursive calls

Concurrently running routines may interfere

foo(&a)  $a = a + 2$ bar(&a)  $a = a * 4$ main()  $var a = 1$ **fork** foo(a) bar(a) *// a = 12 = (1 + 2) \* 4 here* **fork** bar(a) foo(a)

Concurrent recursive calls

Concurrently running routines may interfere

foo(&a)  $a = a + 2$ bar(&a)  $a = a * 4$ main()  $var a = 1$ **fork** foo(a) bar(a) *// a = 12 = (1 + 2) \* 4 here* **fork** bar(a) foo(a) *// a = 50 = (12 \* 4) + 2 here*

Concurrent recursive calls

Concurrently running routines may interfere

foo(&a)  $a = a + 2$ bar(&a)  $a = a * 4$ main()  $var a = 1$ **fork** foo(a) bar(a) *// a = 12 = (1 + 2) \* 4 here* **fork** bar(a) foo(a) *// a = 50 = (12 \* 4) + 2 here*

Concurrent recursive calls

Concurrently running routines may interfere

Deterministic: execution order prescribed by call order

No true parallelism, for now

### blink(&led) **while** 1 **after** 50 ms  $\text{led} = 1$

Delayed assignment: future update scheduled

## blink(&led) **while** 1 **after** 50 ms led = 1 **wait** led

Delayed assignment: future update scheduled Blocking wait-for-write

blink(&led) **while** 1 **after** 50 ms led = 1 **wait** led **after** 50 ms led = 0 **wait** led

Delayed assignment: future update scheduled Blocking wait-for-write

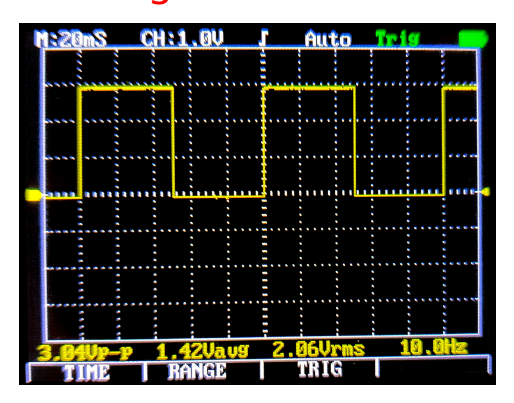

### blink(&led) **while** 1

### **after** 50 ms led = 1 **wait** led **after** 50 ms led = 0 **wait** led

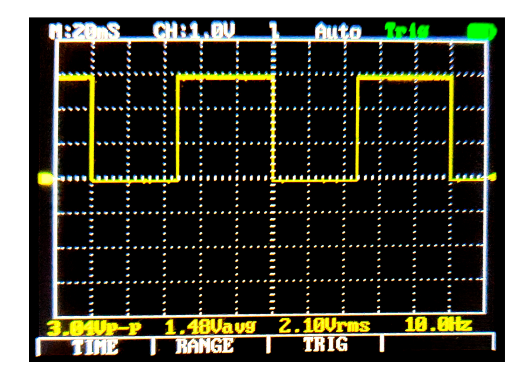

blink(&led) **while** 1 fib(19, r) **after** 50 ms led = 1 **wait** led **after** 50 ms led = 0 **wait** led

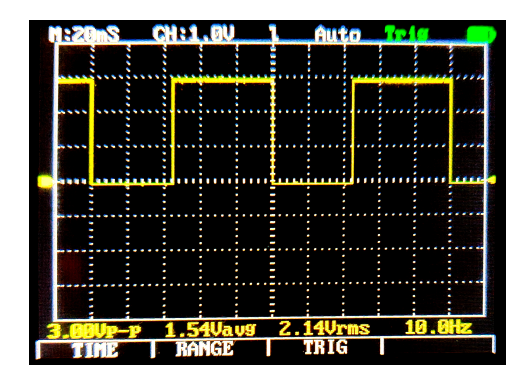

blink(&led) **while** 1 fib(23, r) **after** 50 ms led = 1 **wait** led **after** 50 ms led = 0 **wait** led

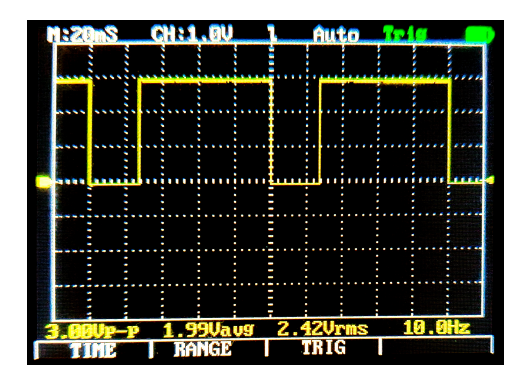

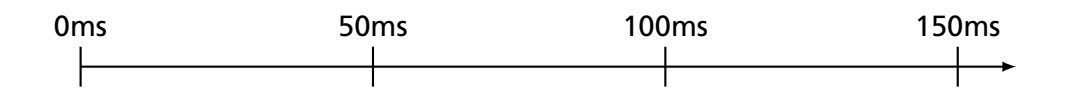

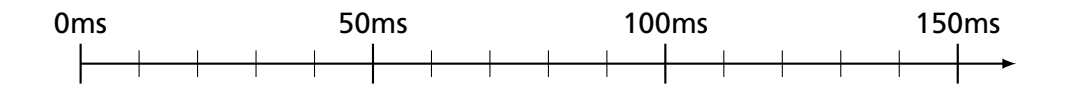

0ms 50ms 100ms 150ms 

```
blink(&led)
while 1
  after 50 ms led = 1
  wait led
  after 50 ms \det = 0
  wait led
```
0ms 50ms 100ms 150ms 

```
blink(&led)
while 1
  after 50 ms led = 1
  wait led
  after 50 ms \det = 0
  wait led
```
0ms 50ms 100ms 150ms haanafaanaafaanaafaanaafaanaafaanaafaanaafaanaafaanaafaanaafaanaafaanaafaanaafaanaafaanaaf

```
blink(&led)
while 1
  after 50 ms led = 1
  wait led
  after 50 ms \det = 0
  wait led
```
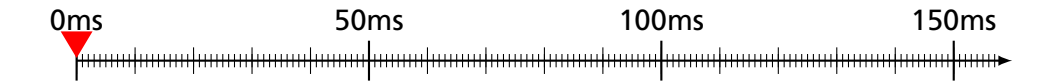

```
blink(&led)
while 1
  after 50 ms led = 1
  wait led
  after 50 ms \det = 0
  wait led
```
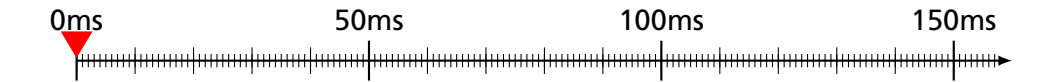

```
blink(&led)
while 1
  after 50 ms led = 1
  wait led
  after 50 ms \det = 0
  wait led
```
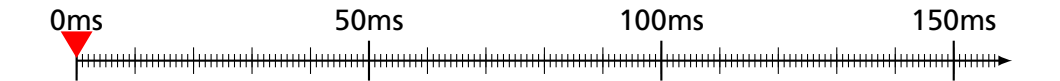

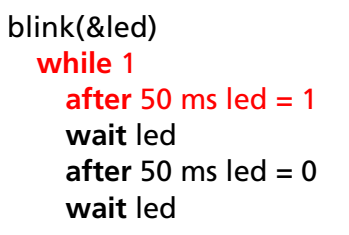

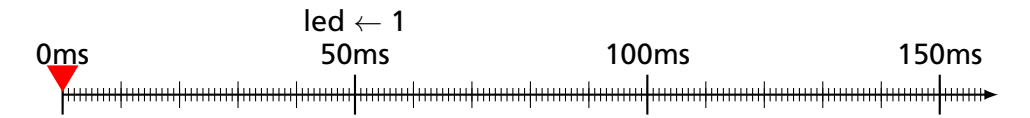

```
blink(&led)
while 1
  after 50 ms led = 1
  wait led
  after 50 ms \det = 0
  wait led
```
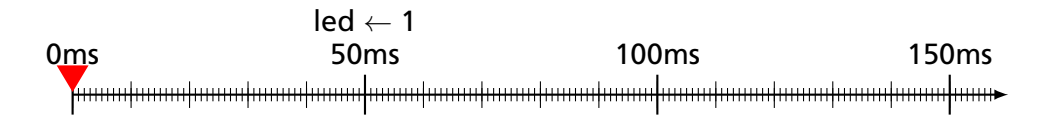

```
blink(&led)
while 1
  after 50 ms led = 1
  wait led
  after 50 ms \det = 0
  wait led
```
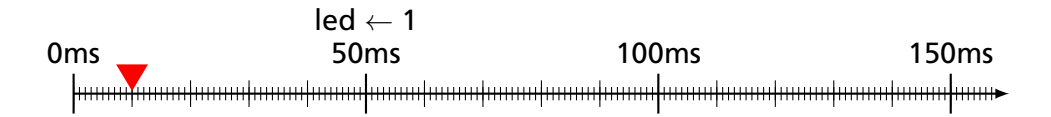

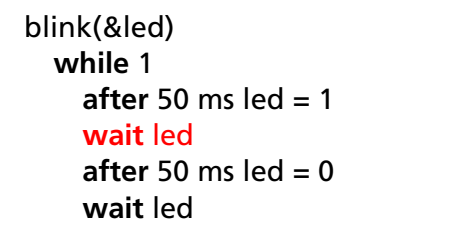

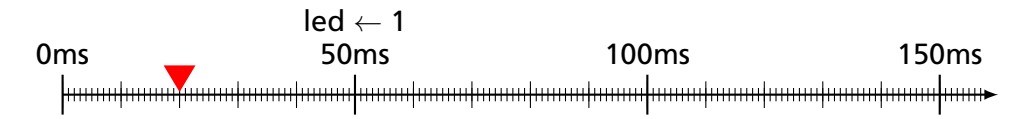
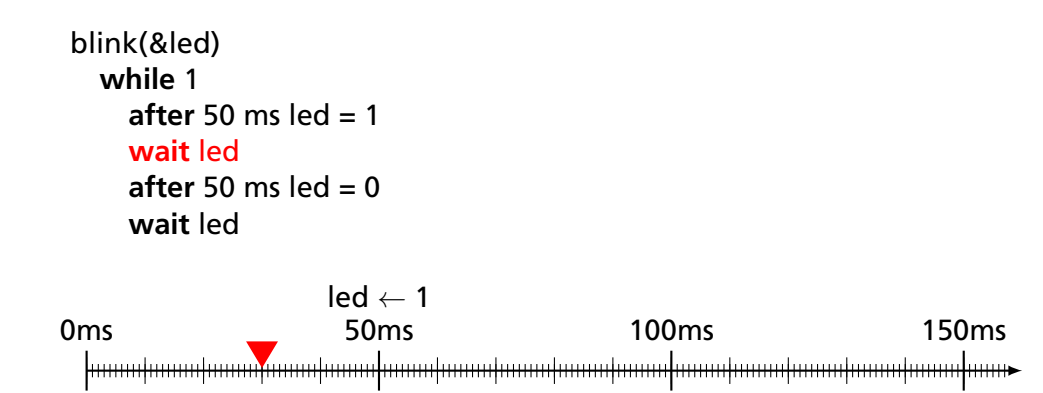

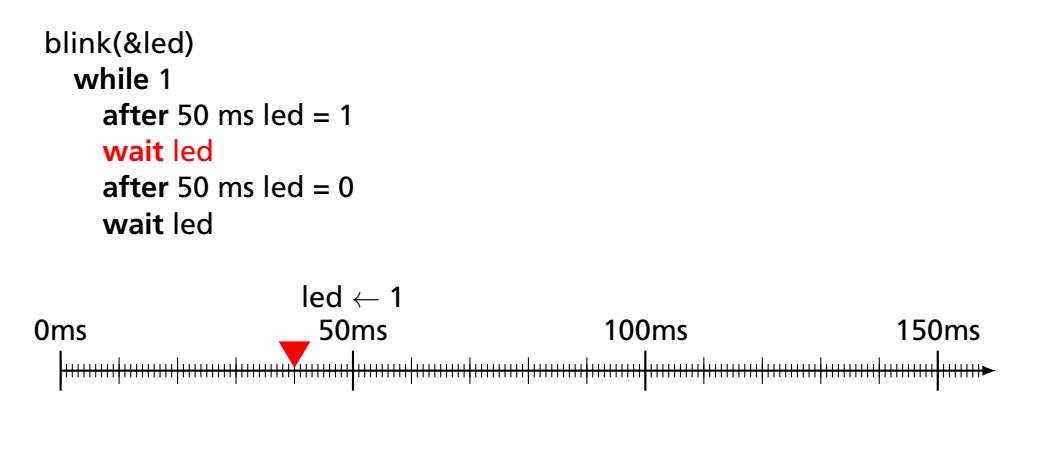

```
blink(&led)
while 1
  after 50 ms led = 1
  wait led
  after 50 ms \det = 0
  wait led
```
## $led \leftarrow 1$

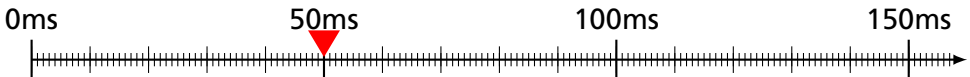

```
blink(&led)
while 1
  after 50 ms led = 1
  wait led
  after 50 ms \det = 0
  wait led
```
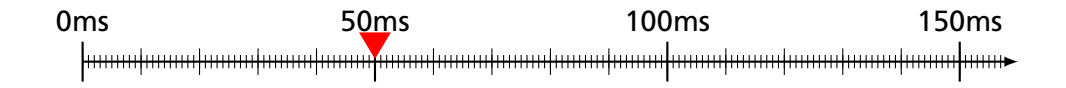

blink(&led) **while** 1 **after** 50 ms led = 1 **wait** led **after** 50 ms  $\det$  = 0 **wait** led

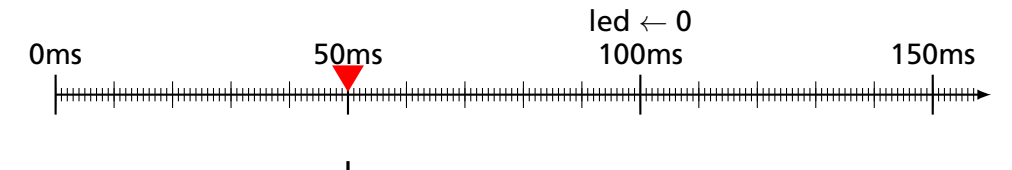

```
blink(&led)
while 1
  after 50 ms led = 1
  wait led
  after 50 ms \det = 0
  wait led
```
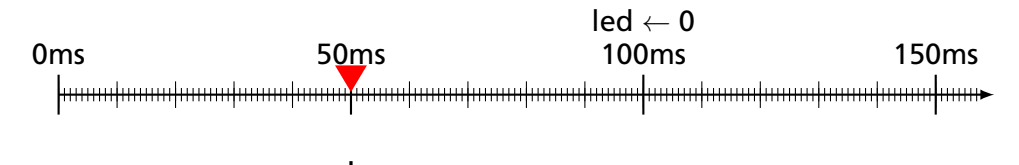

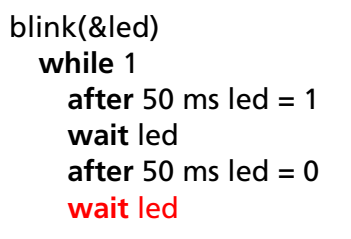

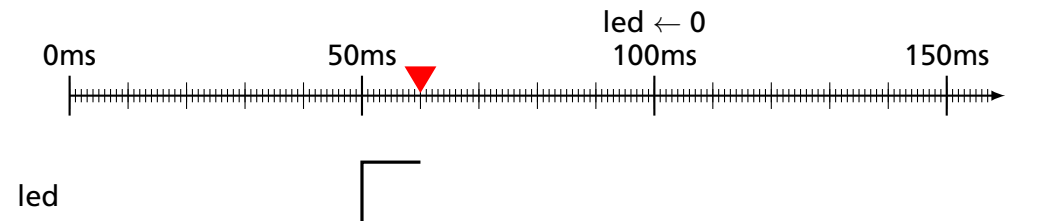

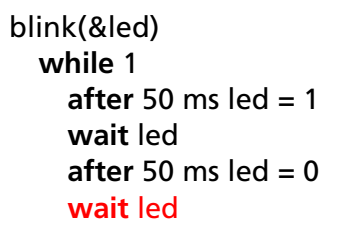

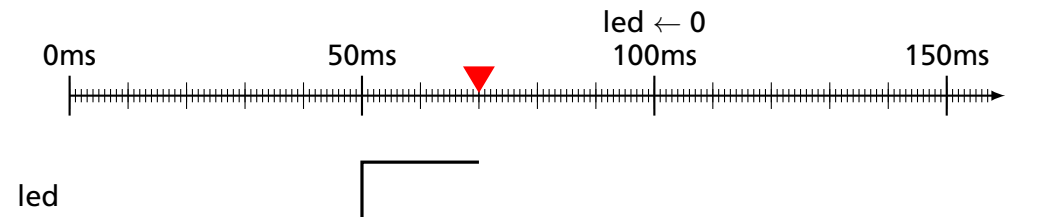

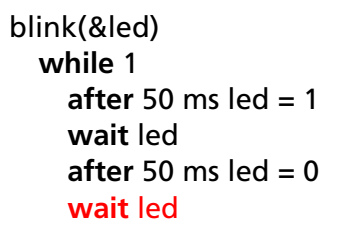

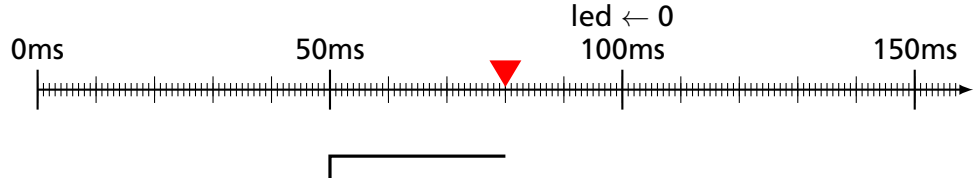

```
blink(&led)
while 1
  after 50 ms led = 1wait led
  after 50 ms led = 0wait led
```
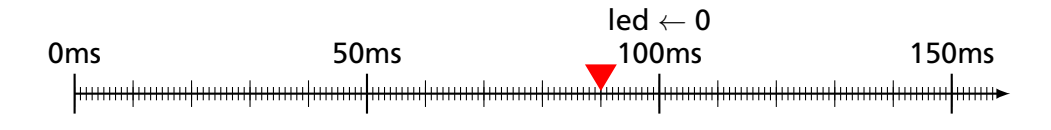

```
blink(&led)
while 1
  after 50 ms led = 1
  wait led
  after 50 ms \det = 0
  wait led
```
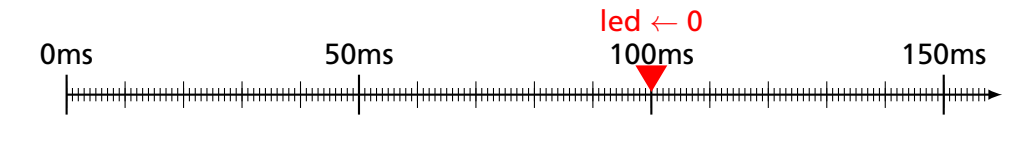

```
blink(&led)
while 1
  after 50 ms led = 1
  wait led
  after 50 ms \det = 0
  wait led
```
0ms 50ms 100ms 150ms hanaalaanaa laanaalaanaa laanaa laanaa laanaa laanaa laanaa laanaa laanaa laanaa laanaa laanaa laana>

```
blink(&led)
while 1
  after 50 ms led = 1
  wait led
  after 50 ms \det = 0
  wait led
```
0ms 50ms 100ms 150ms hanaalaanaa laanaalaanaa laanaa laanaa laanaa laanaa laanaa laanaa laanaa laanaa laanaa laanaa laana>

blink(&led) **while** 1 **after** 50 ms led = 1 **wait** led **after** 50 ms  $\det$  = 0 **wait** led

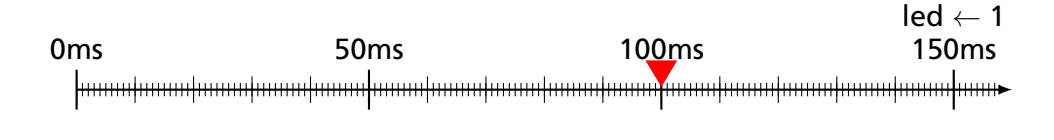

blink(&led) **while** 1 **after** 50 ms led = 1 **wait** led **after** 50 ms  $\det$  = 0 **wait** led

 $led \leftarrow 1$ 0ms 50ms 100ms 150ms hanaalaanaa laanaalaanaa laanaa laanaa laanaa laanaa laanaa laanaa laanaa laanaa laanaa laanaa laana>

```
blink(&led)
while 1
  after 50 ms led = 1
  wait led
  after 50 ms \det = 0
  wait led
```
0ms 50ms 100ms 150ms hanaalaanaalaanaalaanaalaanaalaanaalaanaalaanaalaanaalaanaalaanaalaanaalaanaalaanaalaanaa

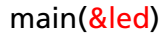

main(&led) **fork** blink(led, ) blink(led, ) blink(led,

)

main(&led) **fork** blink(led, 50ms ) blink(led,

) blink(led, )

)

blink(&led, period)

## blink(&led, period)  $var e = 0$

blink(&led, period)  $var e = 0$ **while** 1

```
blink(&led, period)
var e = 0while 1
  toggle(led)
```

```
toggle(&led)
led = 1 - led
```

```
blink(&led, period)
var \theta = 0while 1
  toggle(led)
```

```
toggle(&led)
led = 1 - ledblink(&led, period)
var \theta = 0while 1
  toggle(led)
  after period e = 0
```

```
toggle(&led)
led = 1 - ledblink(&led, period)
var \theta = 0while 1
  toggle(led)
  after period e = 0
  wait e
```
main(&led)

 $now = 0$  ms

```
toggle(&led)
led = 1 - ledblink(&led, period)
var \theta = 0while 1
  toggle(led)
  after period e = 0
  wait e
```
main(&led)

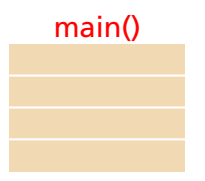

 $now = 0 ms$ 

toggle(&led)  $led = 1 - led$ 

```
blink(&led, period)
var \theta = 0while 1
  toggle(led)
  after period e = 0
  wait e
```
main(&led)

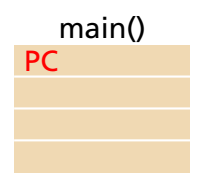

$$
now = 0 ms
$$

toggle(&led)  $led = 1 - led$ 

```
blink(&led, period)
var \theta = 0while 1
  toggle(led)
  after period e = 0
  wait e
```
main(&led)

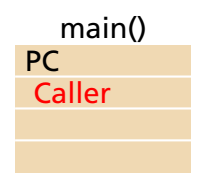

 $now = 0$  ms

toggle(&led)  $led = 1 - led$ 

```
blink(&led, period)
var \theta = 0while 1
  toggle(led)
  after period e = 0
  wait e
```
main(&led)

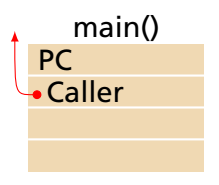

 $now = 0$  ms

toggle(&led)  $led = 1 - led$ 

```
blink(&led, period)
var \theta = 0while 1
  toggle(led)
  after period e = 0
  wait e
```
main(&led)

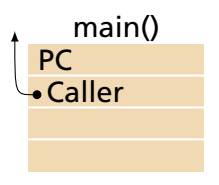

toggle(&led)  $led = 1 - led$ 

```
blink(&led, period)
var \theta = 0while 1
  toggle(led)
  after period e = 0
  wait e
```
main(&led)

$$
now = 0 ms
$$

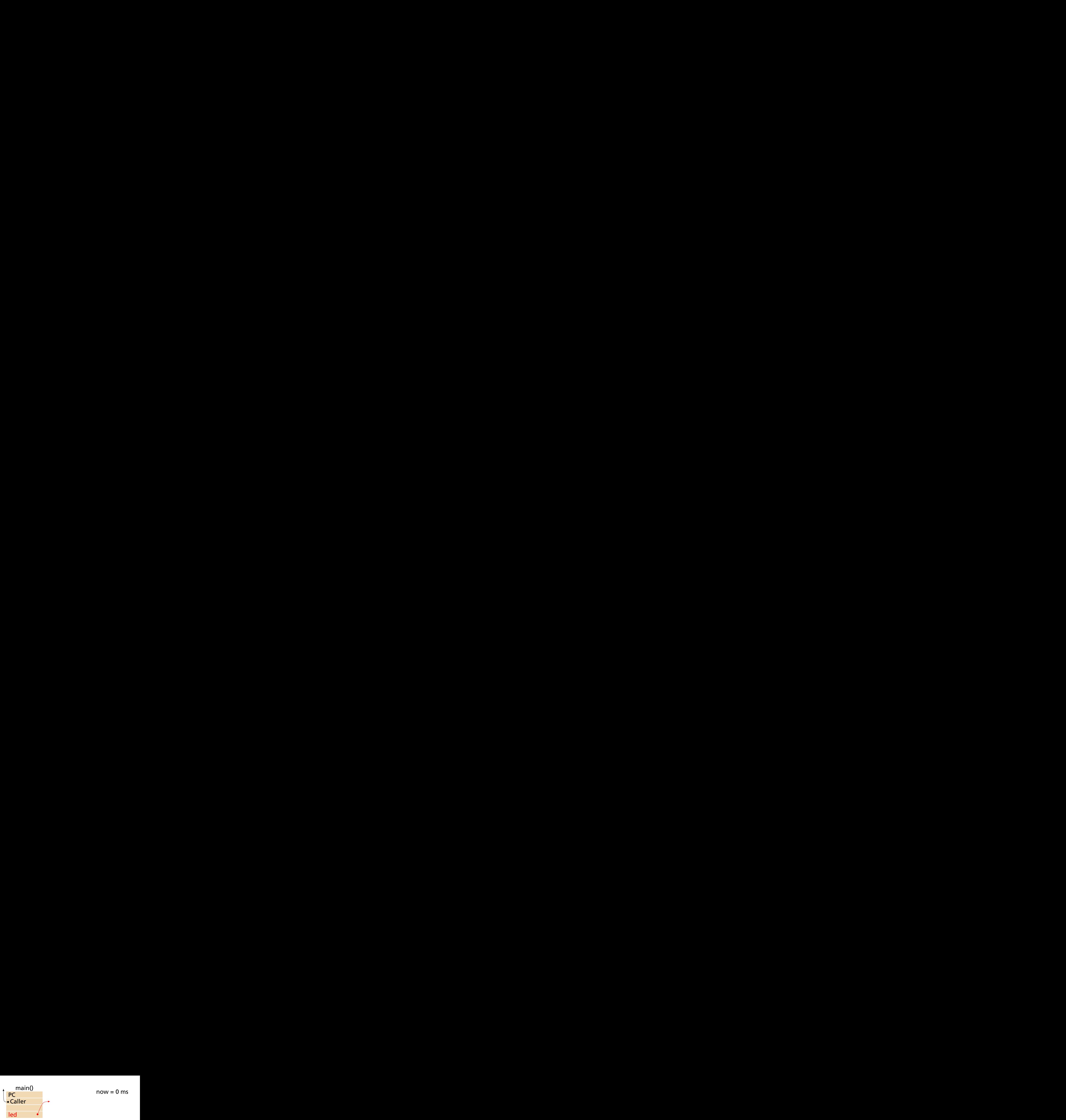

toggle(&led)  $led = 1 - led$ 

```
blink(&led, period)
var \theta = 0while 1
  toggle(led)
  after period e = 0
  wait e
```
main(&led)

$$
now = 0 ms
$$
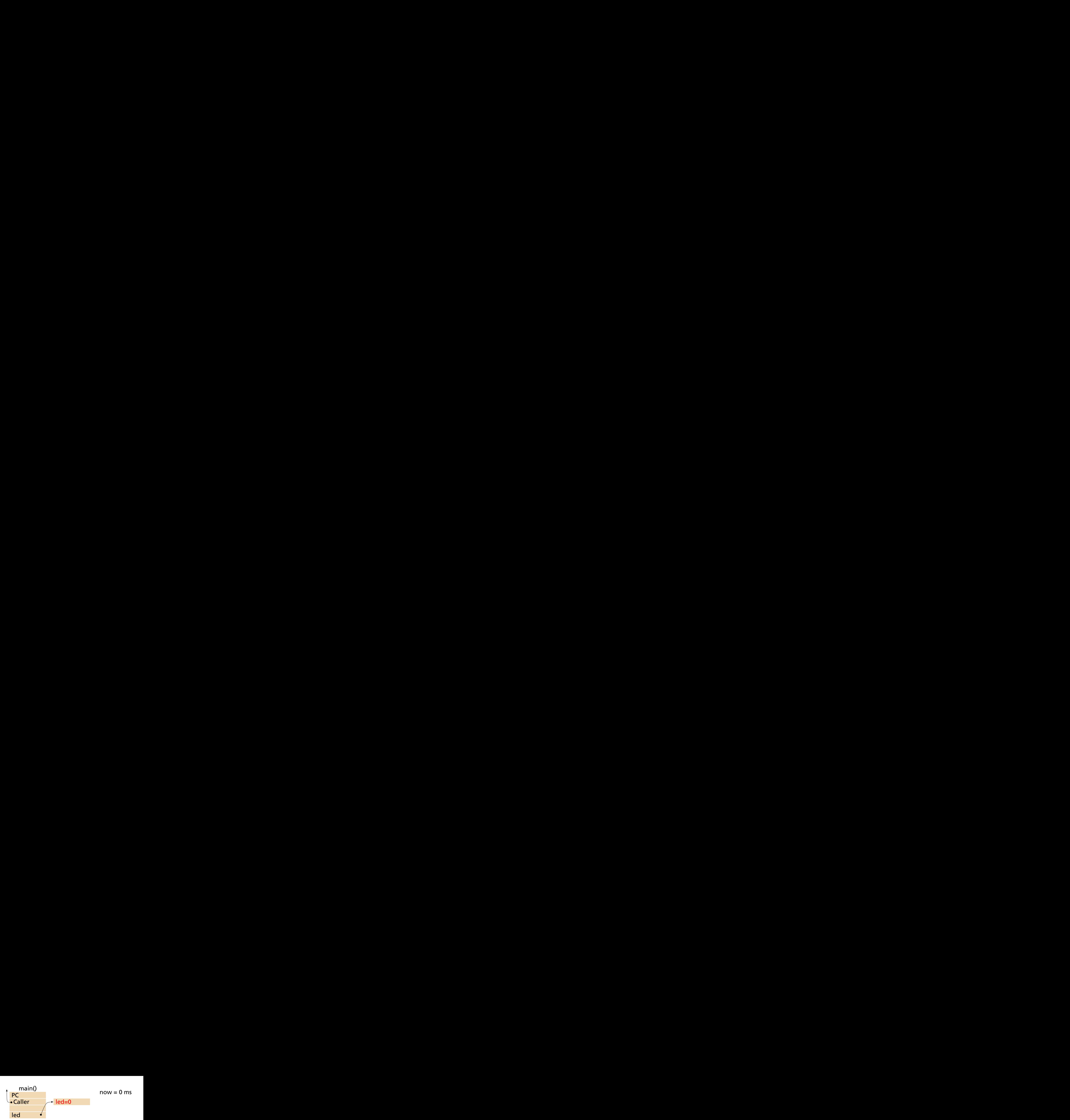

toggle(&led)  $led = 1 - led$ 

```
blink(&led, period)
var \theta = 0while 1
  toggle(led)
  after period e = 0
  wait e
```
main(&led)

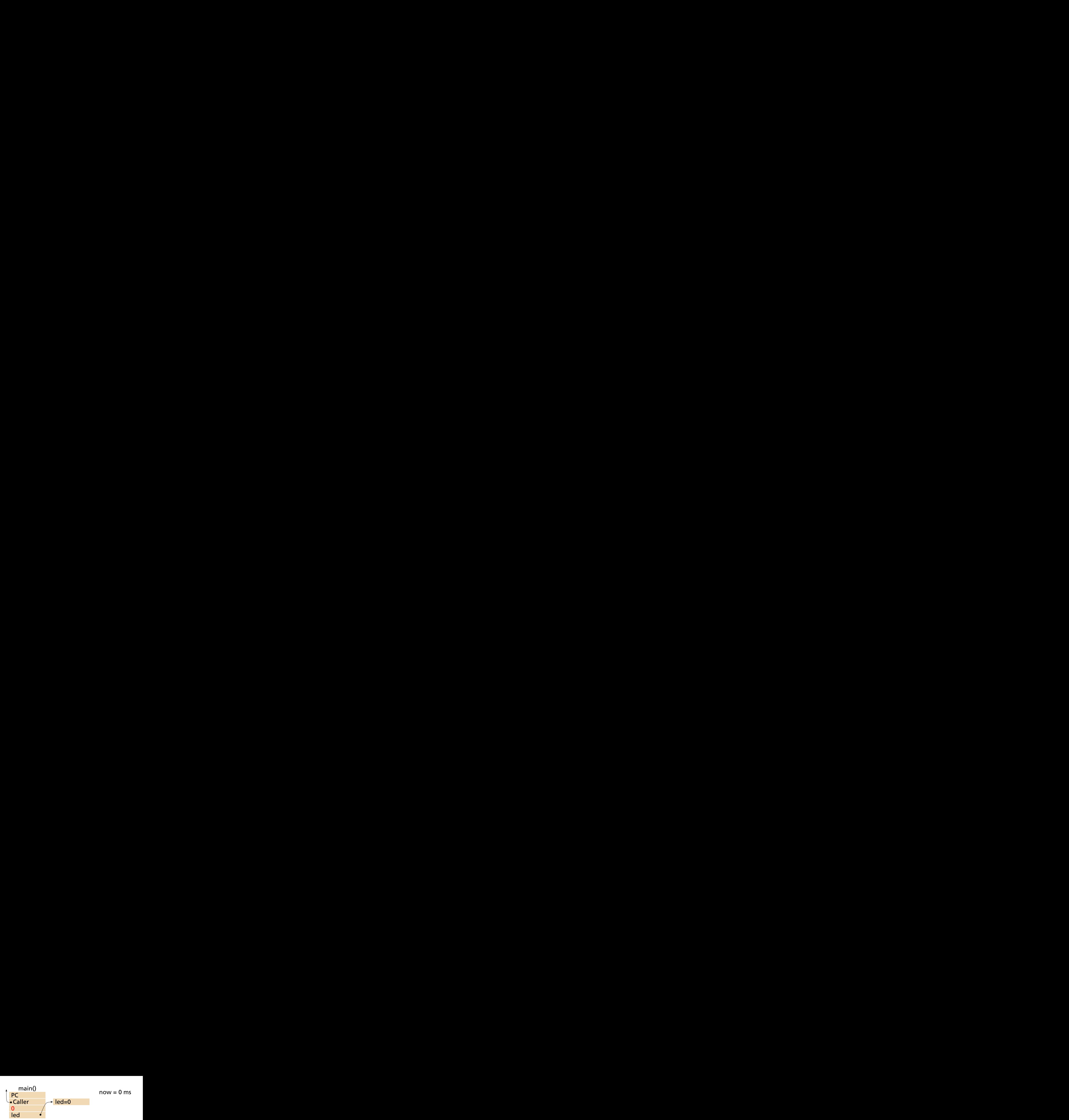

toggle(&led)  $led = 1 - led$ 

```
blink(&led, period)
var \theta = 0while 1
  toggle(led)
  after period e = 0
  wait e
```
main(&led)

Ready:

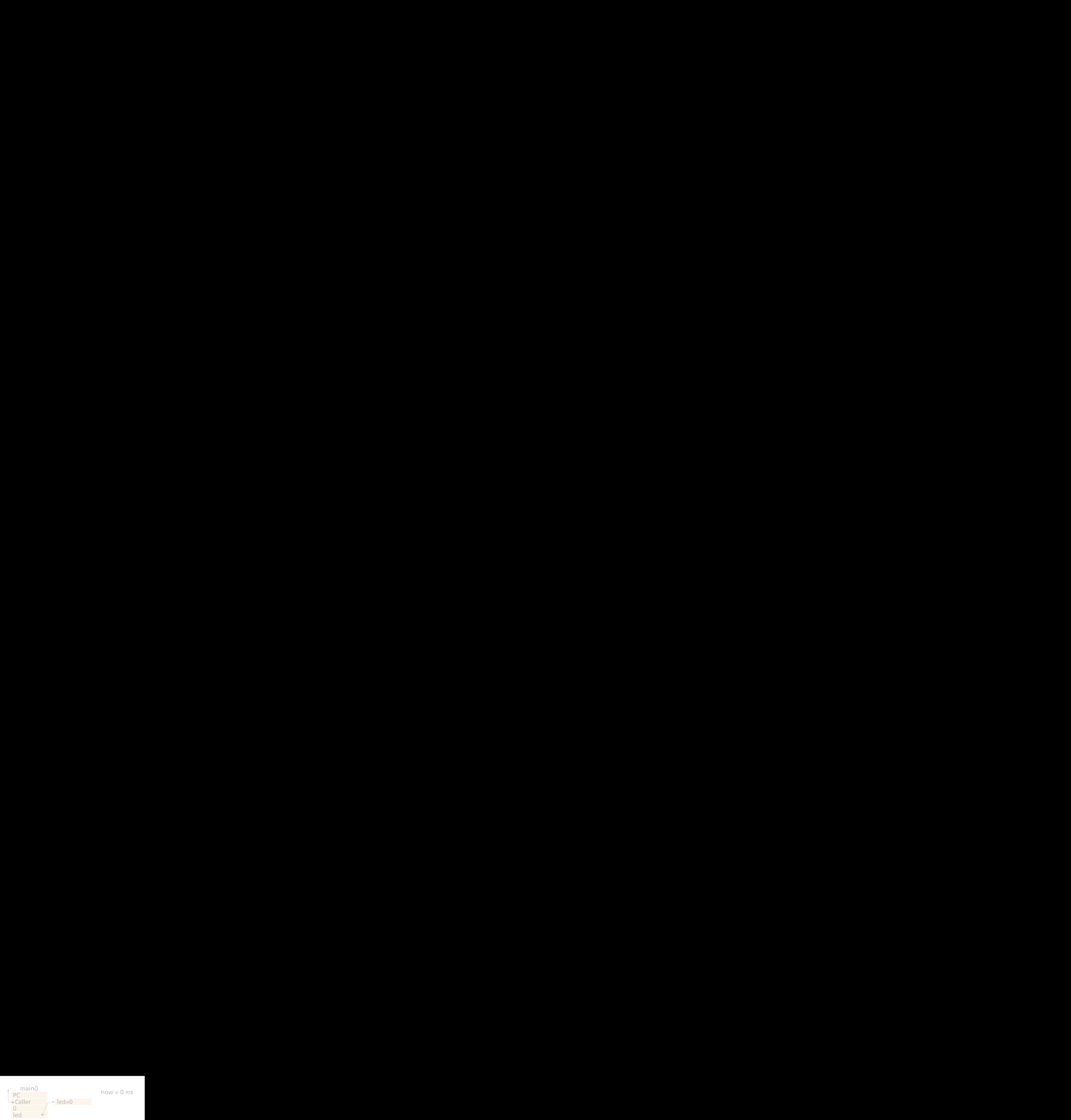

toggle(&led)  $led = 1 - led$ 

```
blink(&led, period)
var \ominus = 0while 1
  toggle(led)
  after period e = 0
  wait e
```
main(&led)

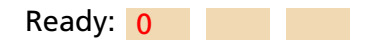

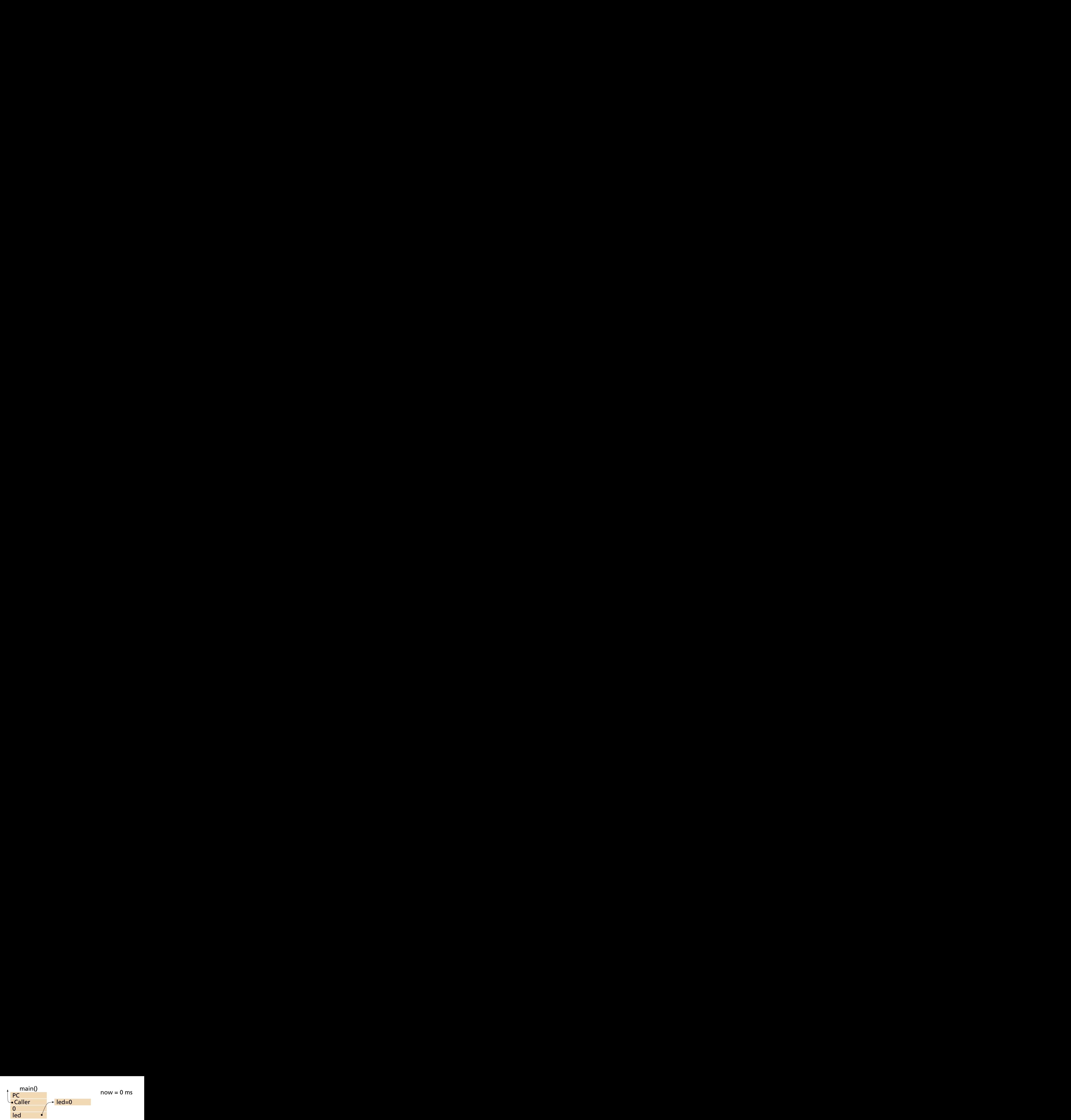

toggle(&led)  $led = 1 - led$ 

```
blink(&led, period)
var e = 0while 1
  toggle(led)
  after period e = 0
  wait e
```
main(&led)

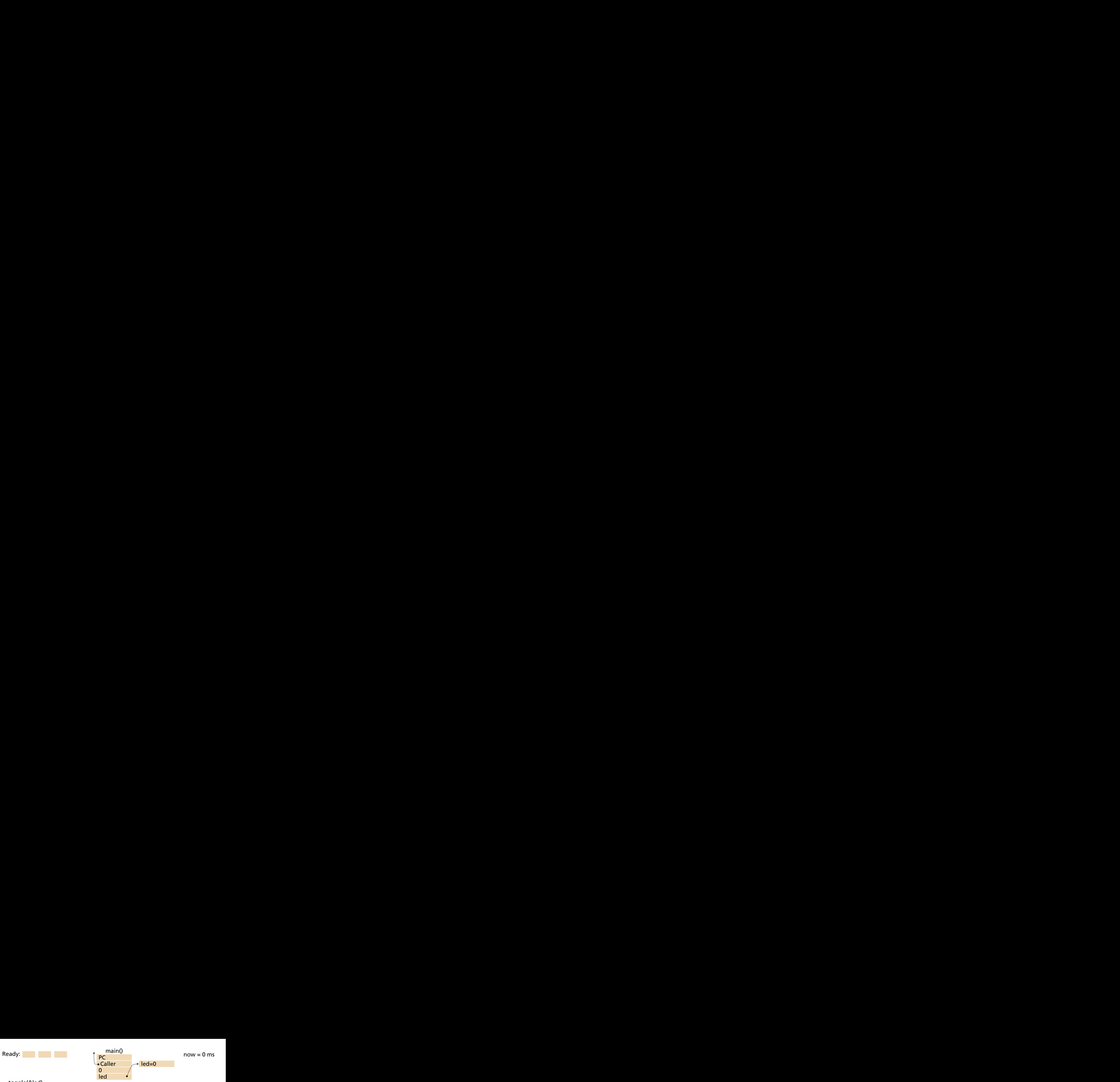

toggle(&led)  $led = 1 - led$ 

```
blink(&led, period)
var e = 0while 1
  toggle(led)
  after period e = 0
  wait e
```
main(&led)

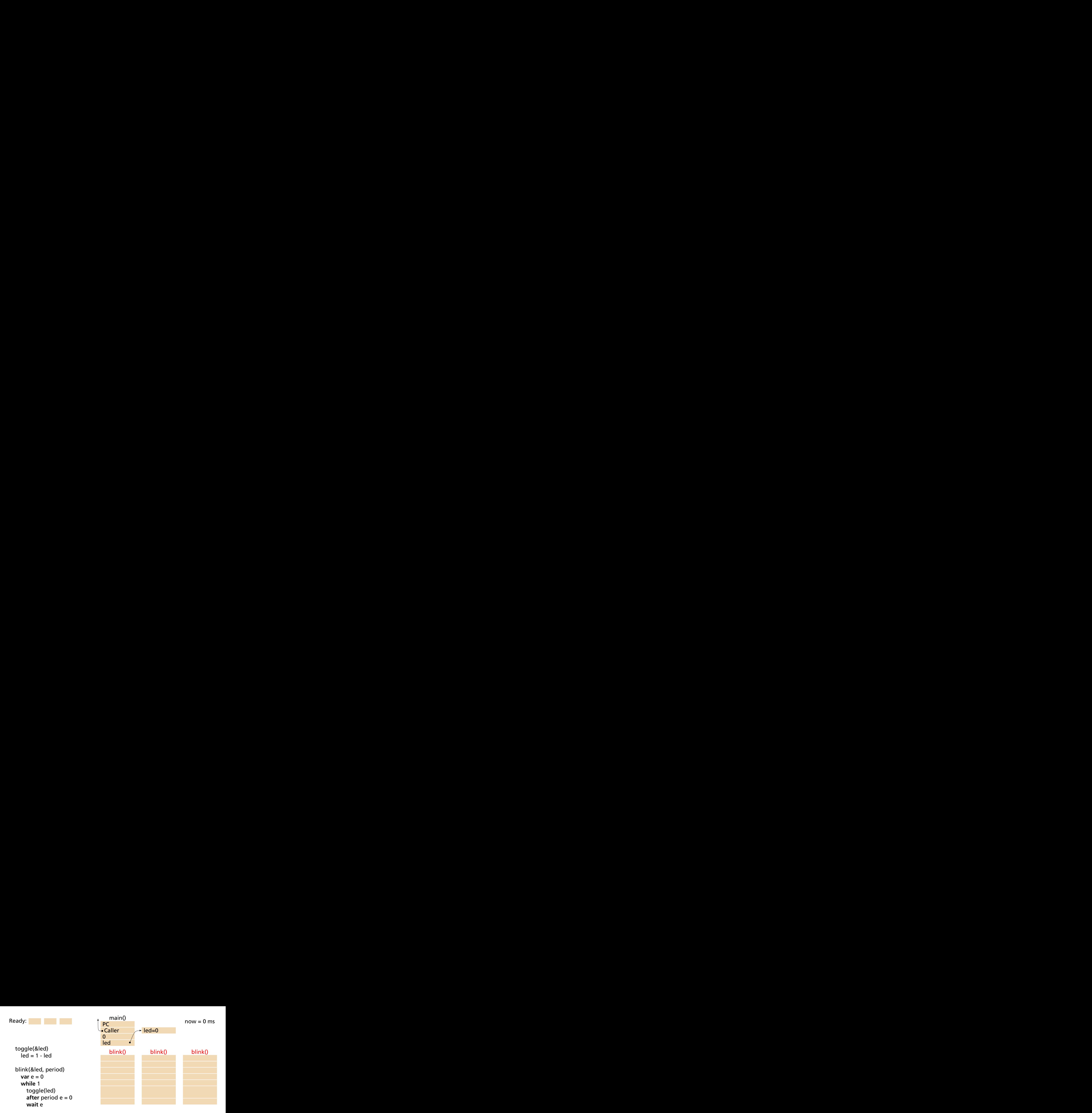

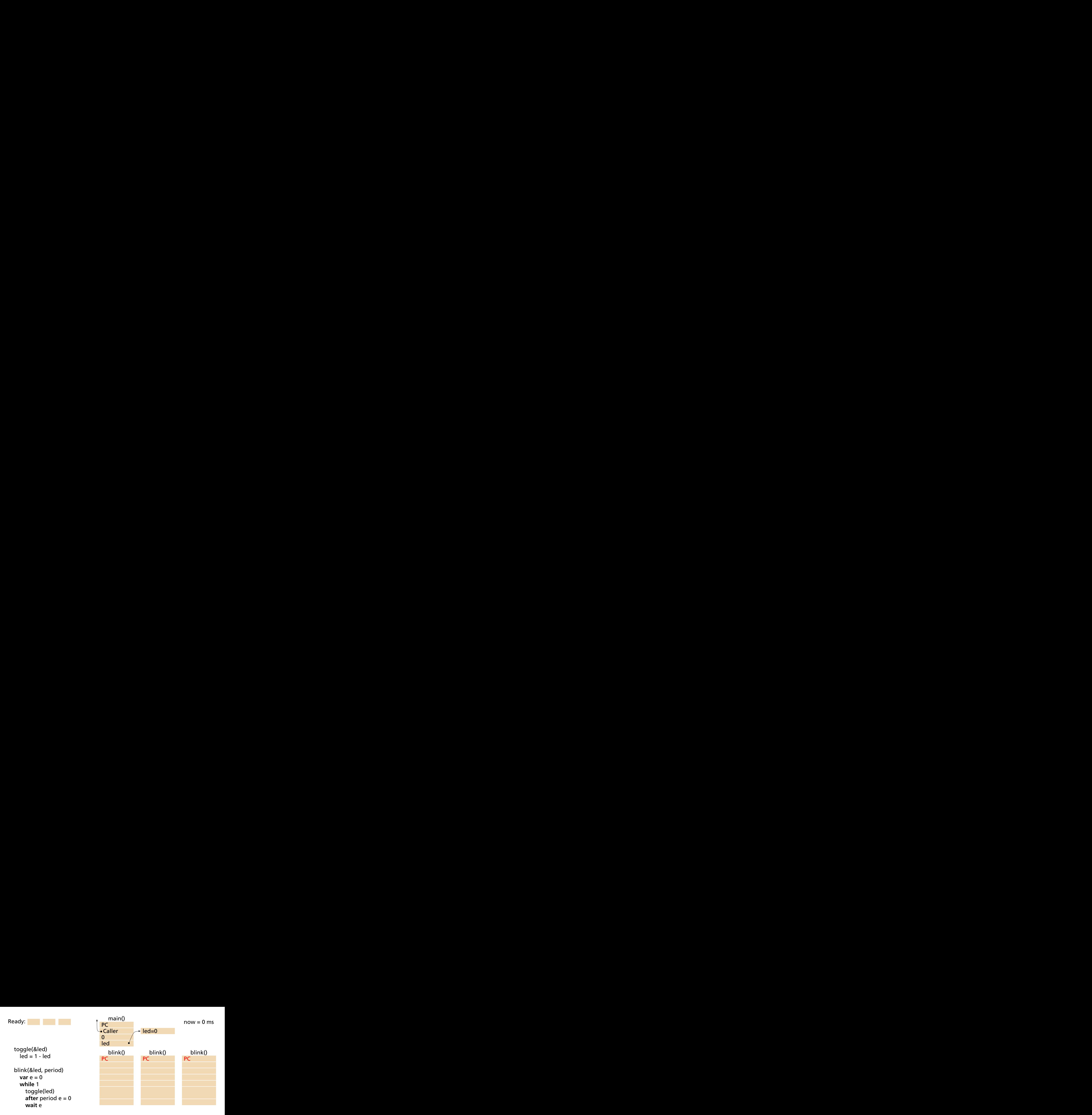

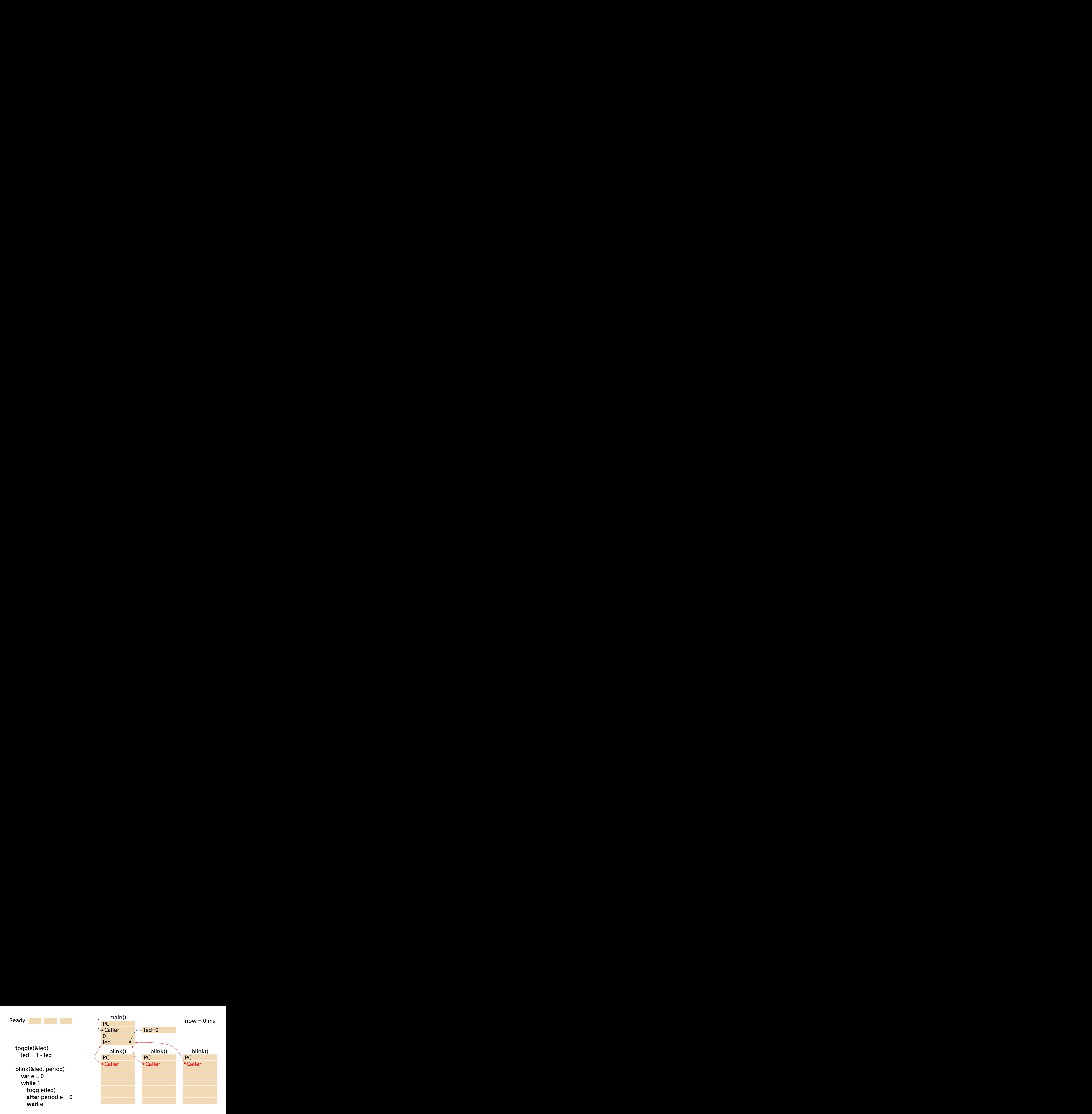

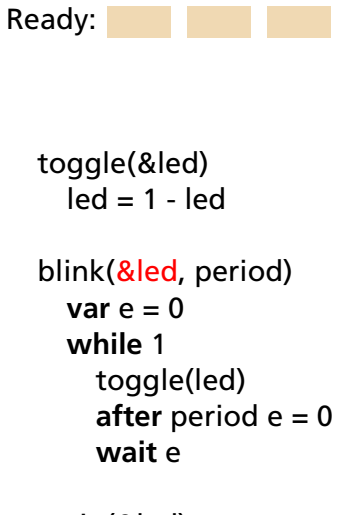

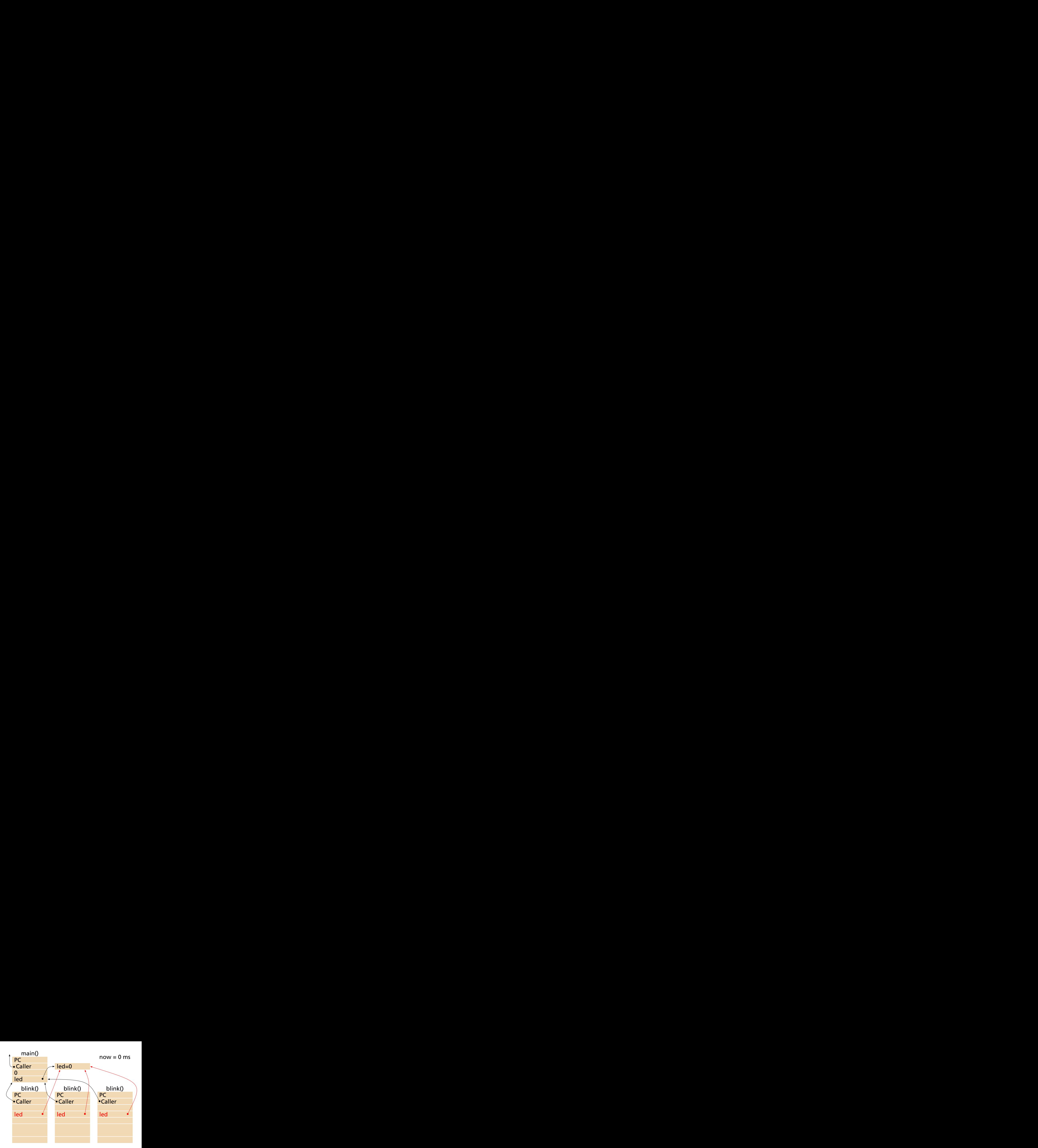

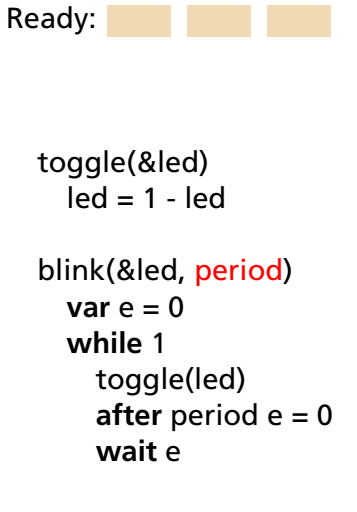

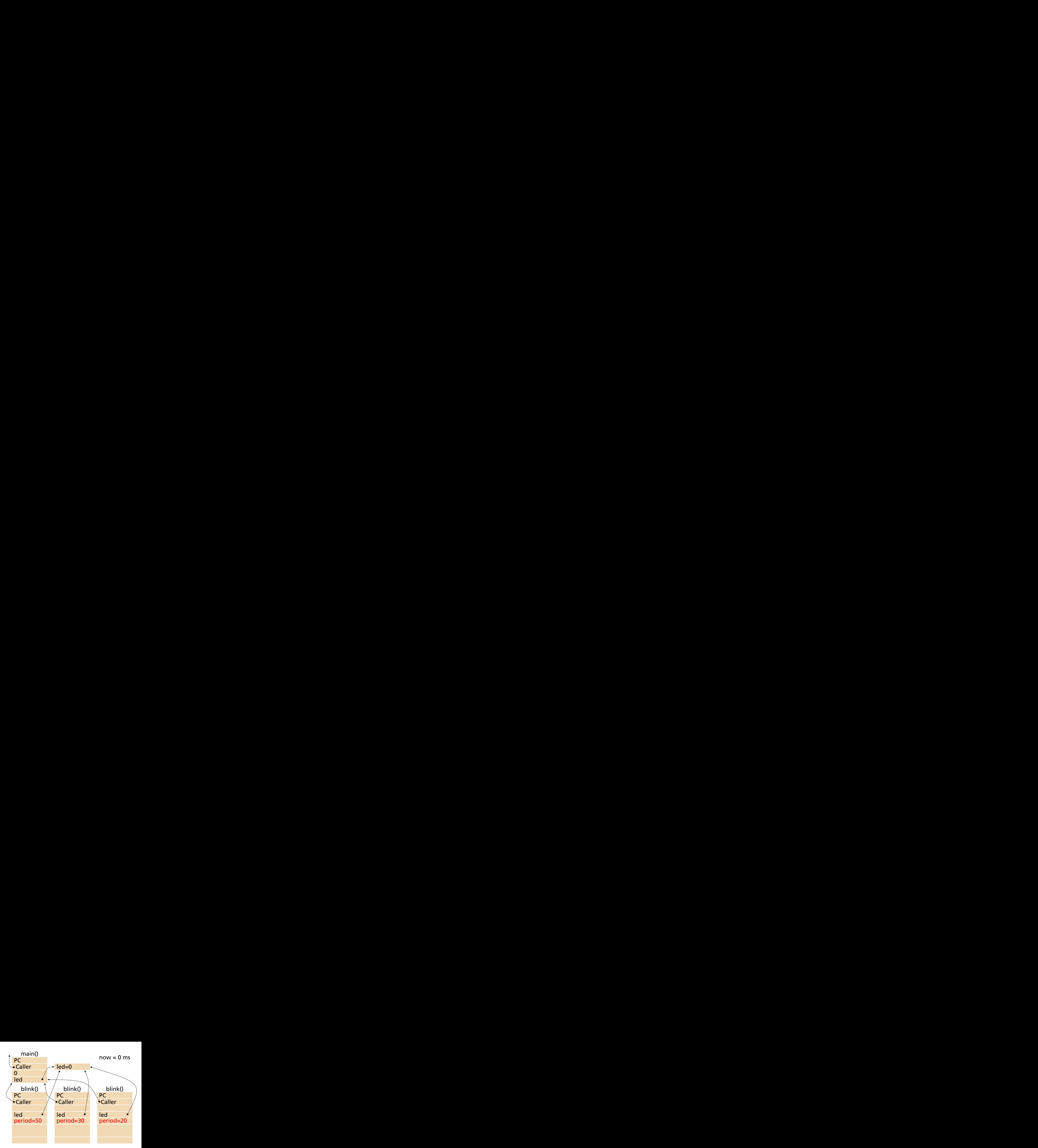

toggle(&led)  $led = 1 - led$ blink(&led, period)  $var \ominus = 0$ **while** 1 toggle(led) **after** period e = 0 **wait** e

Ready:

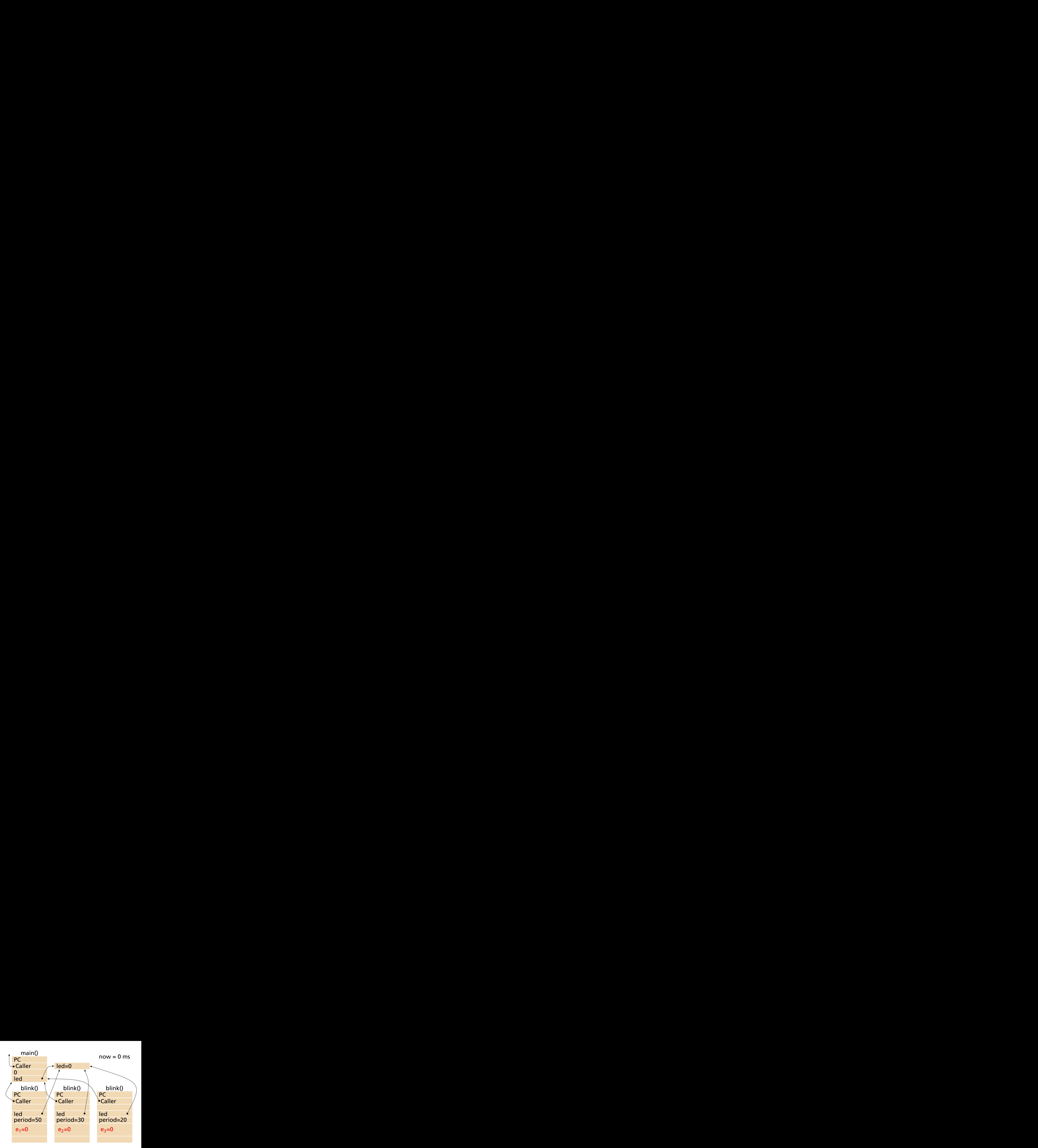

toggle(&led)  $led = 1 - led$ blink(&led, period)  $var \theta = 0$ **while** 1 toggle(led) **after** period e = 0 **wait** e

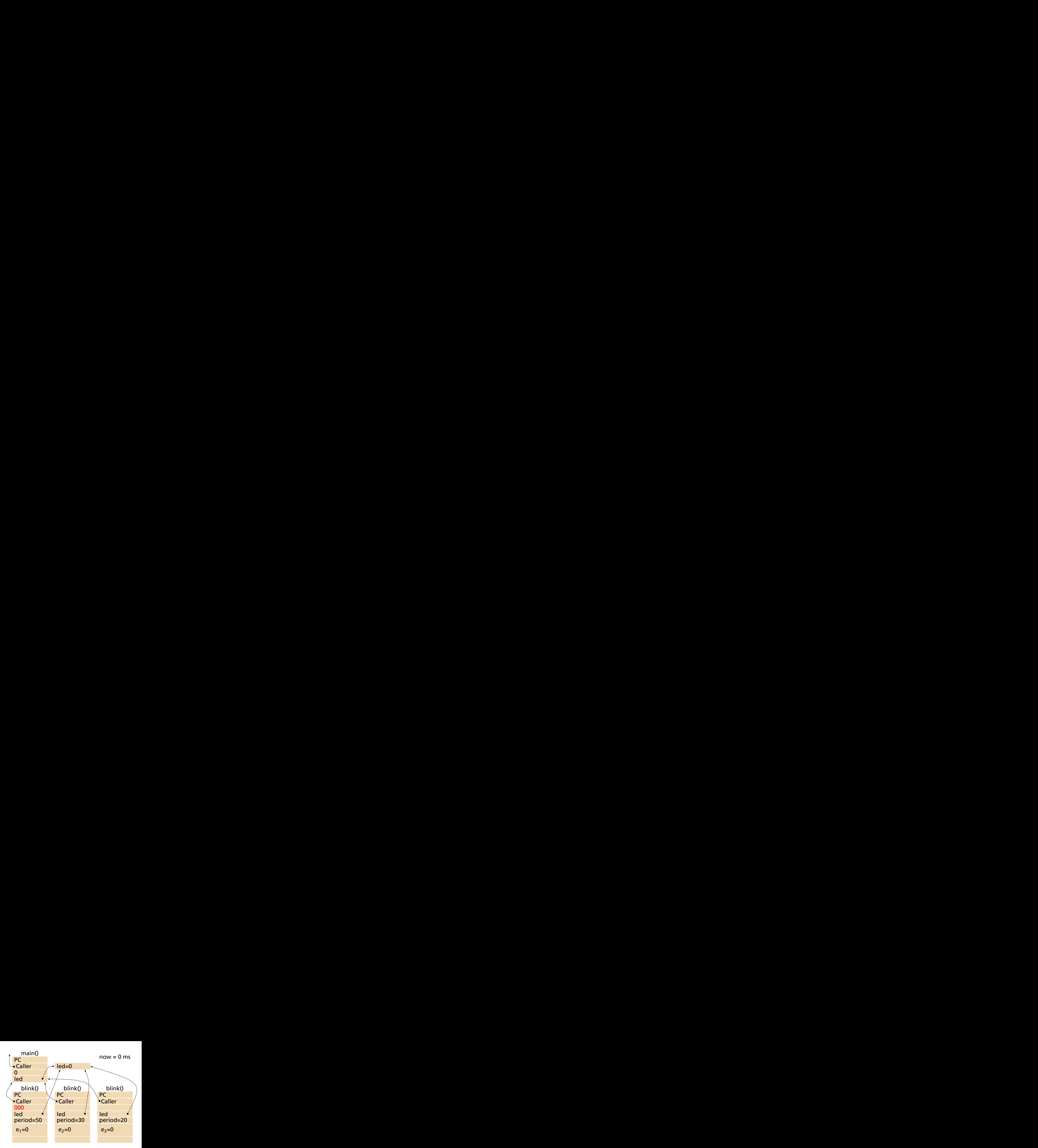

main(&led)

Ready:

toggle(&led)  $led = 1 - led$ blink(&led, period)  $var \theta = 0$ **while** 1 toggle(led) **after** period e = 0 **wait** e

Ready:

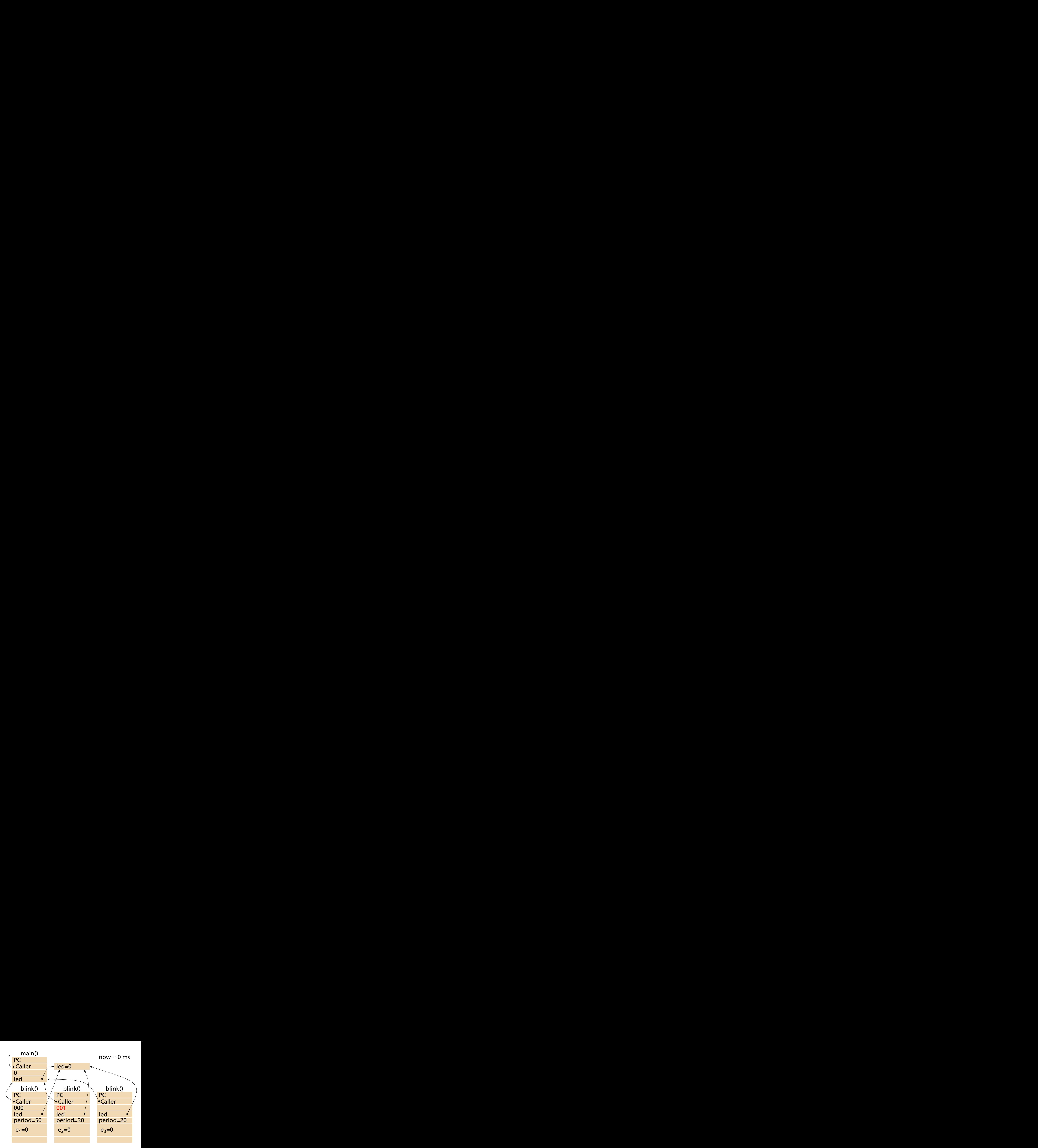

toggle(&led)  $led = 1 - led$ blink(&led, period)  $var \theta = 0$ **while** 1 toggle(led) **after** period e = 0 **wait** e

Ready:

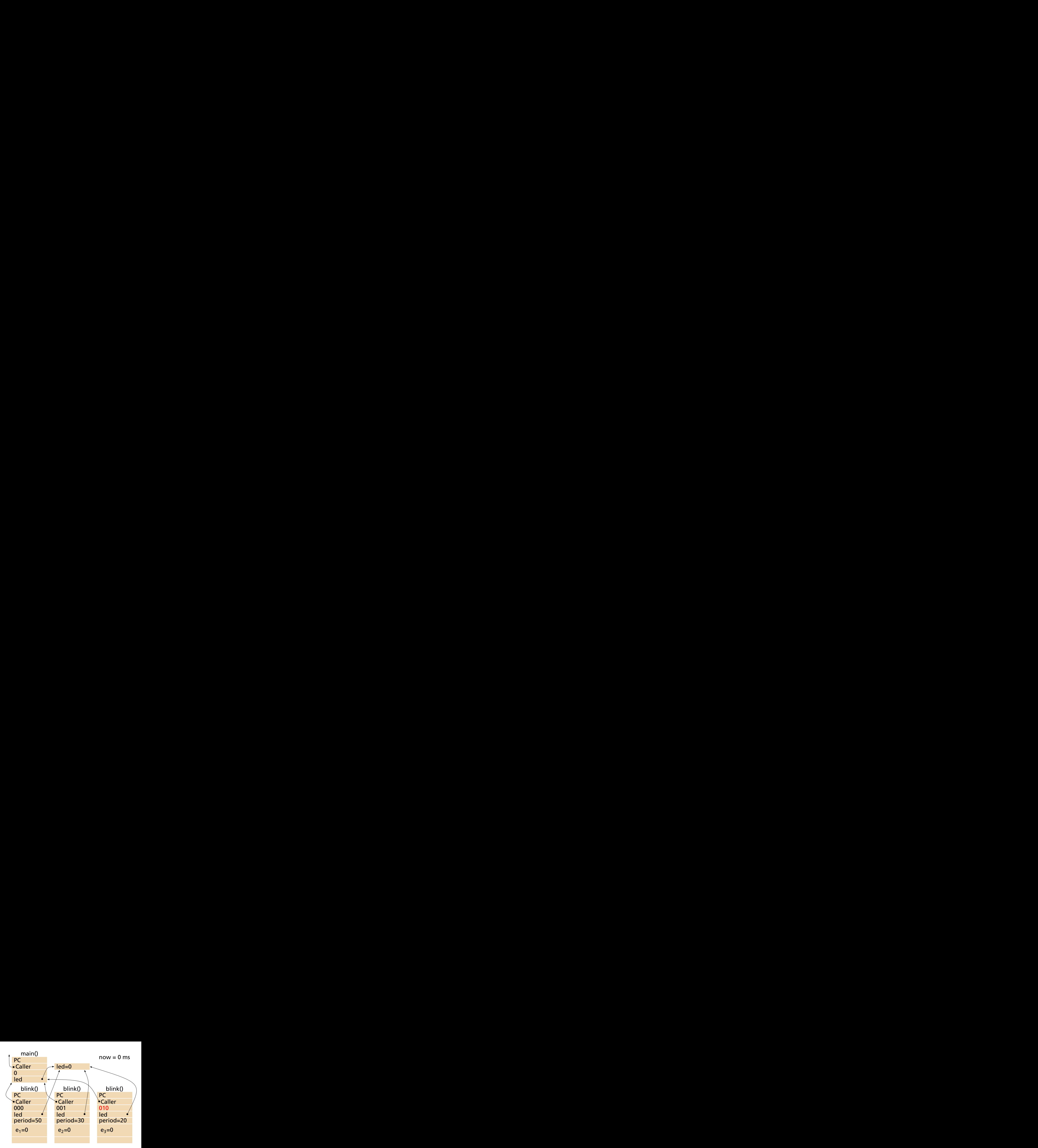

Ready: 000 001 010

toggle(&led)  $led = 1 - led$ 

blink(&led, period)  $var \theta = 0$ **while** 1 toggle(led) **after** period e = 0 **wait** e

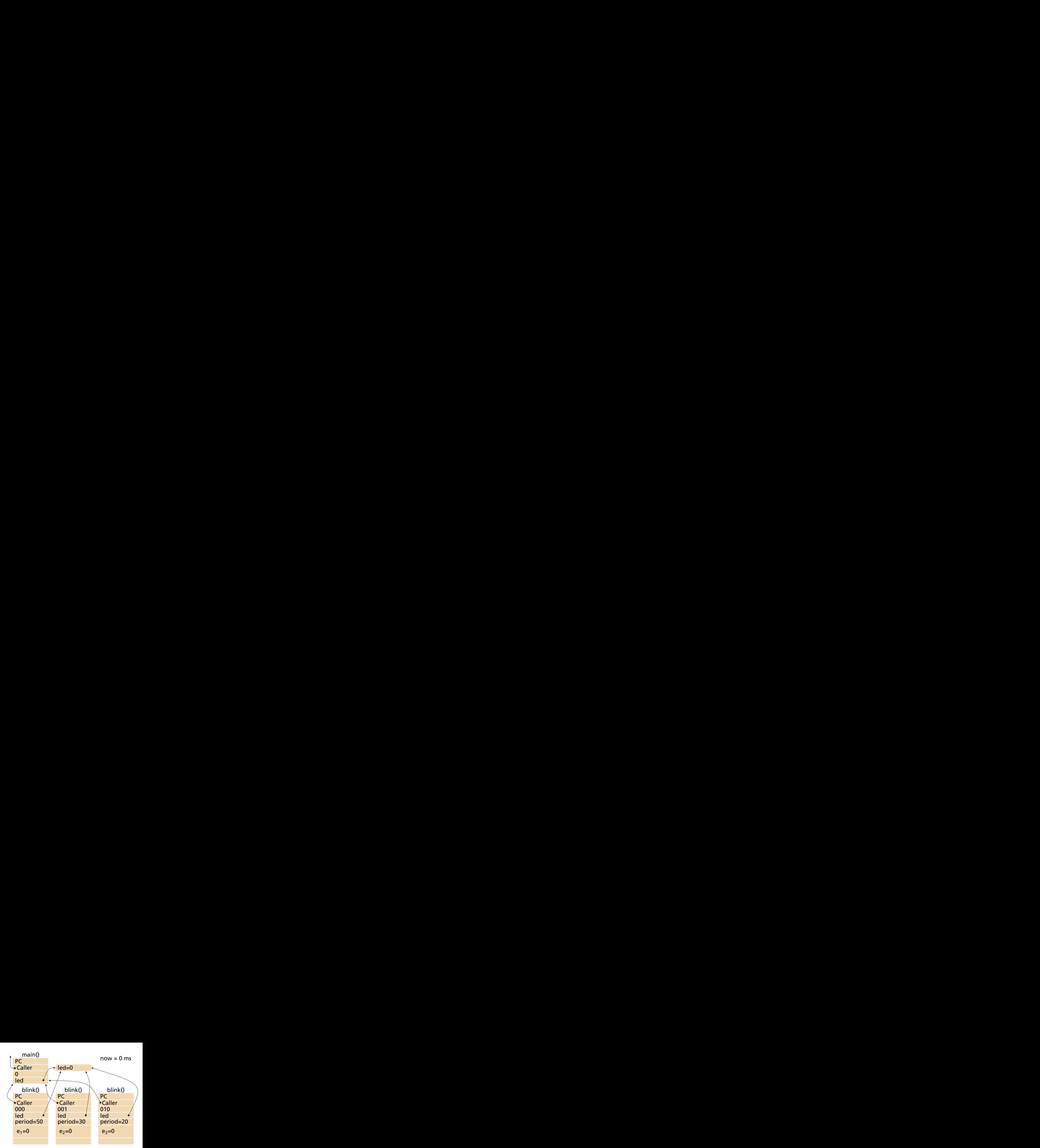

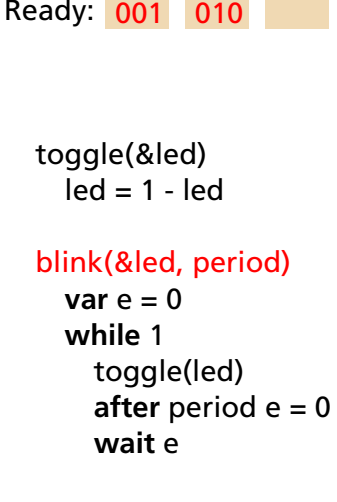

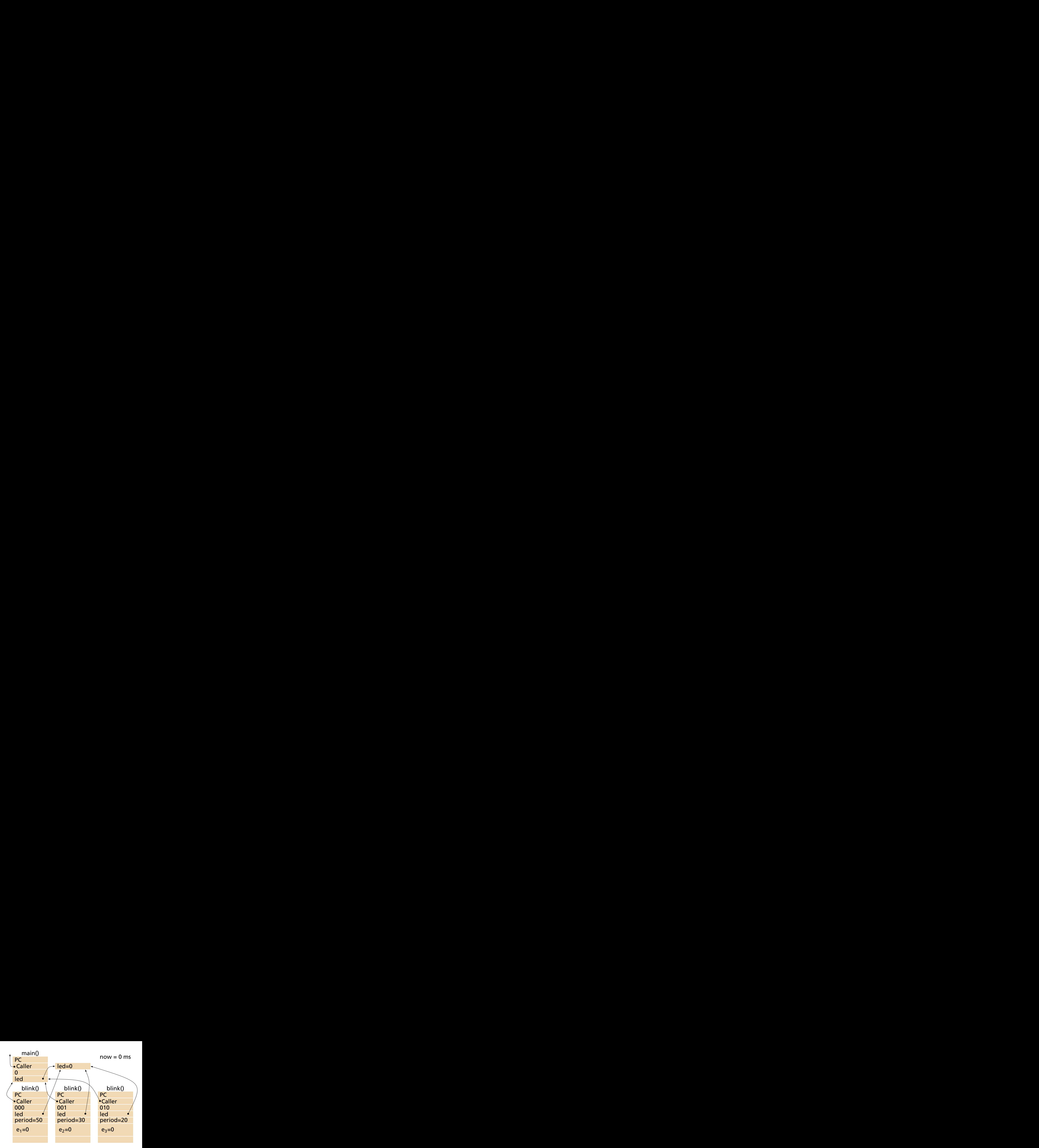

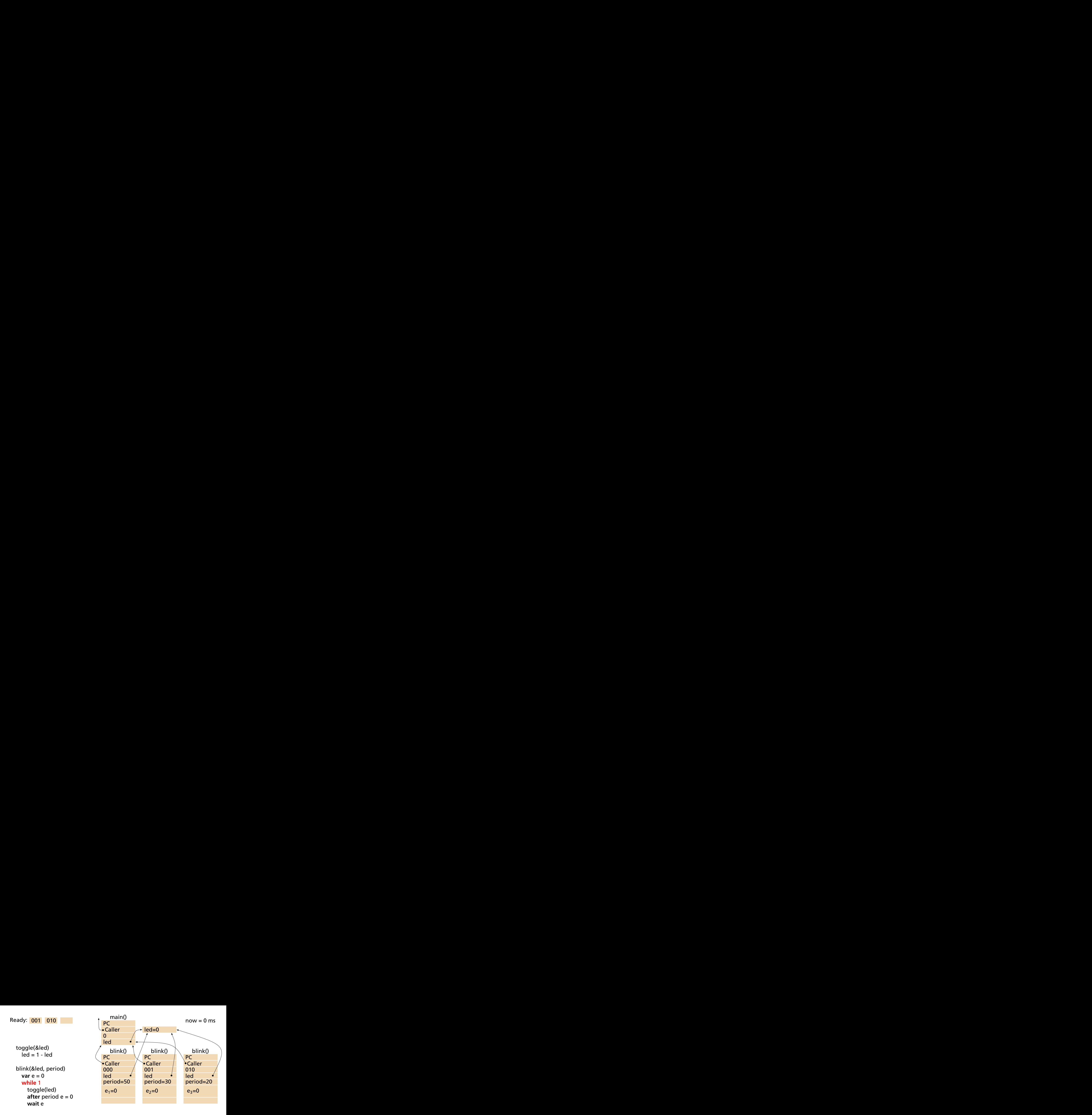

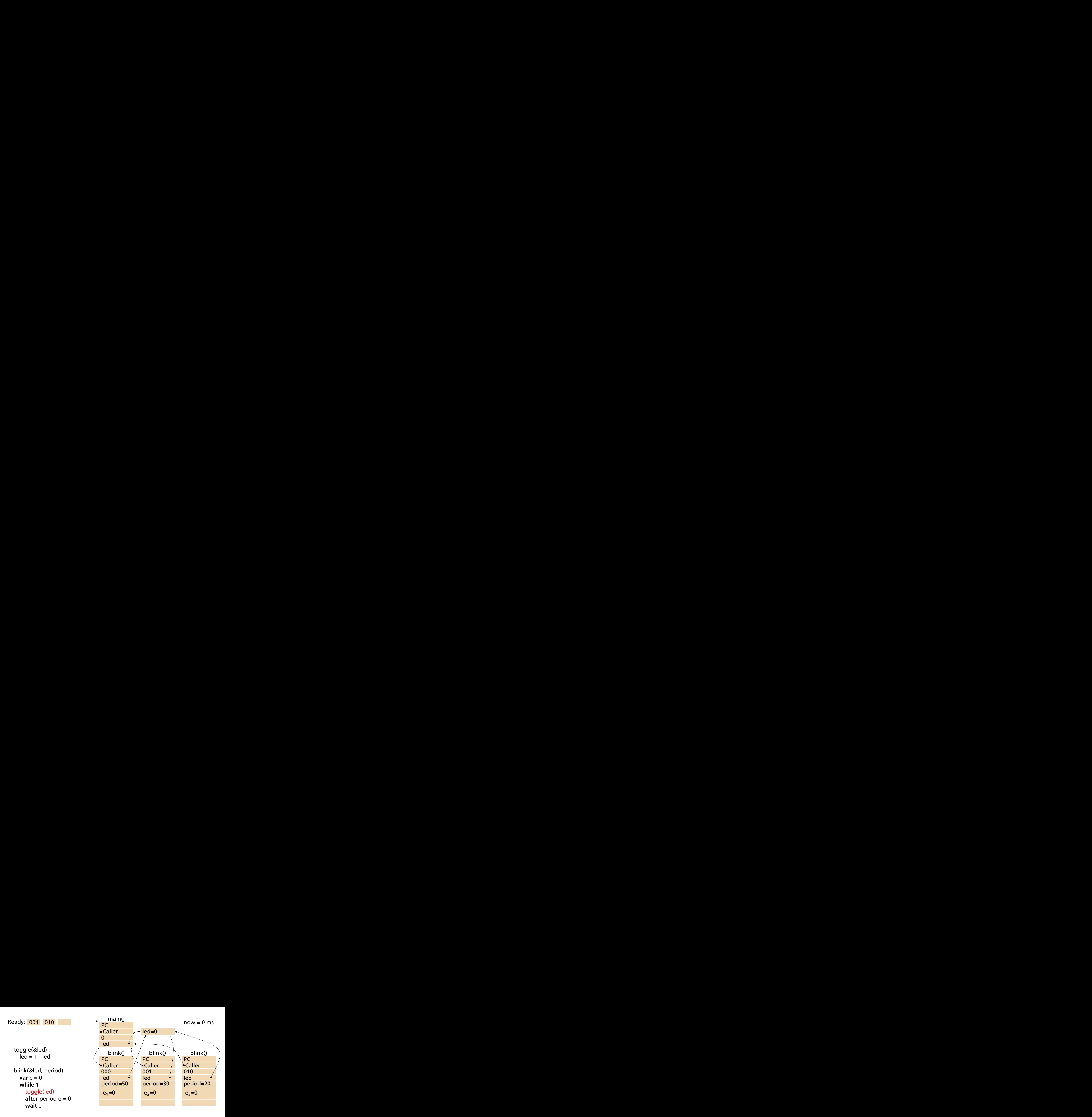

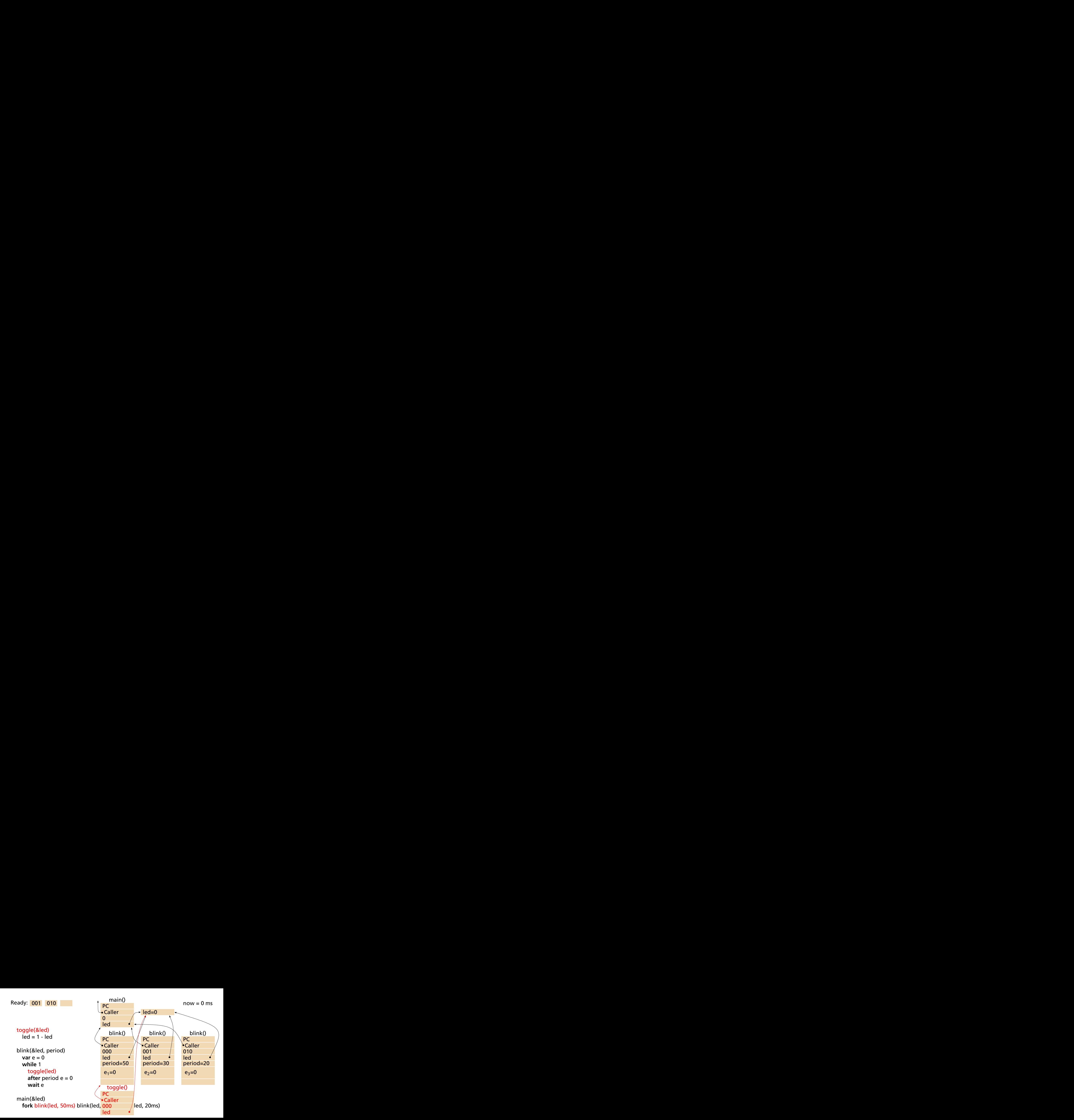

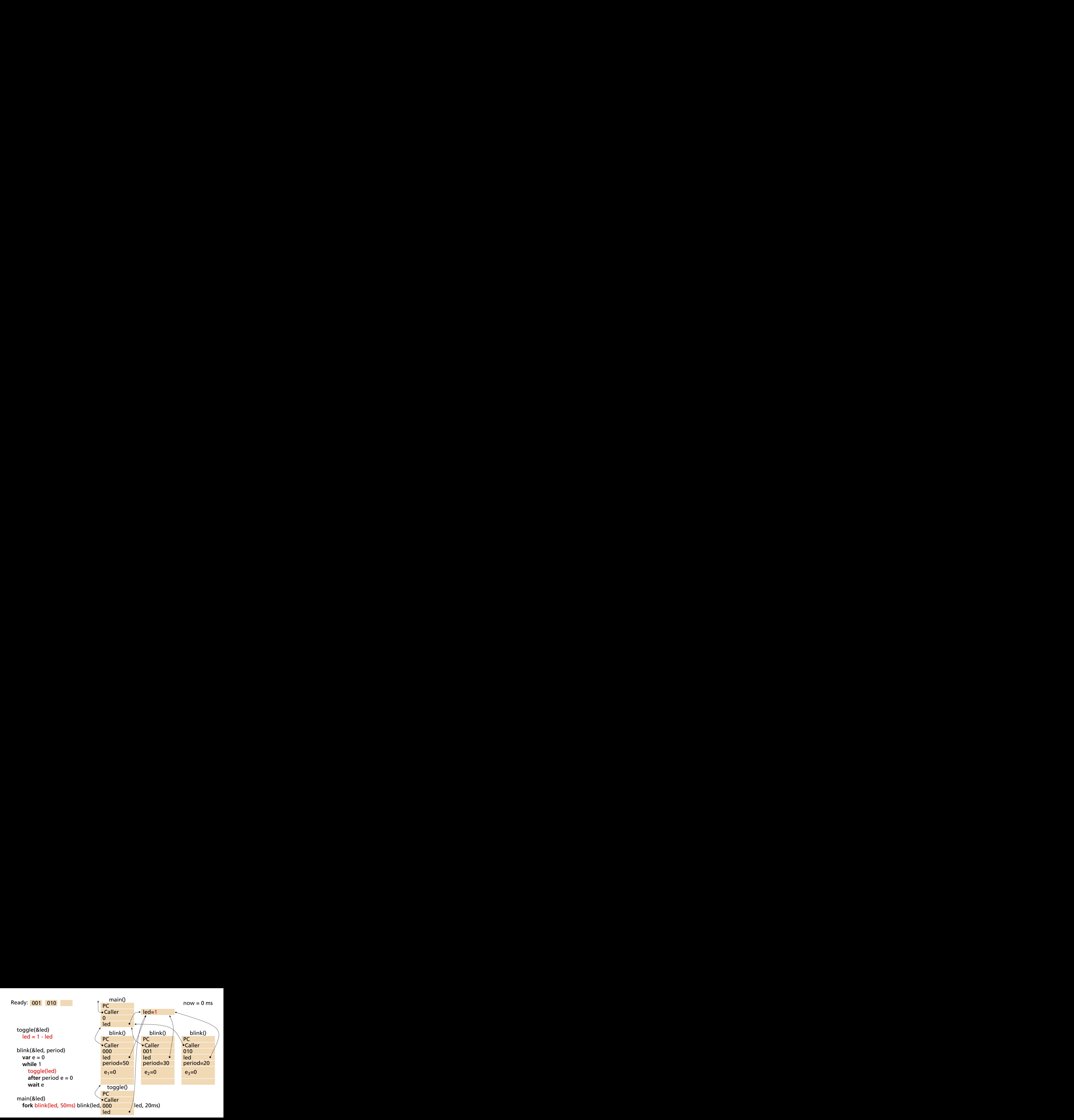

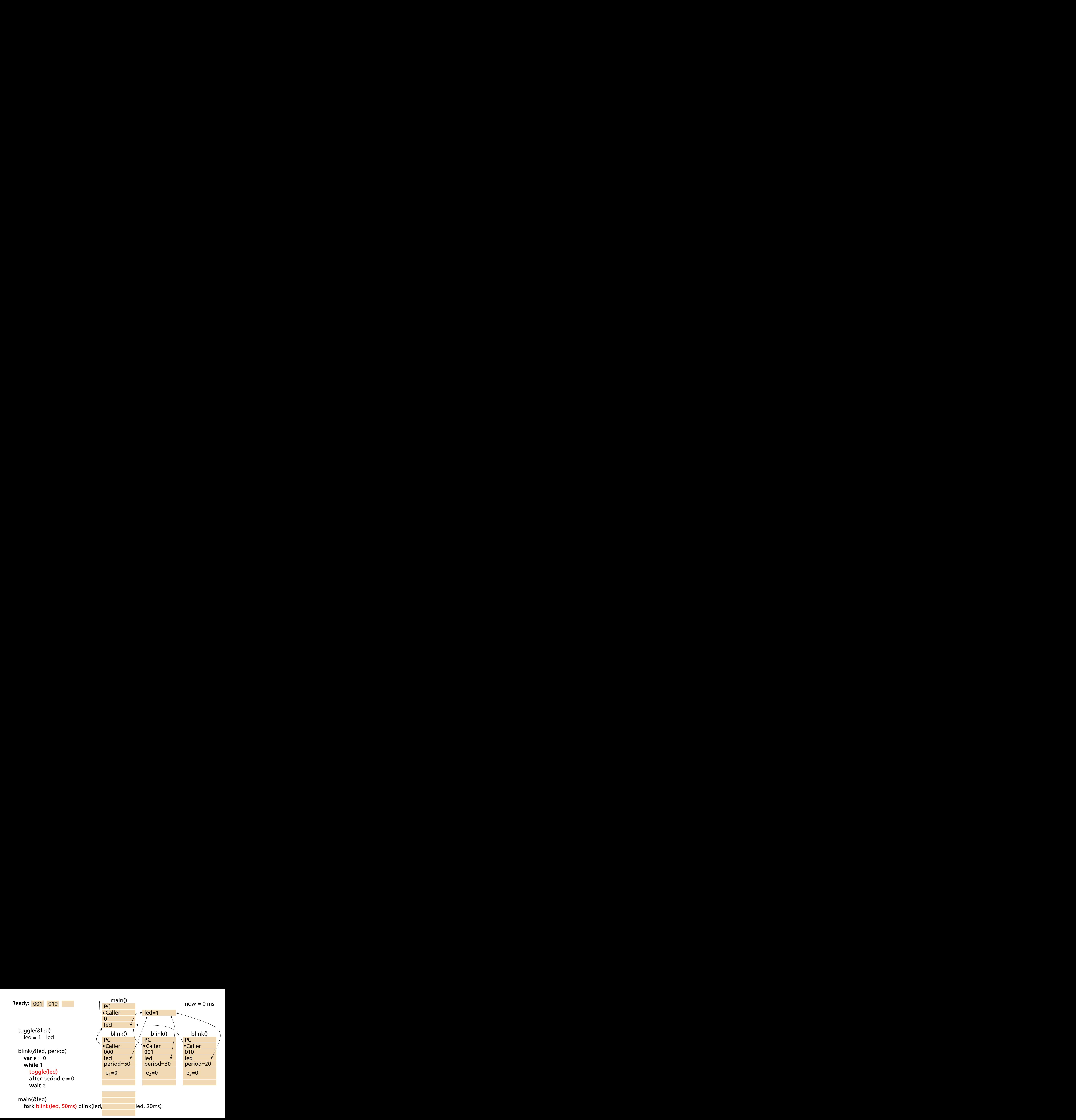

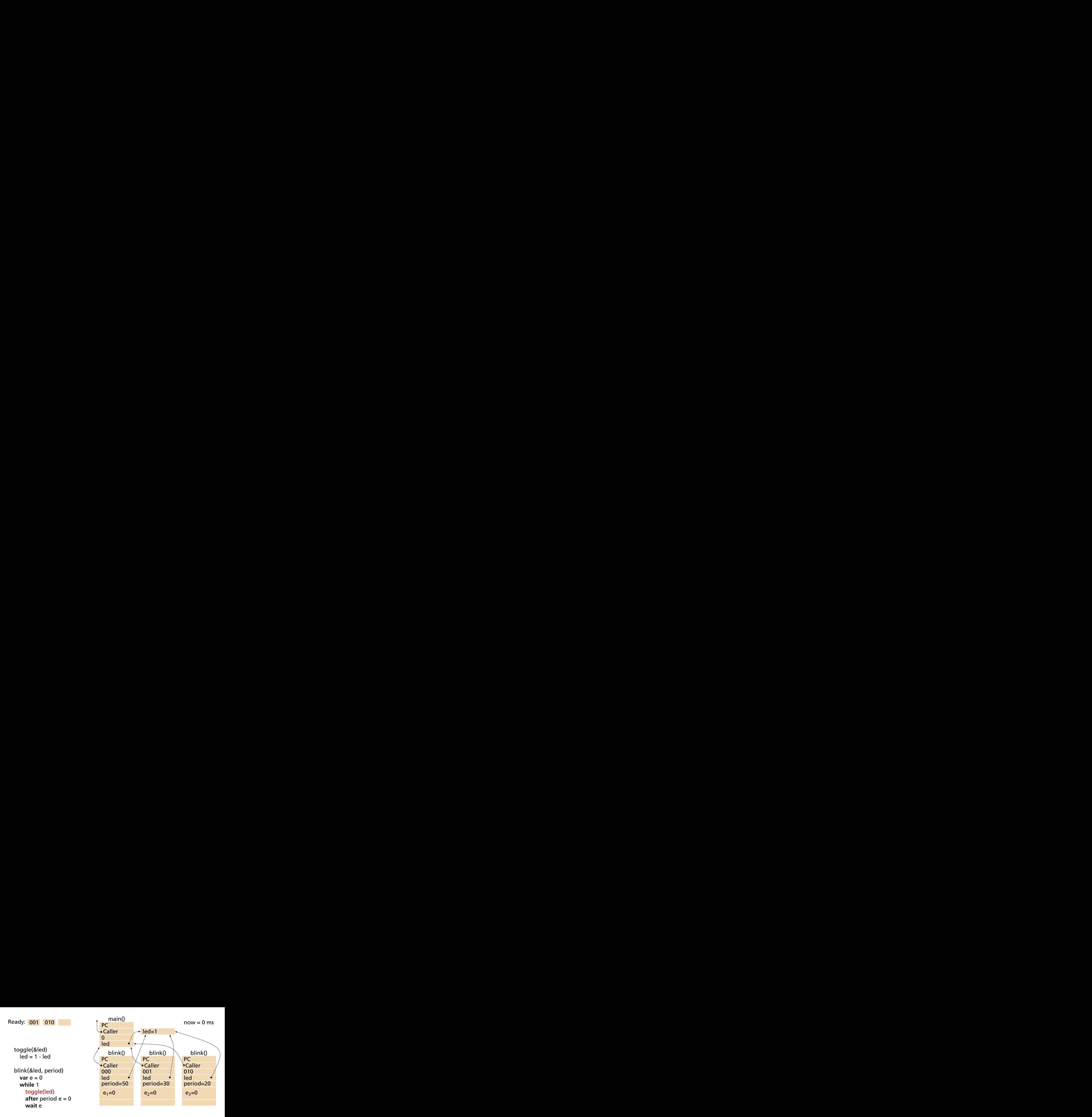

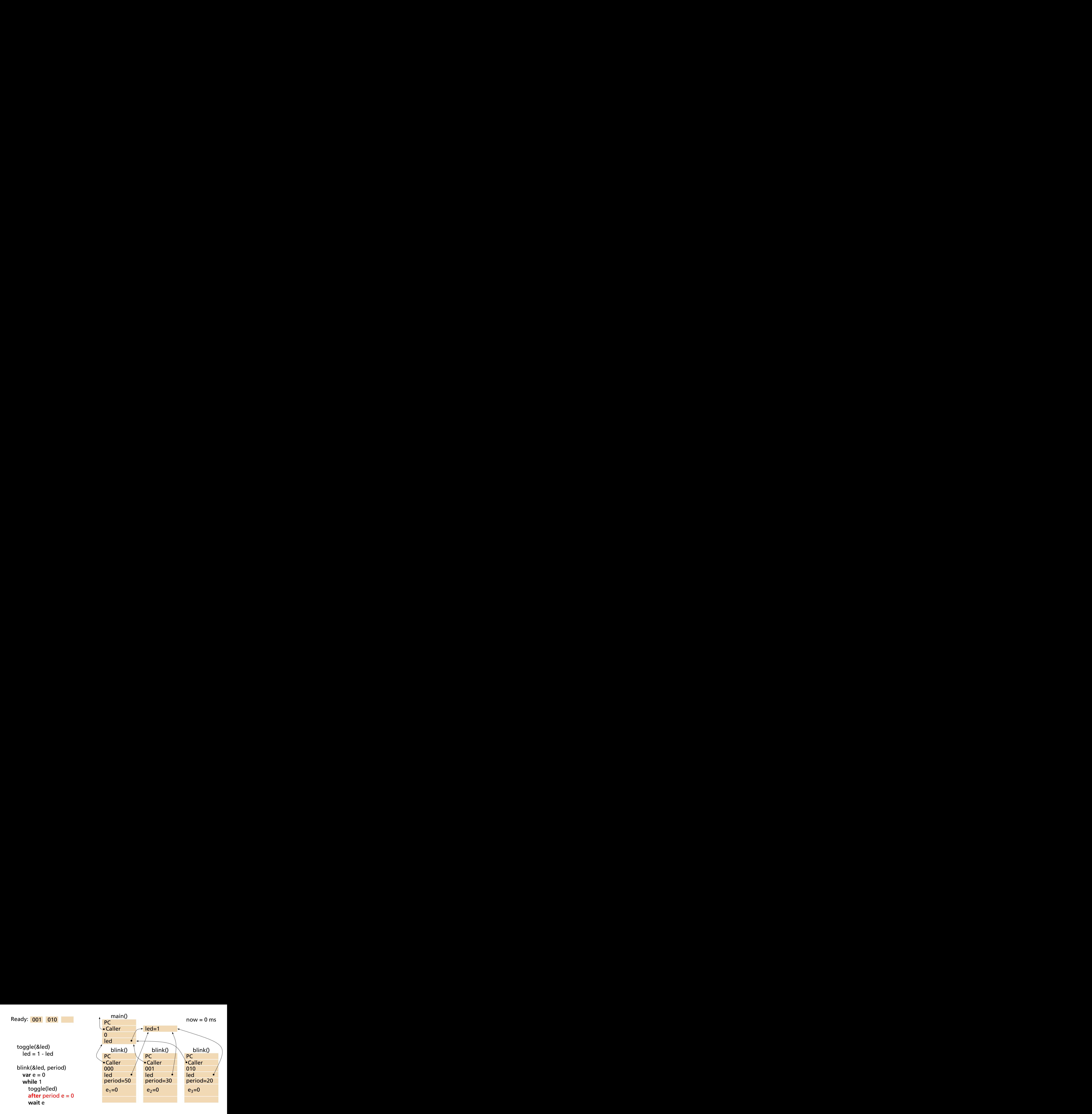

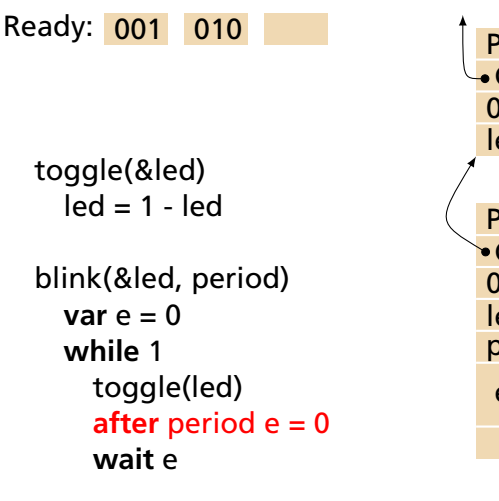

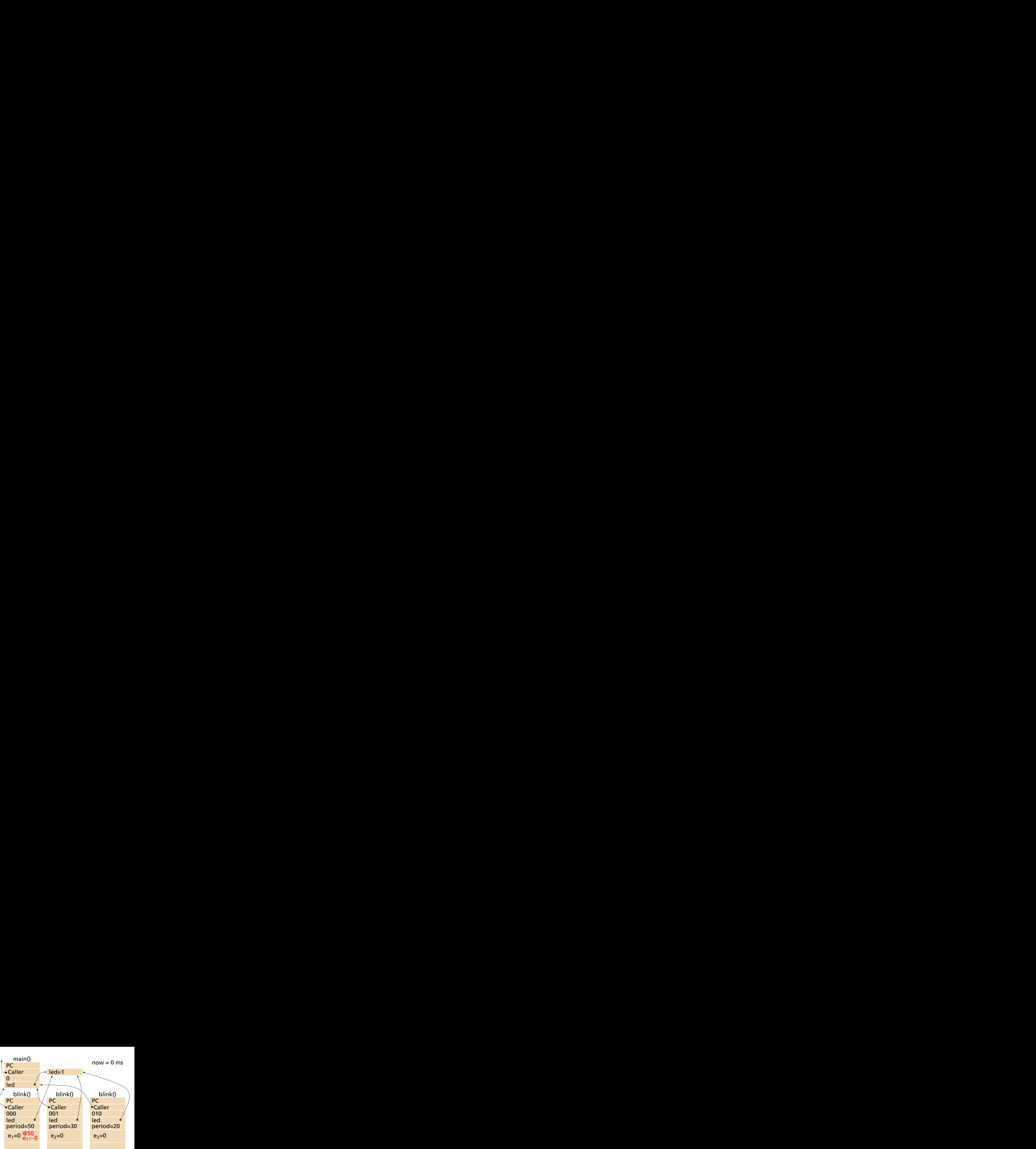

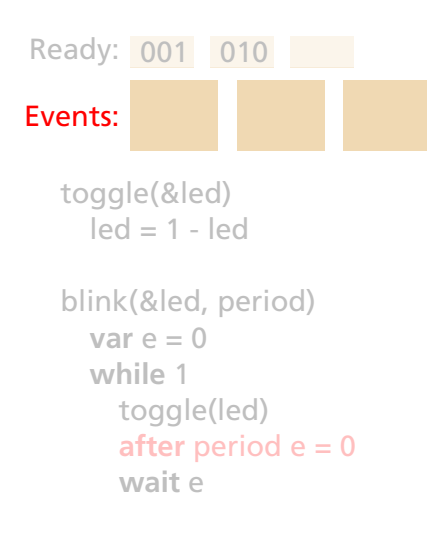

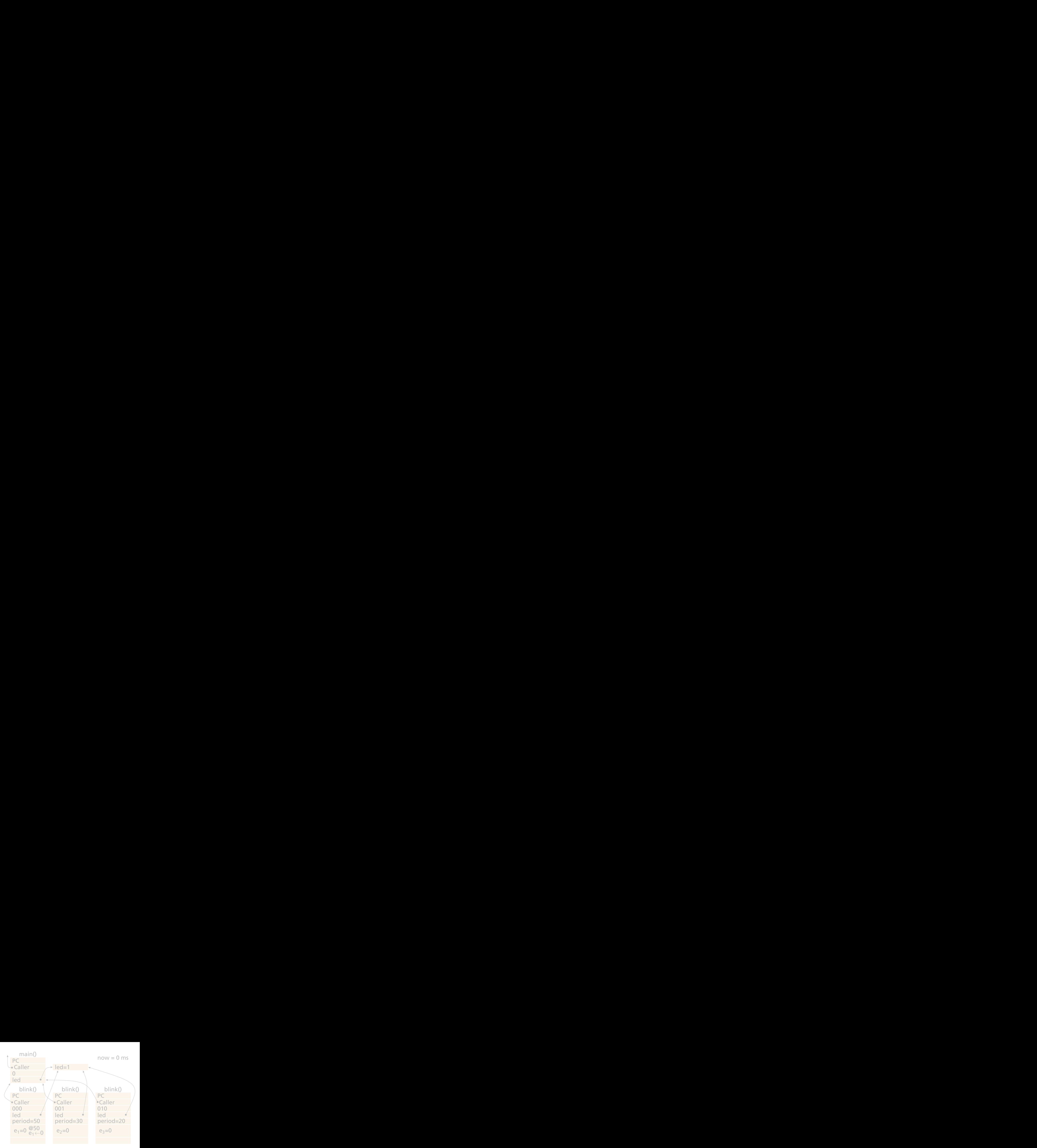

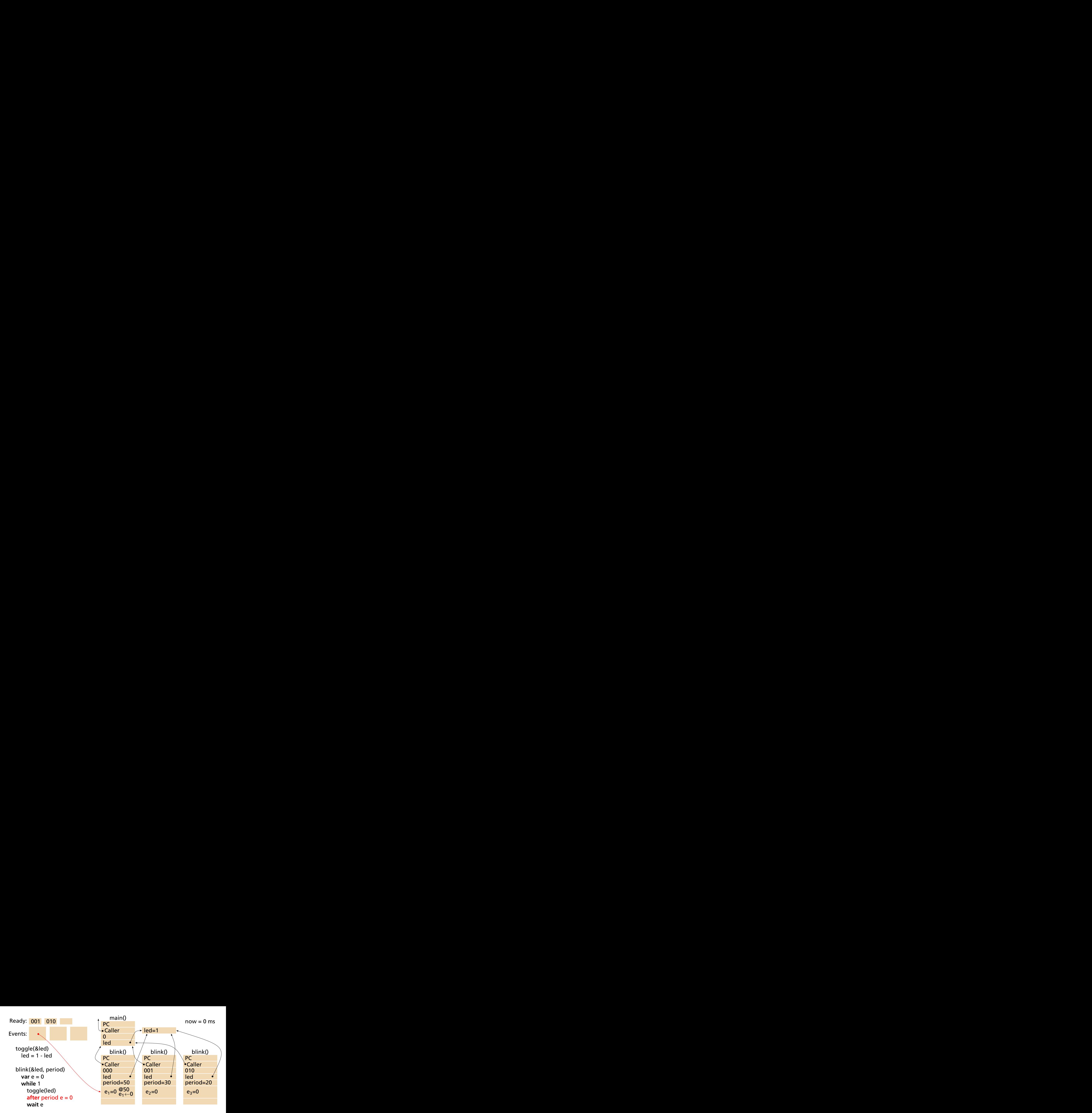

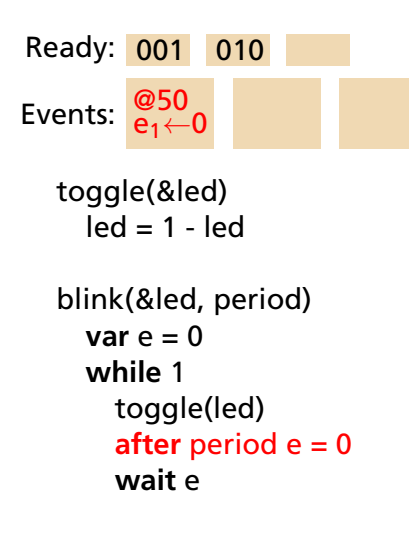

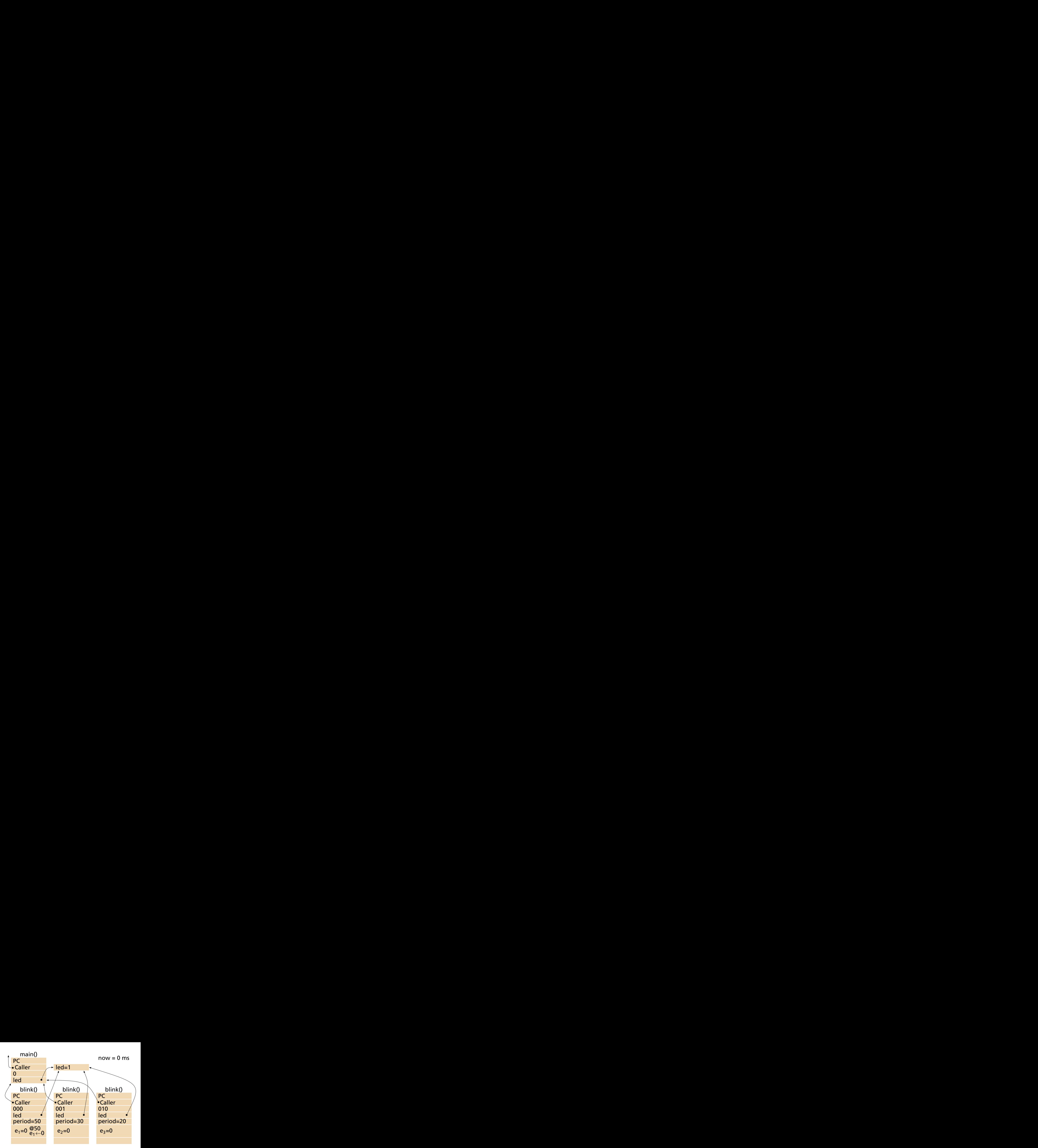

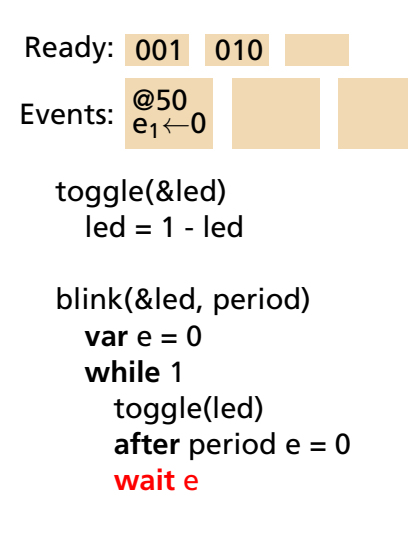

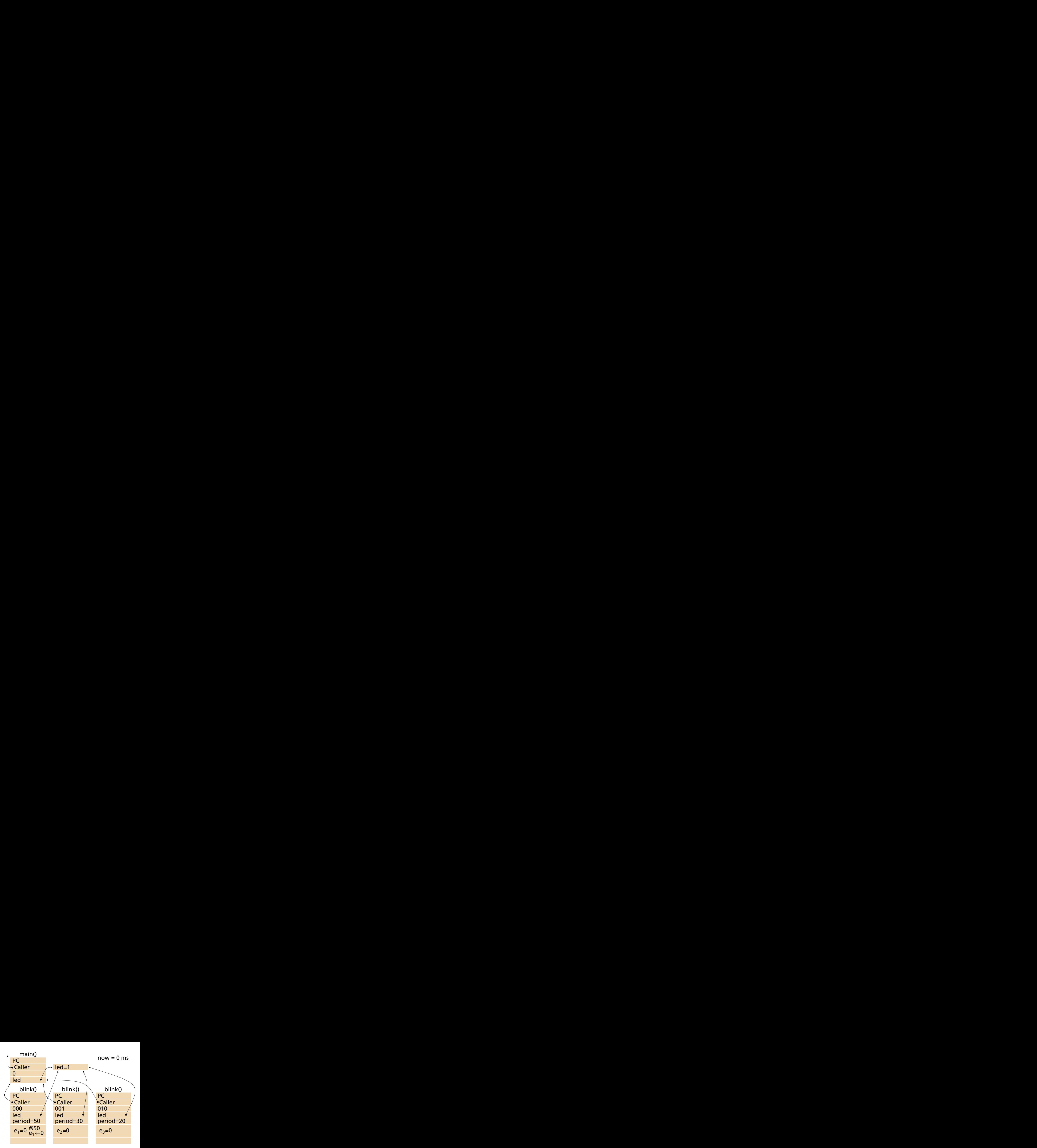

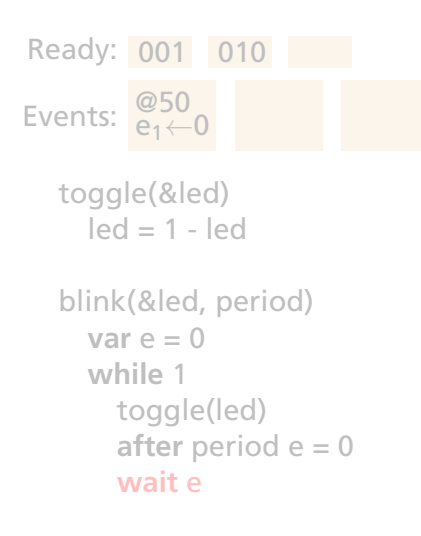

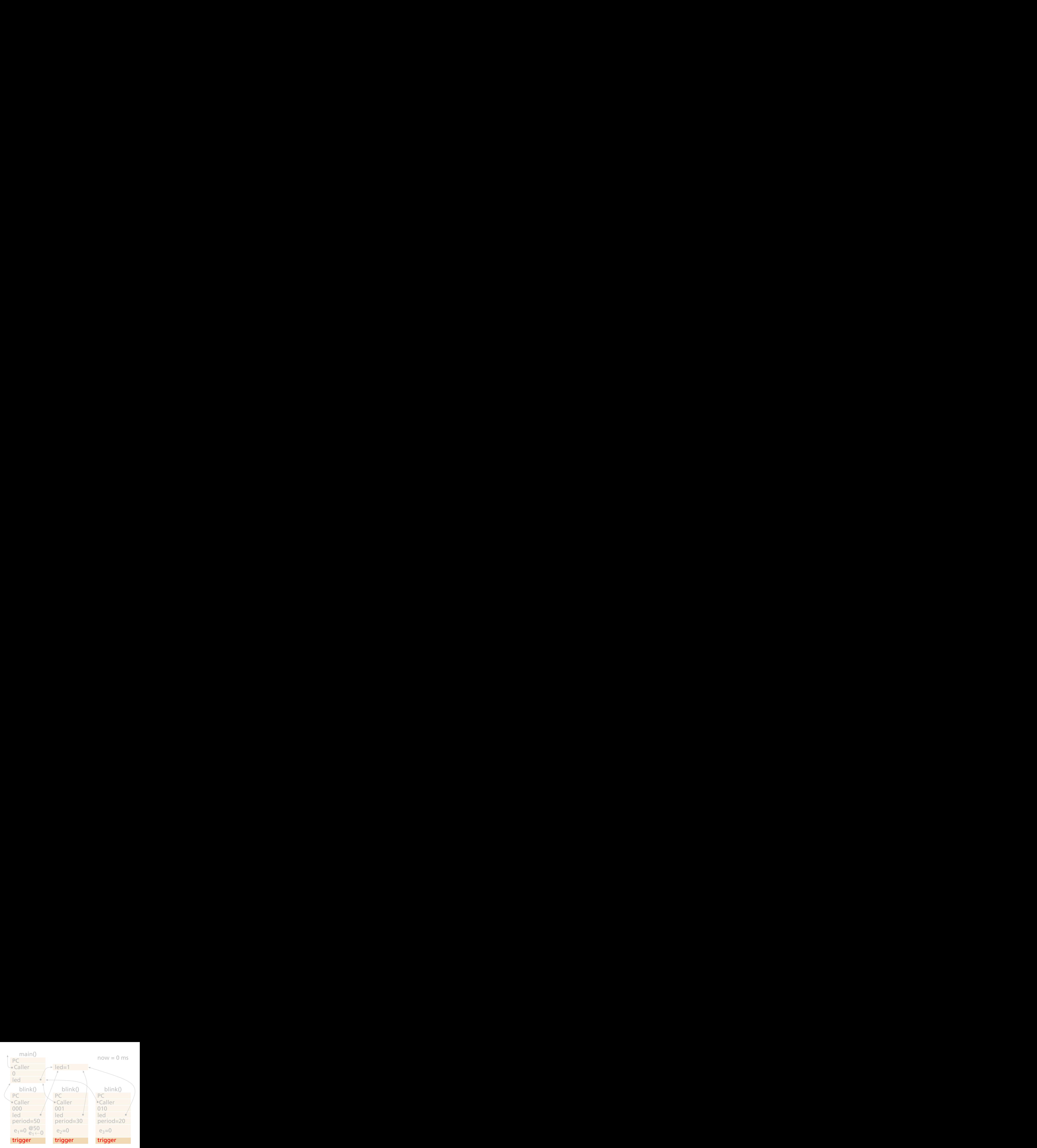

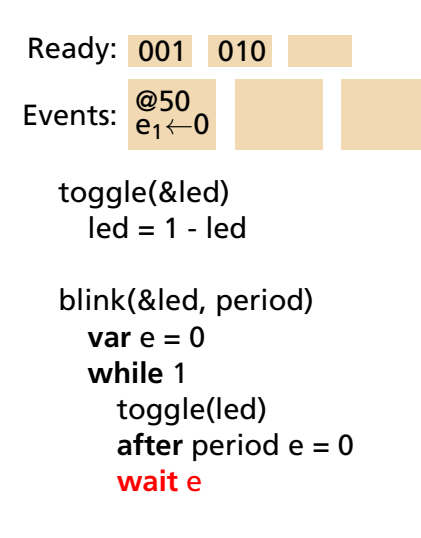

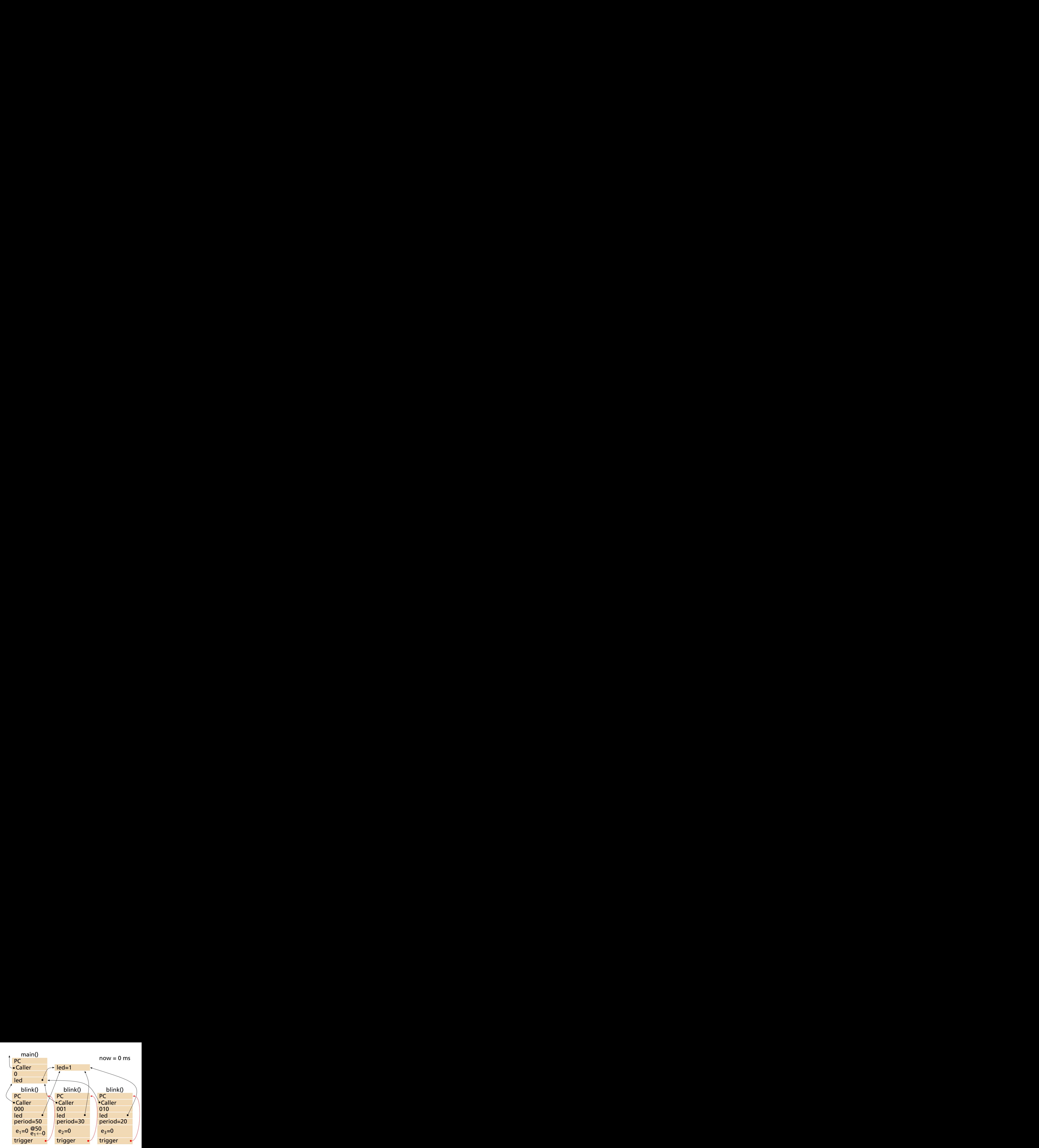

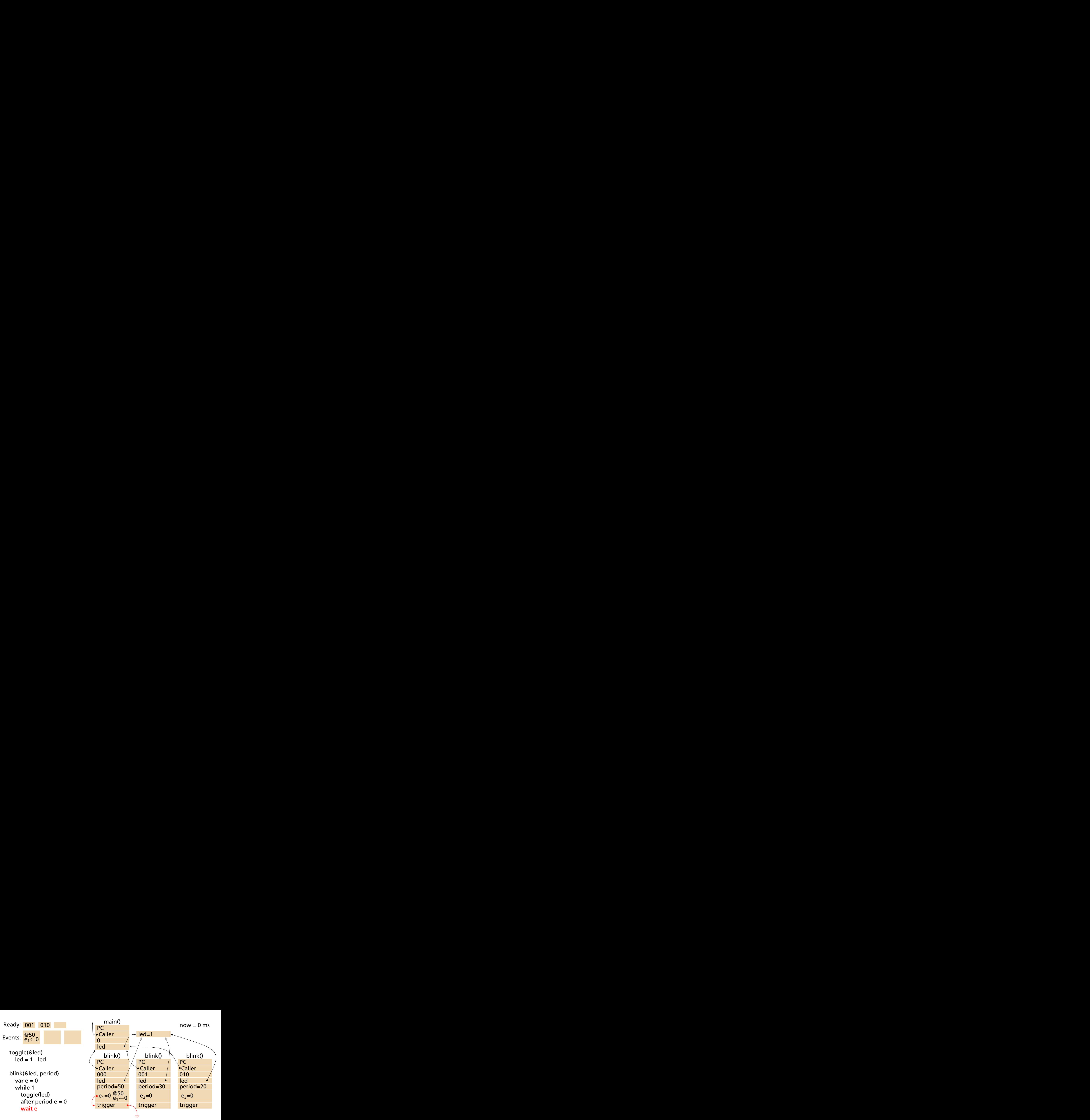

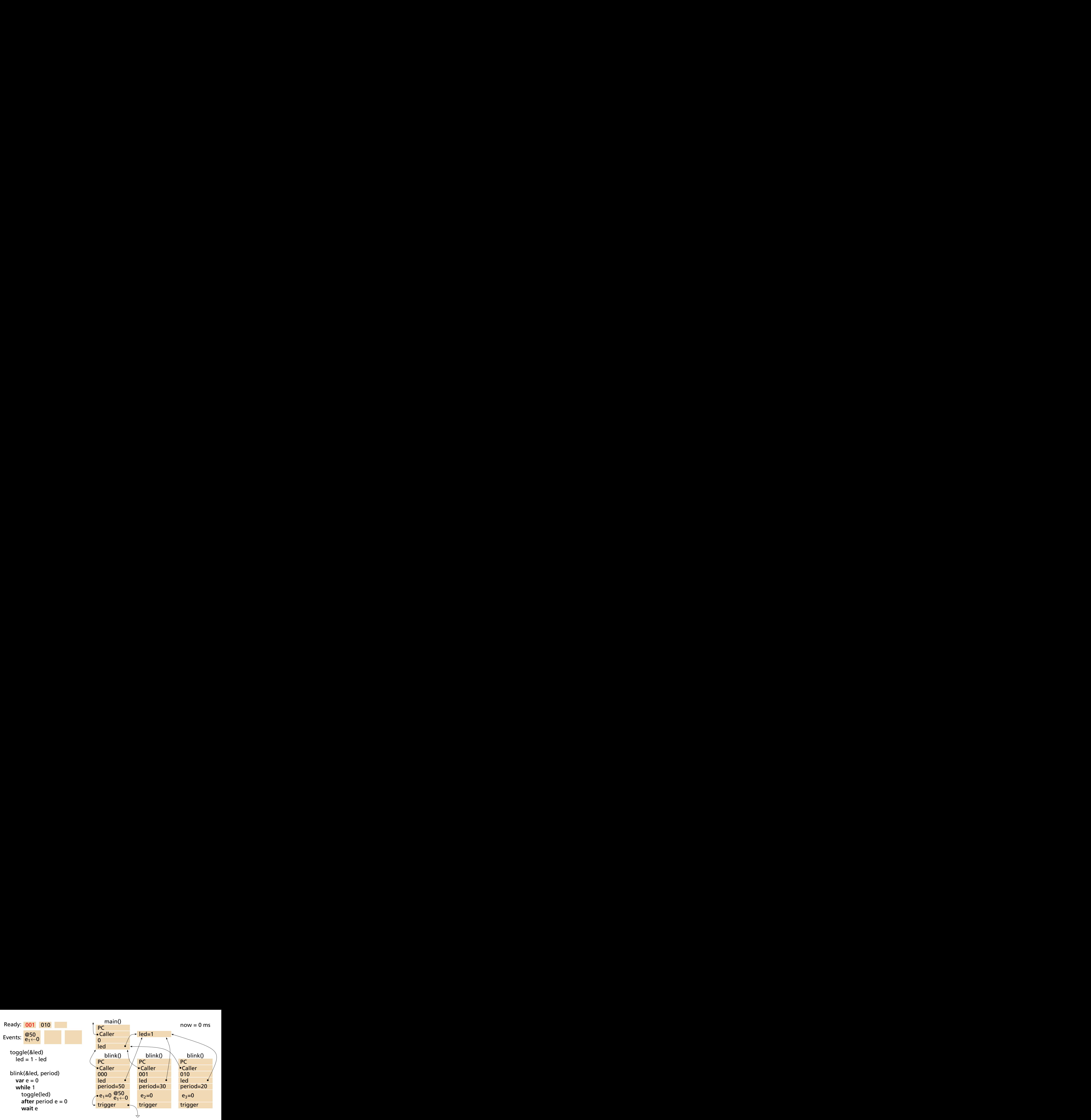

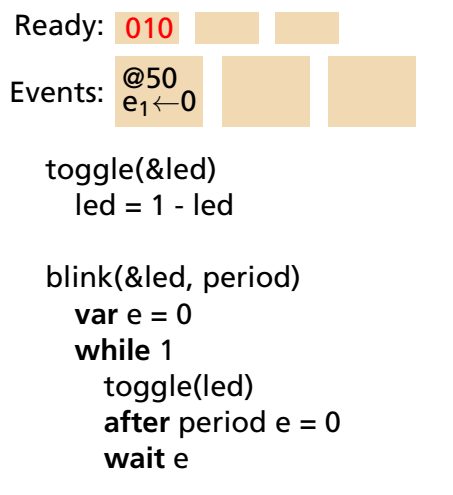

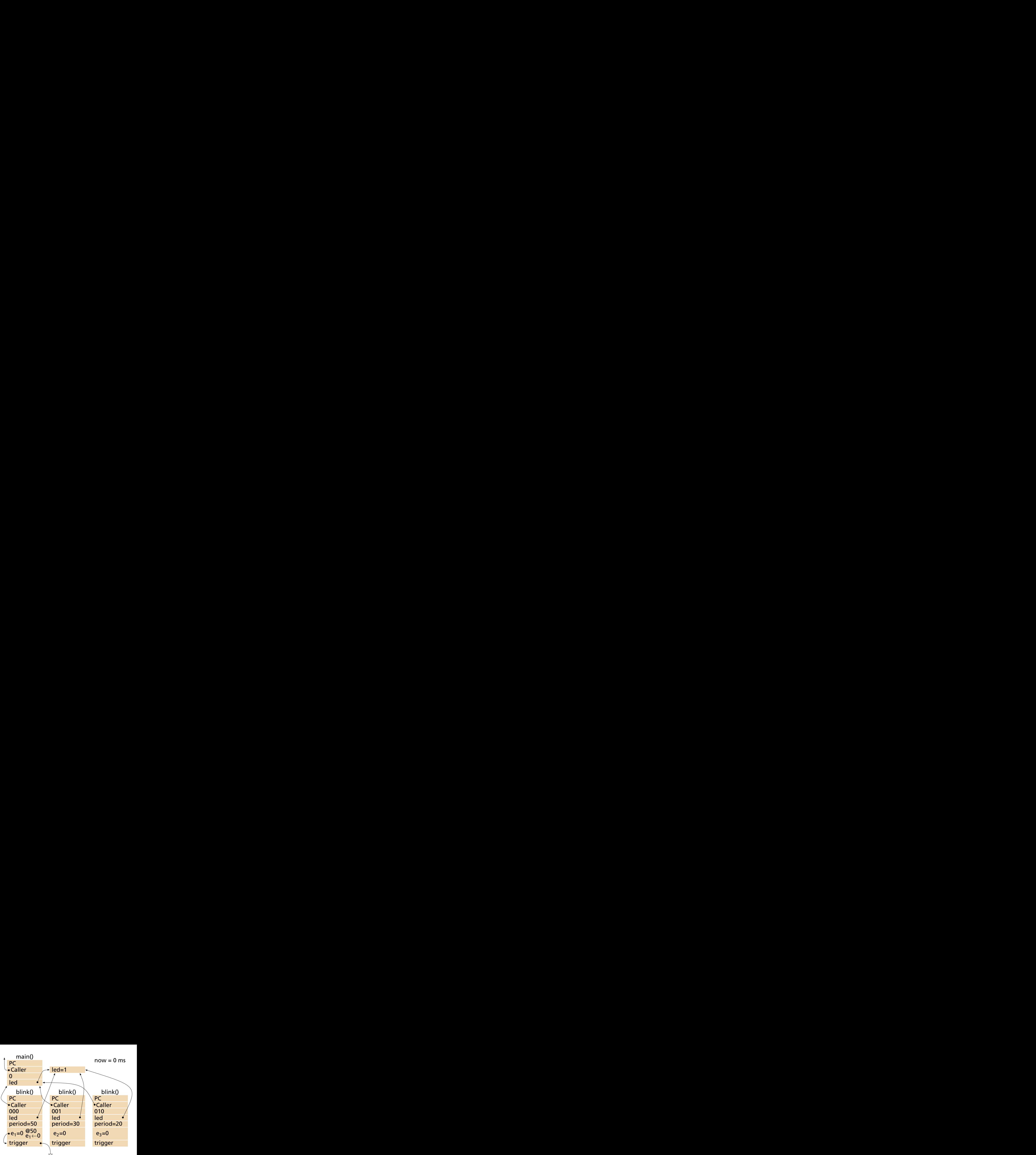

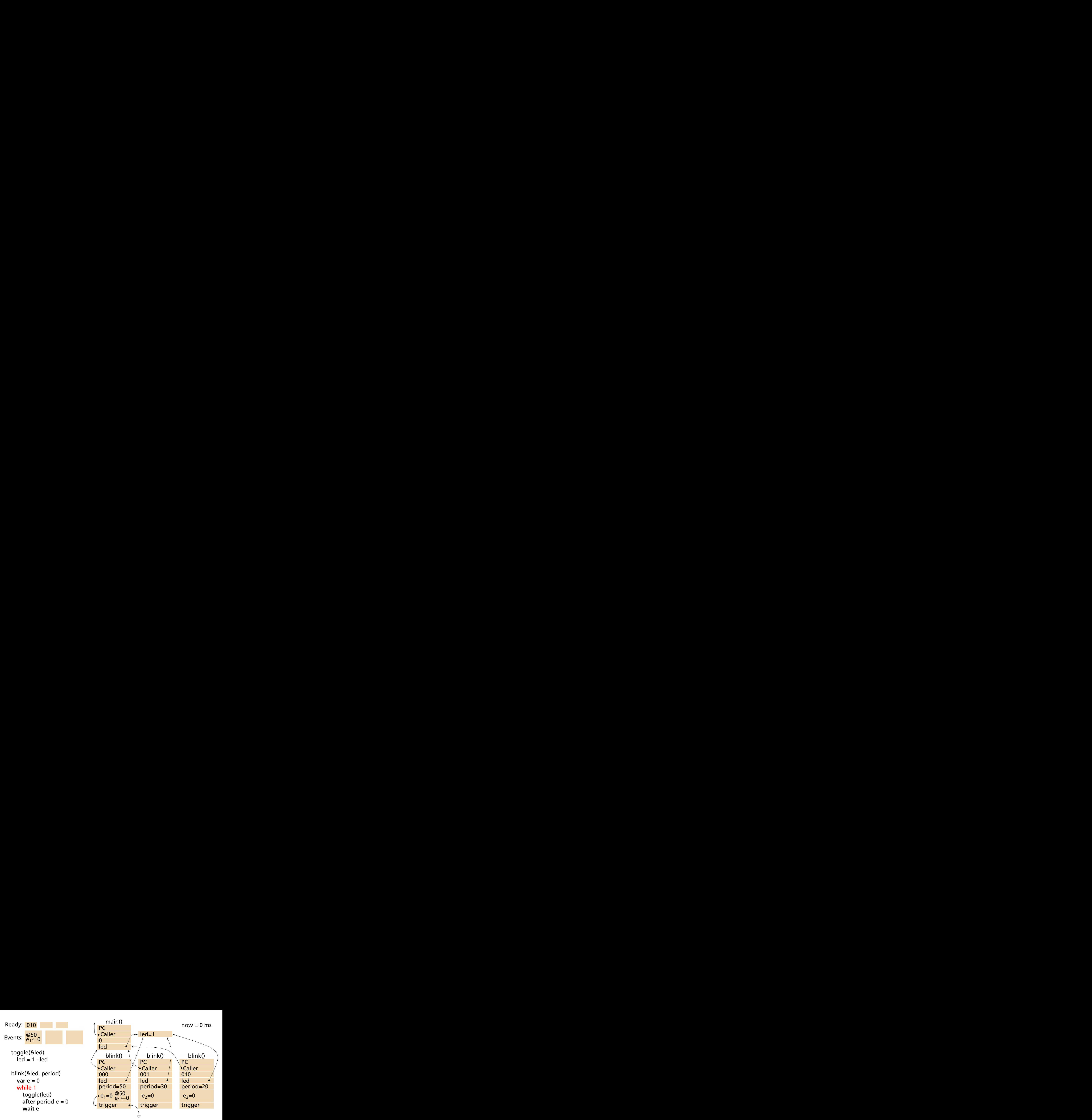

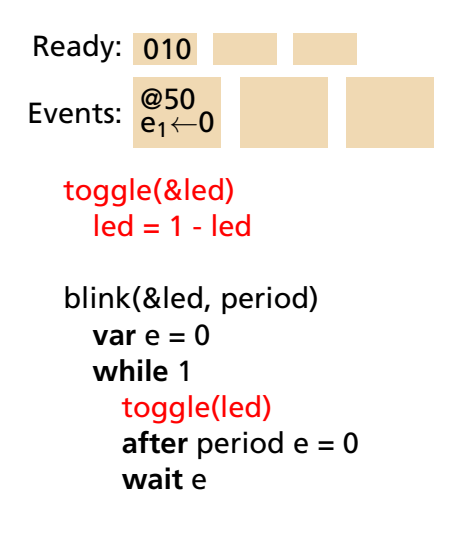

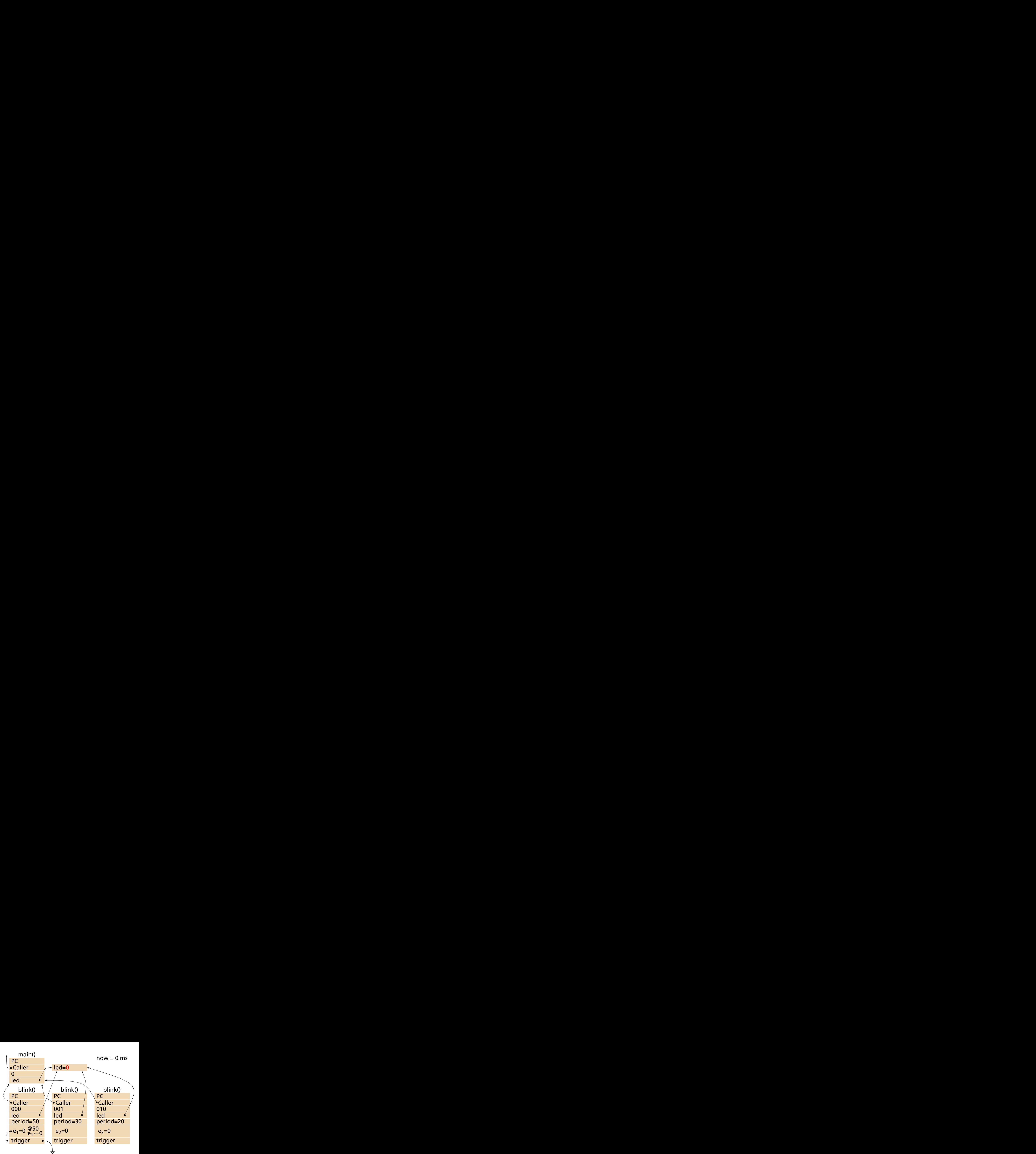

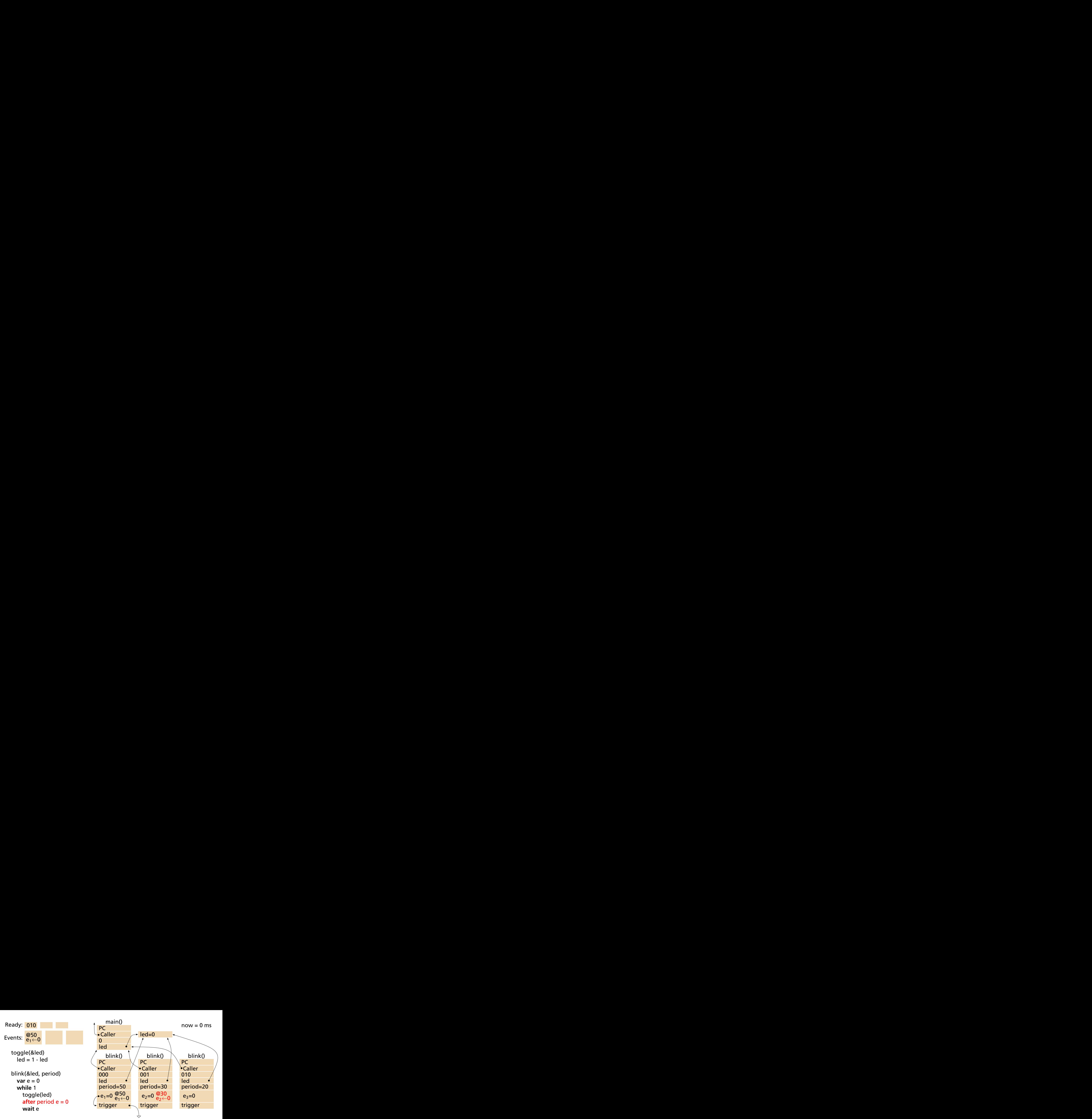

 $now = 0 ms$ 

main(&led)
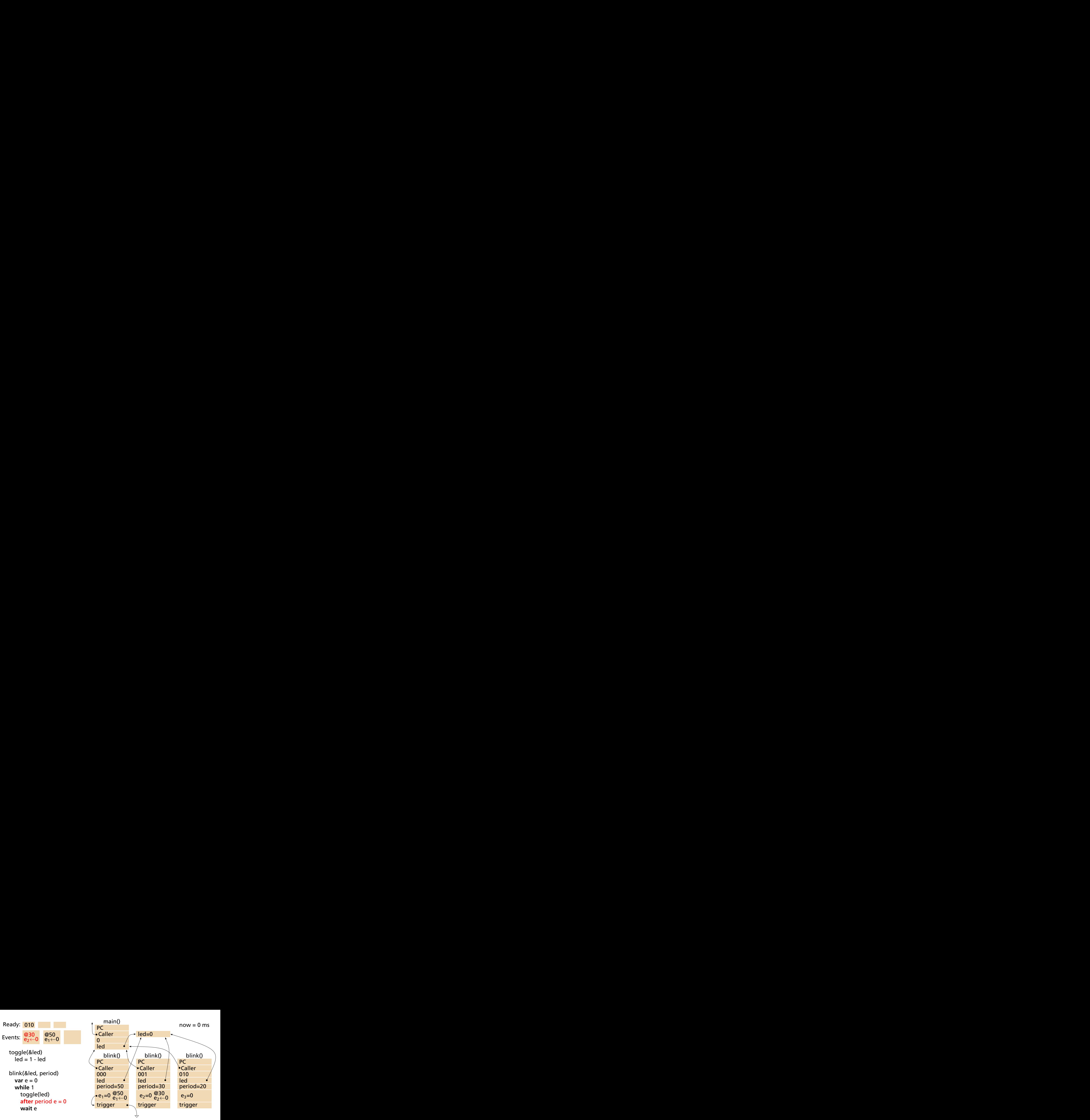

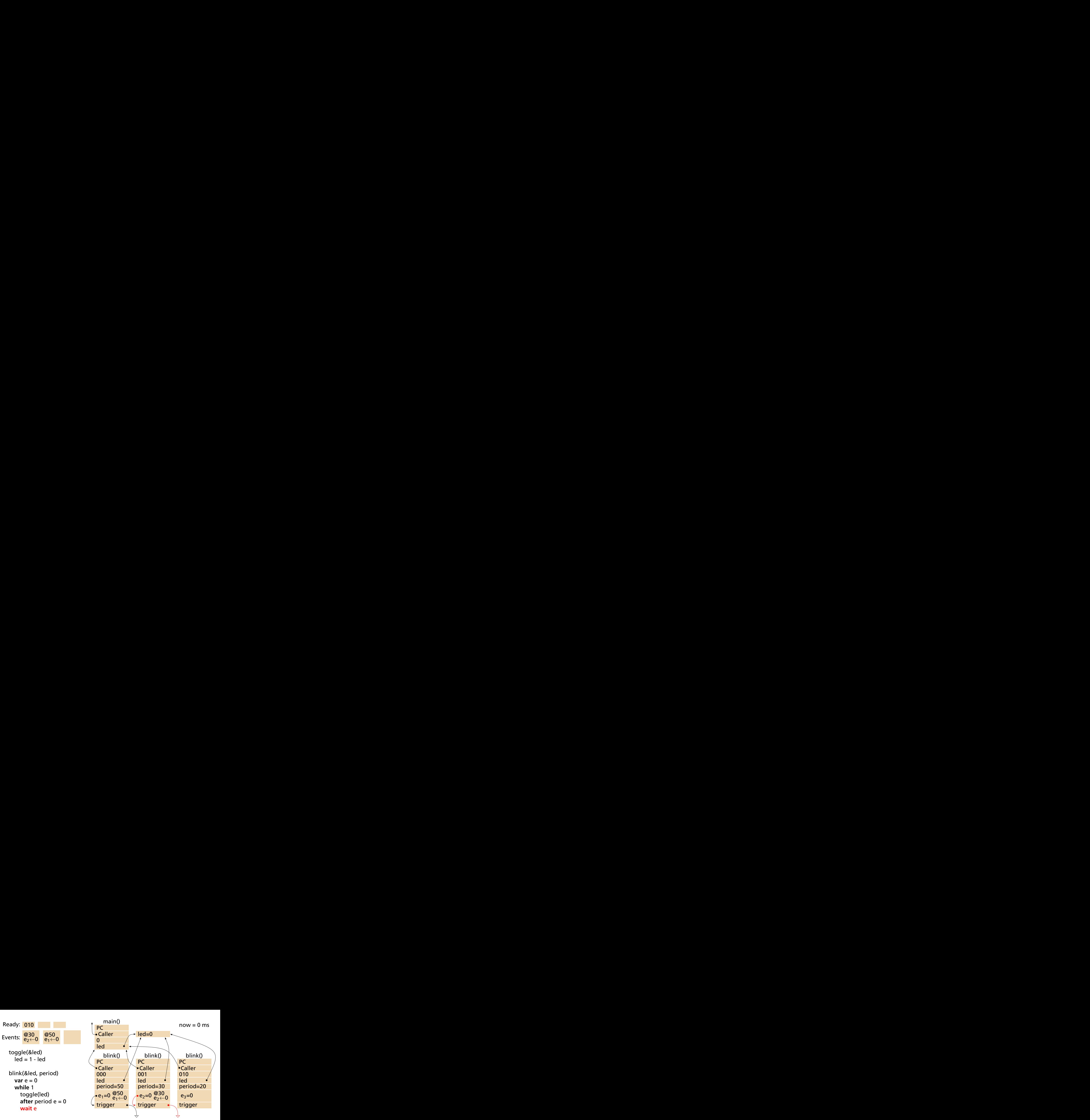

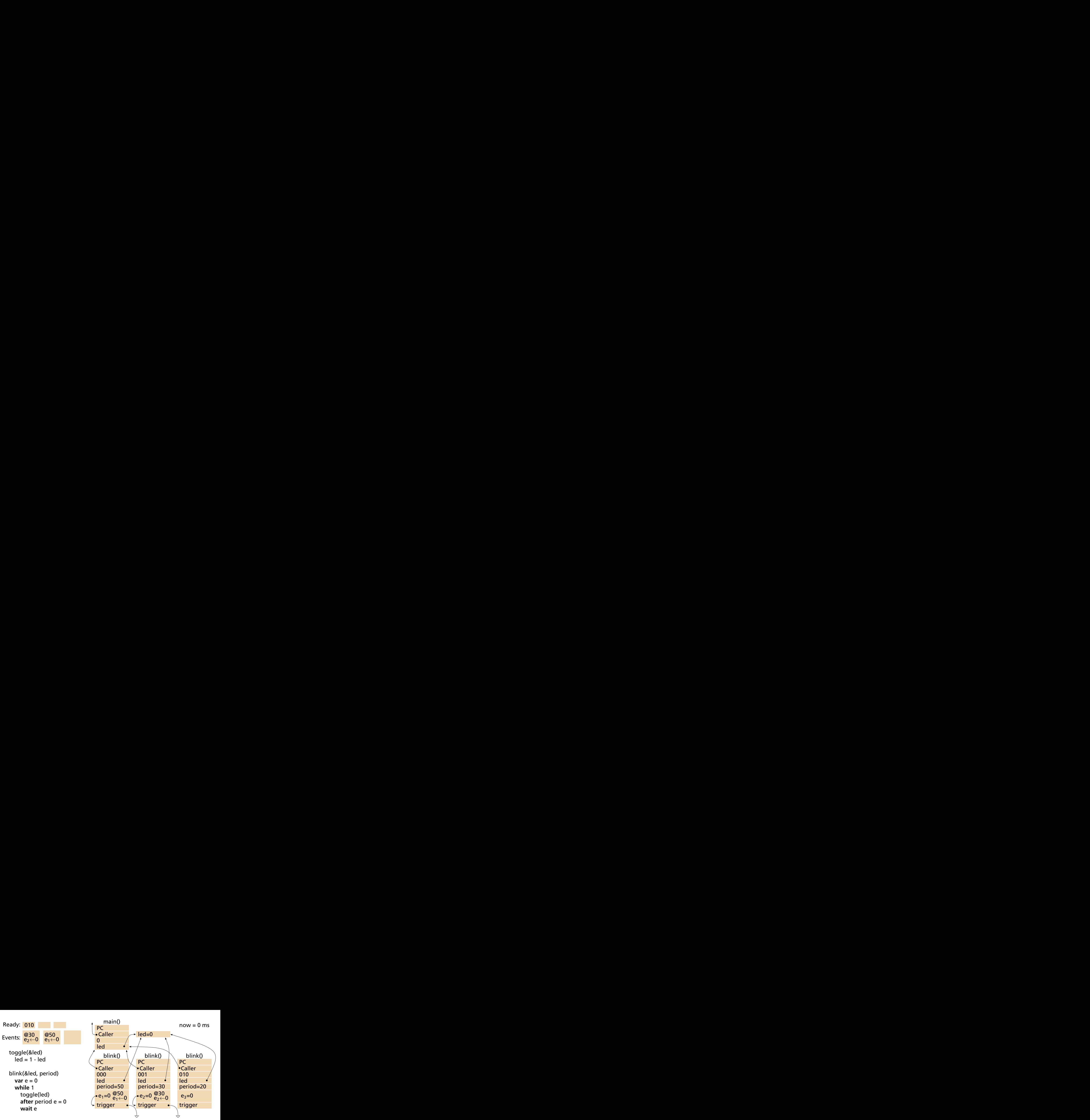

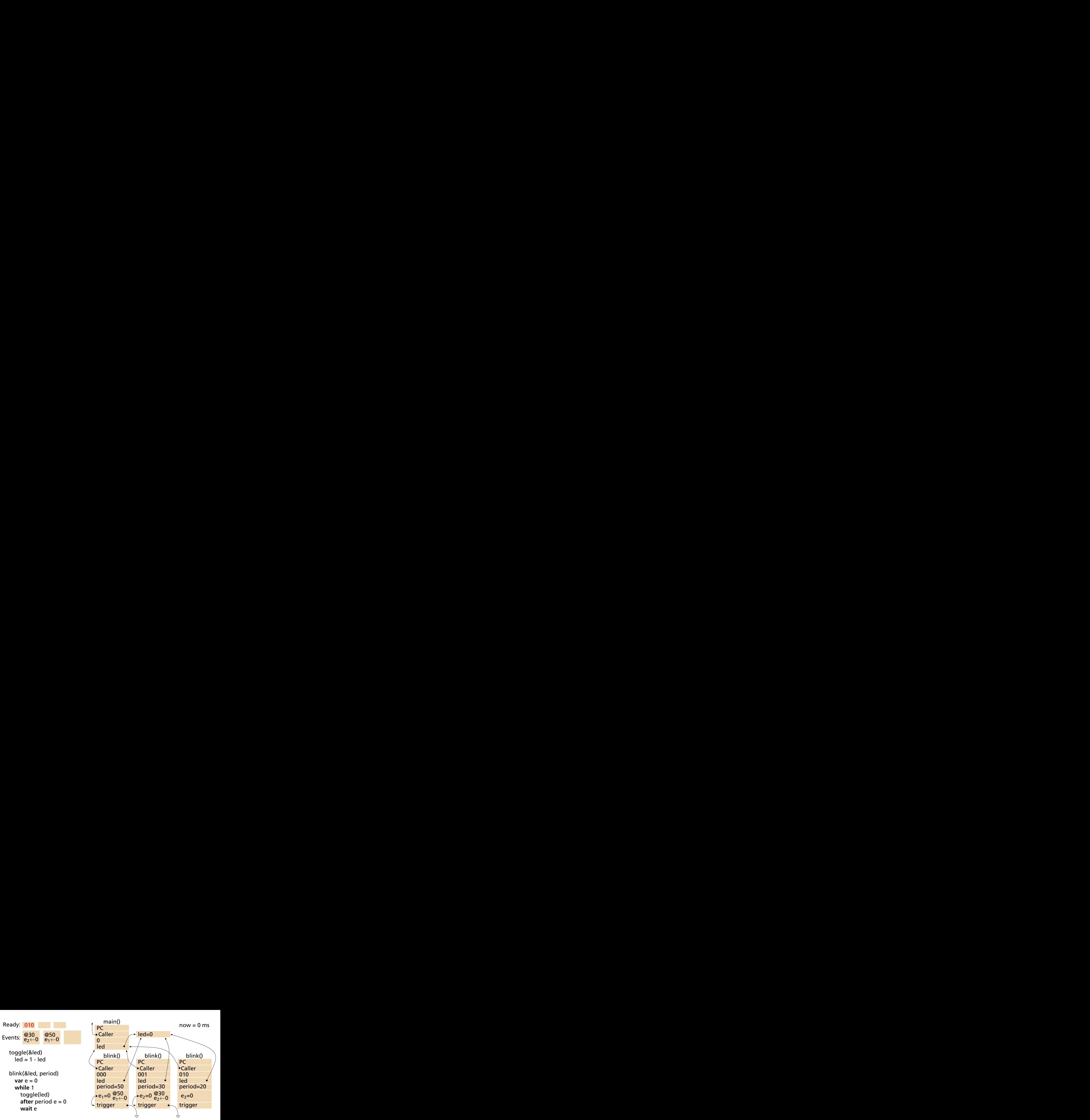

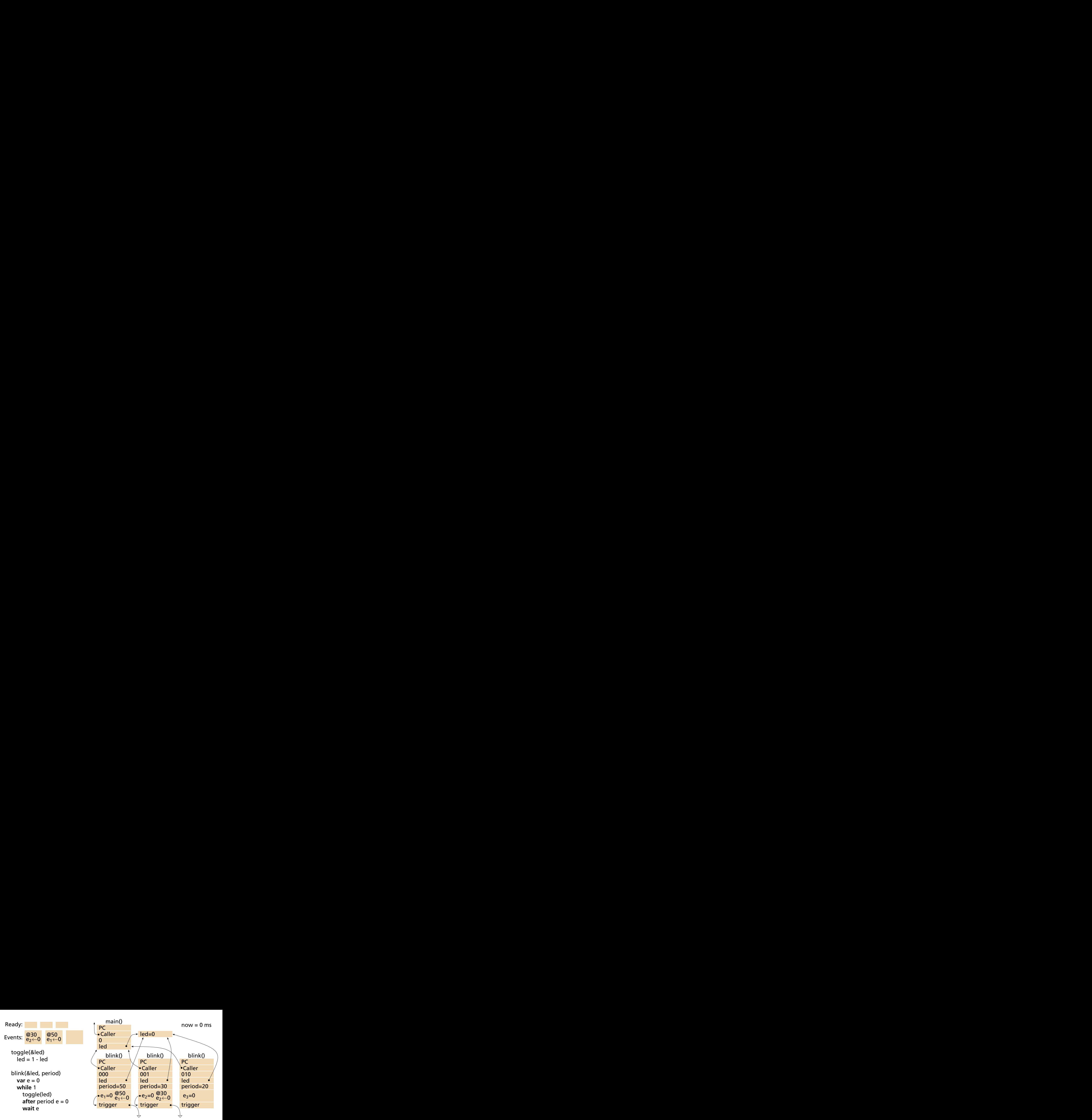

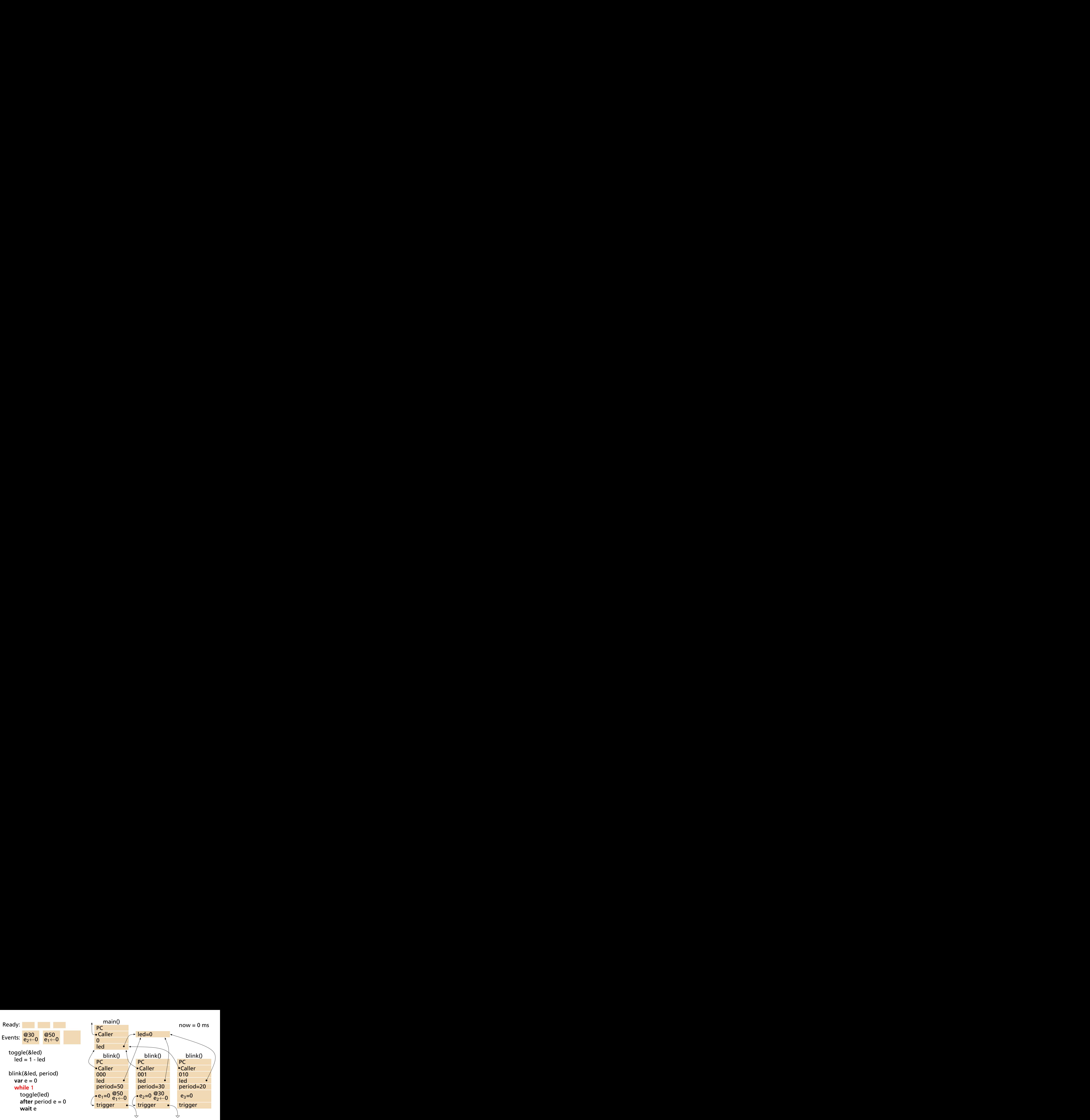

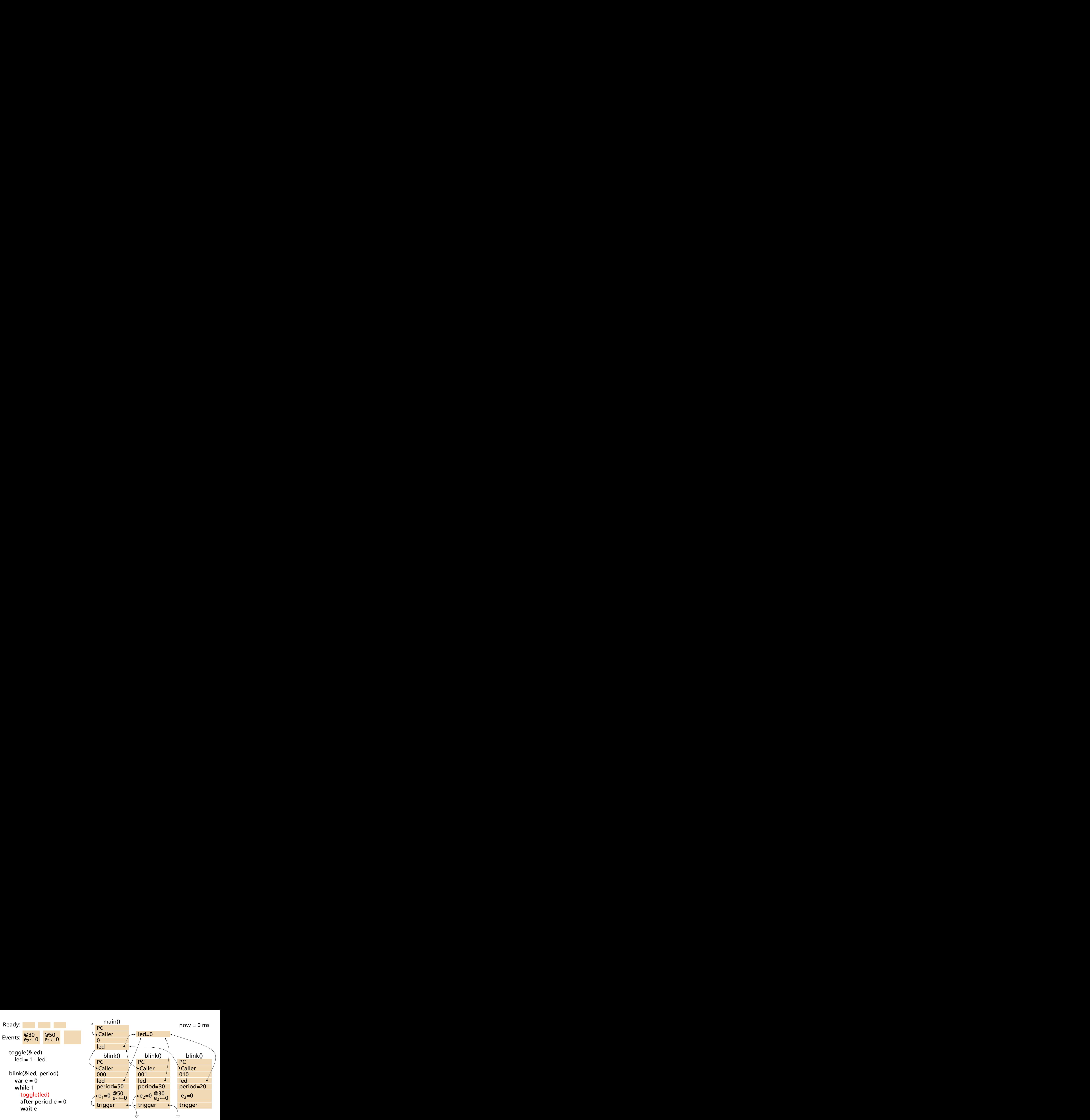

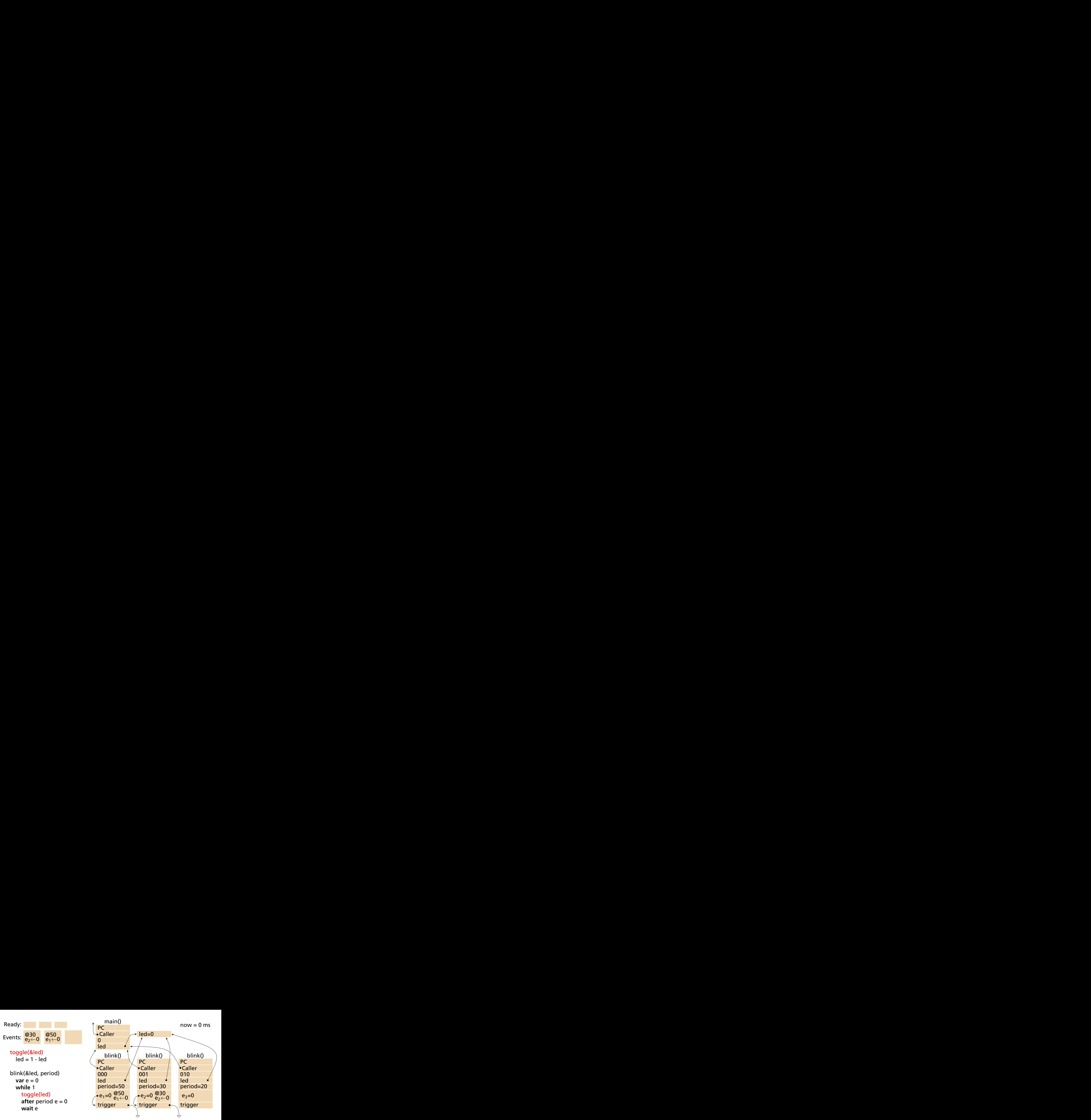

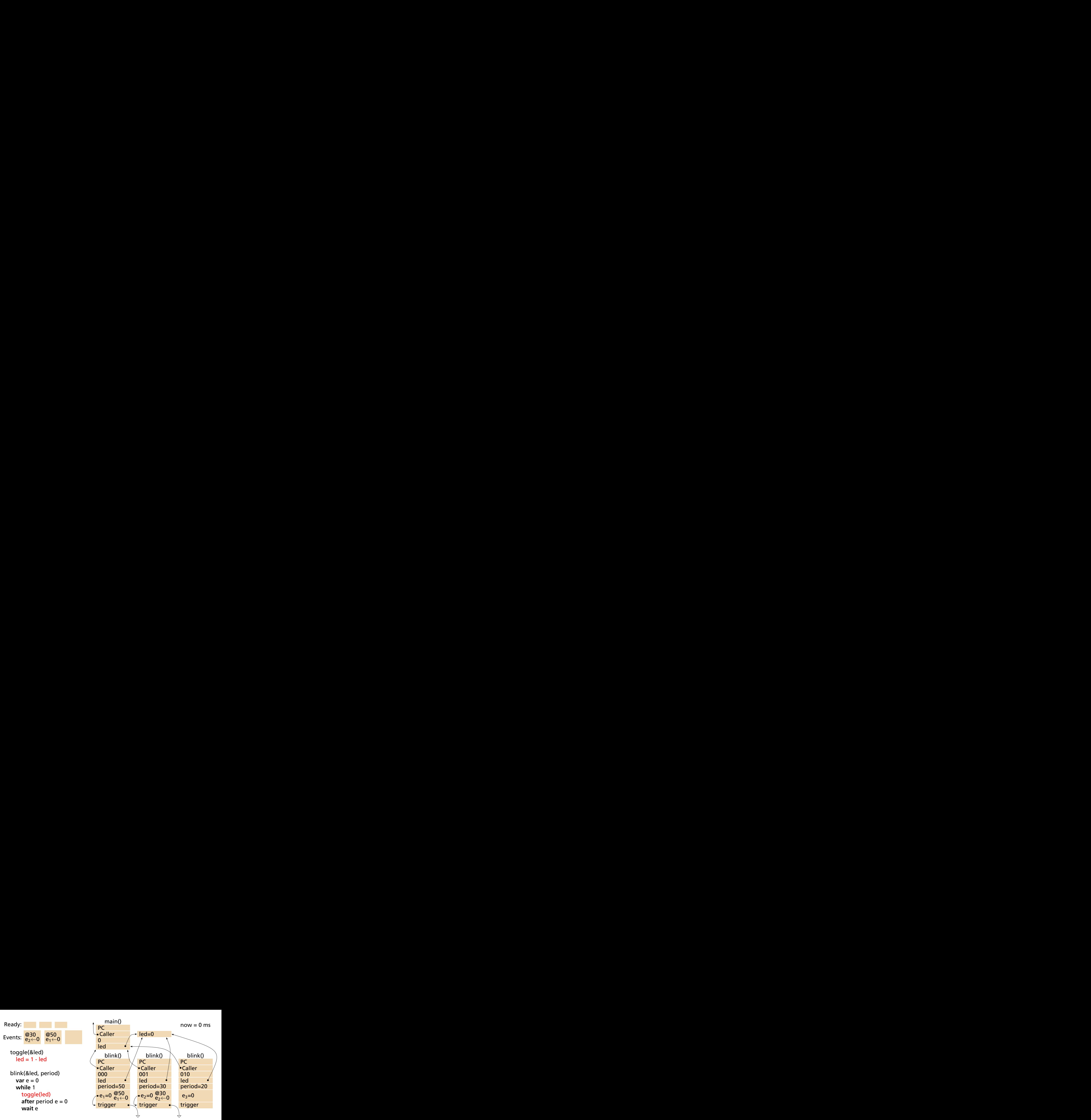

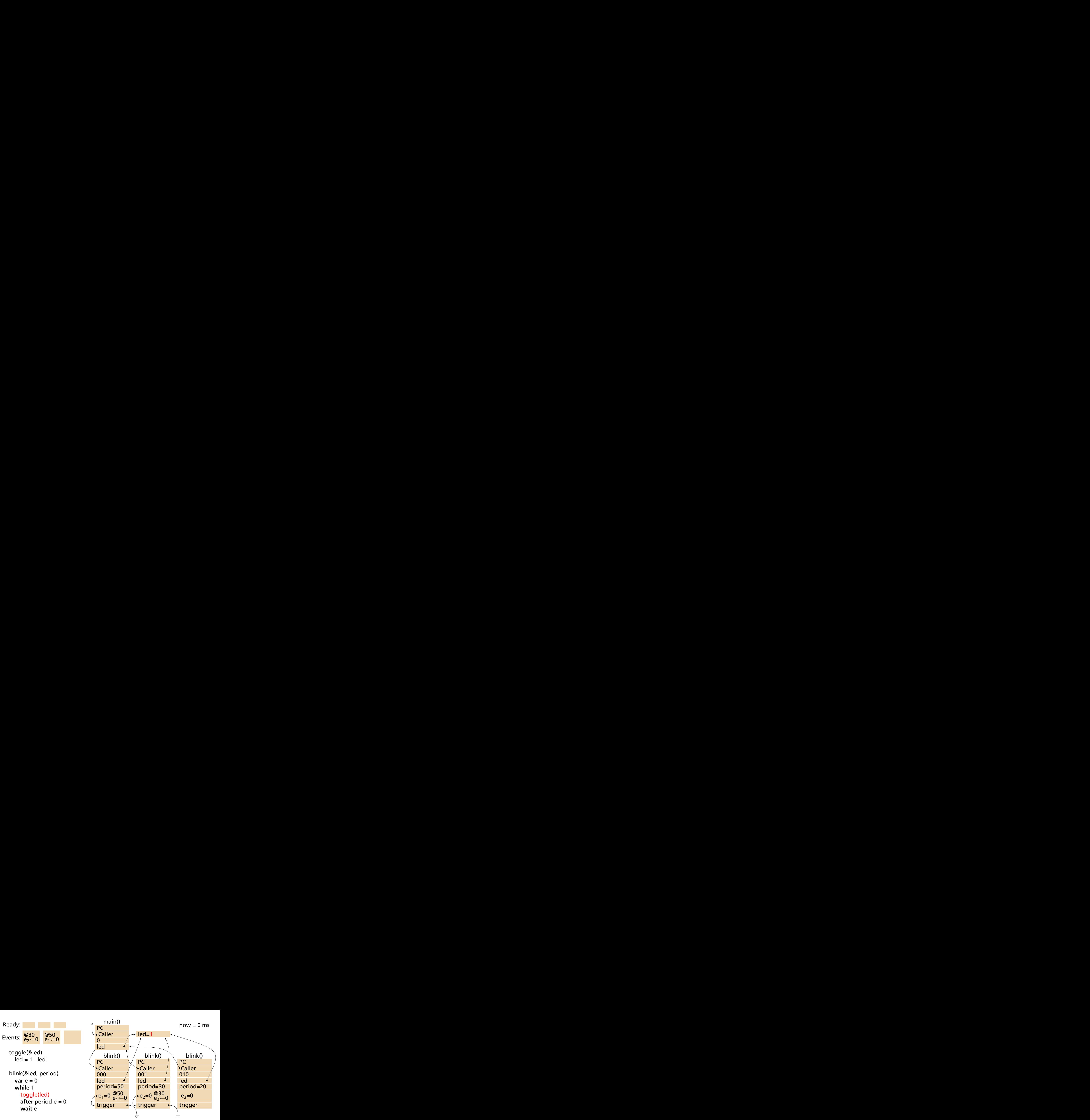

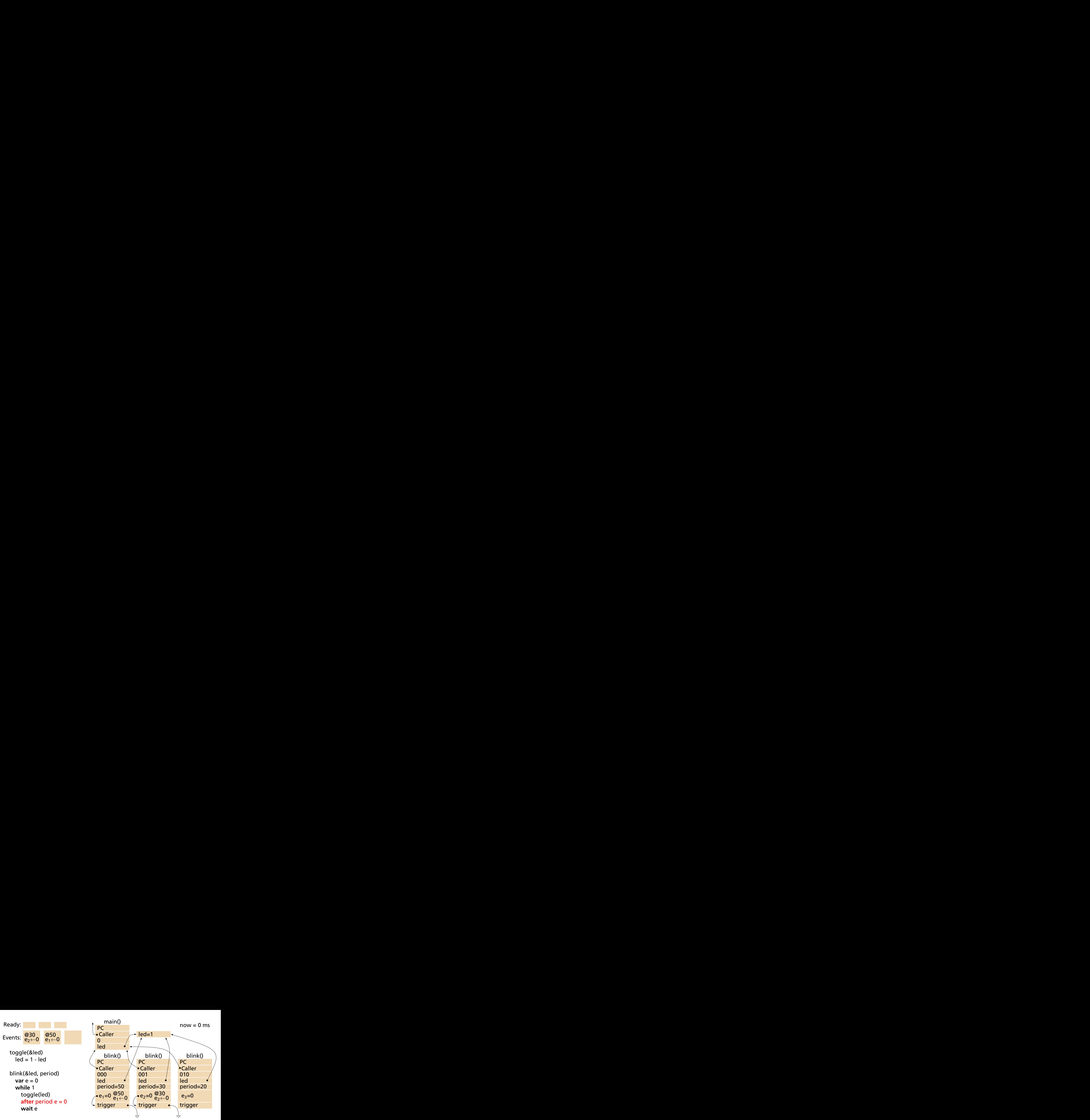

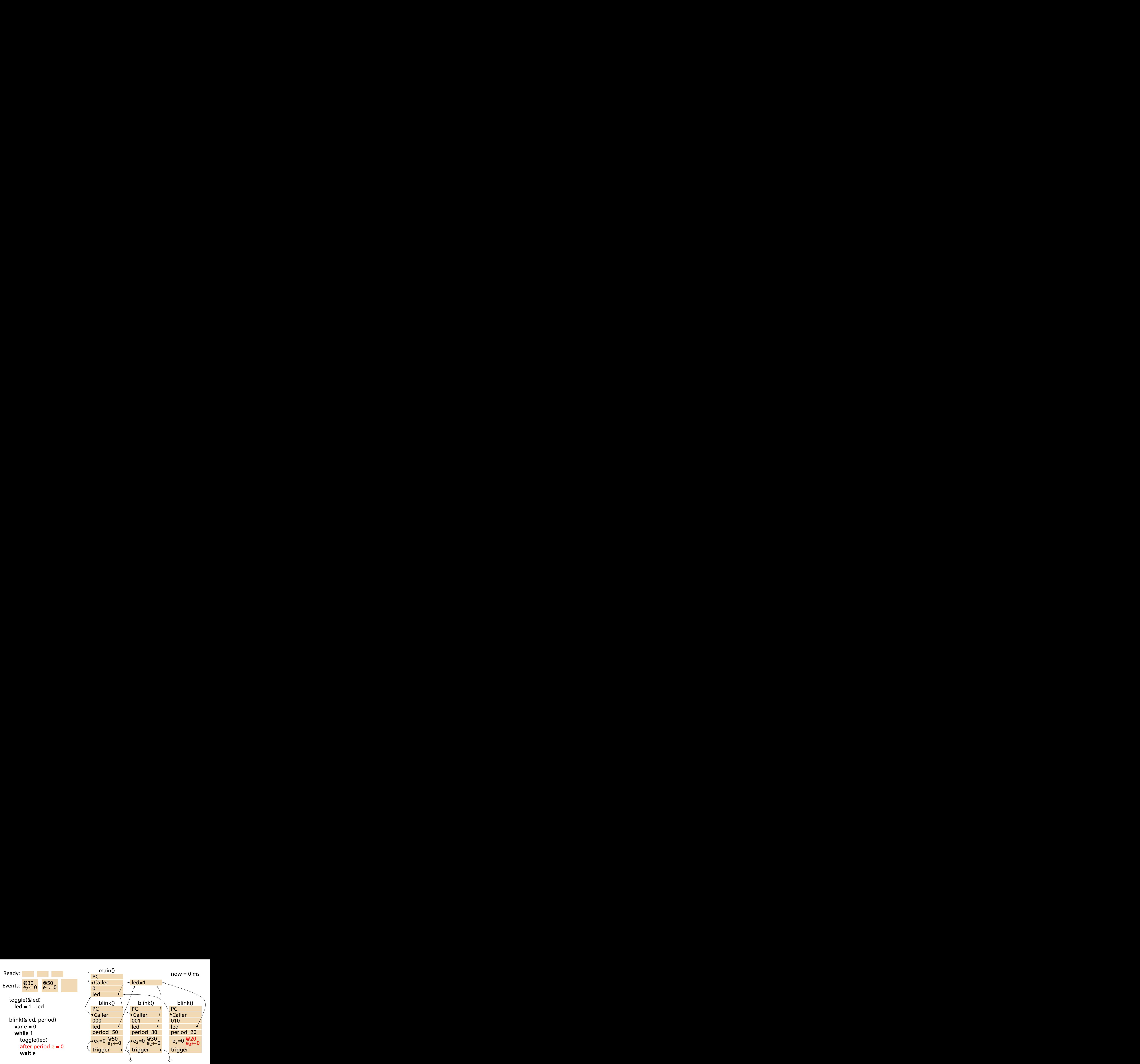

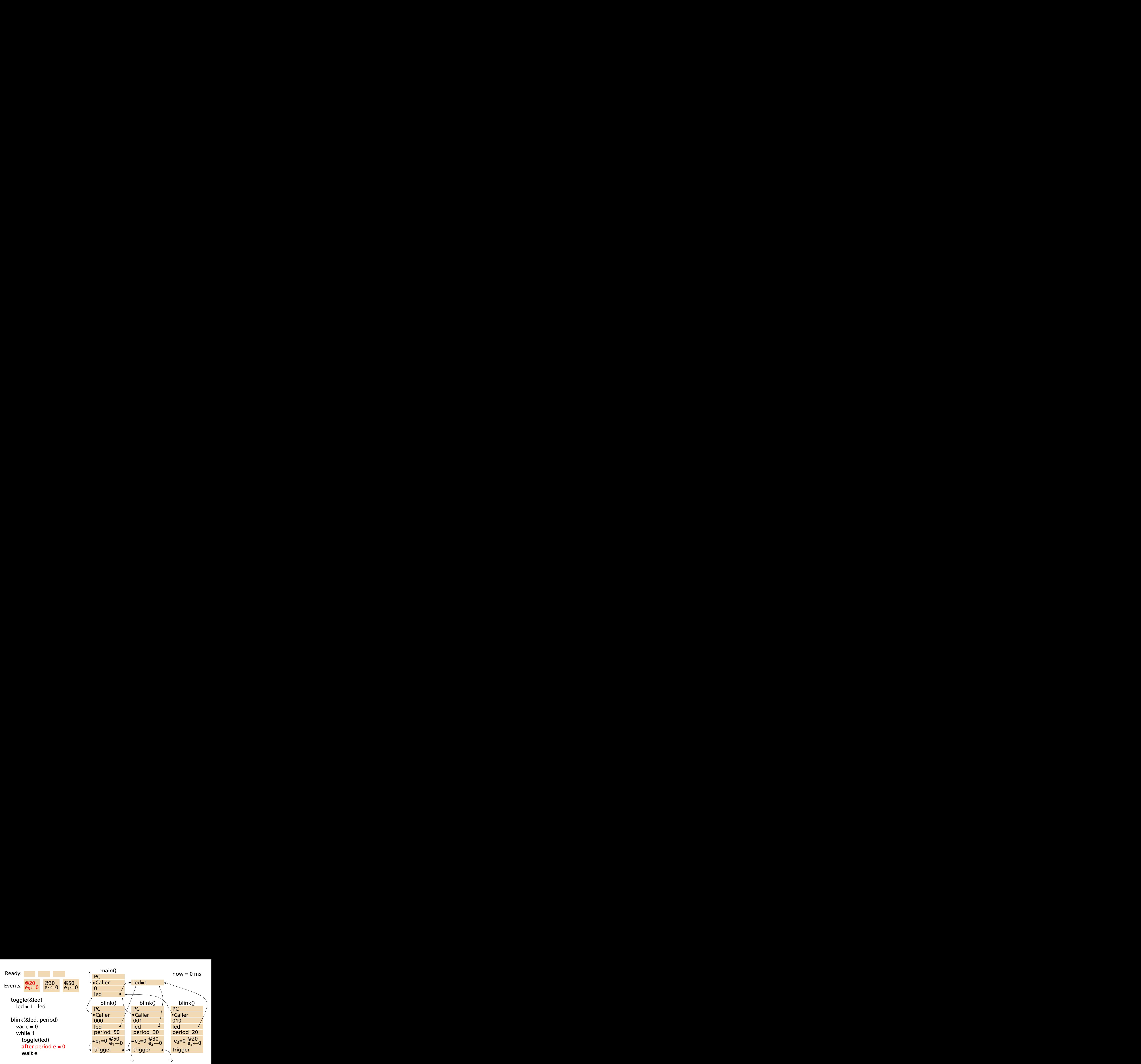

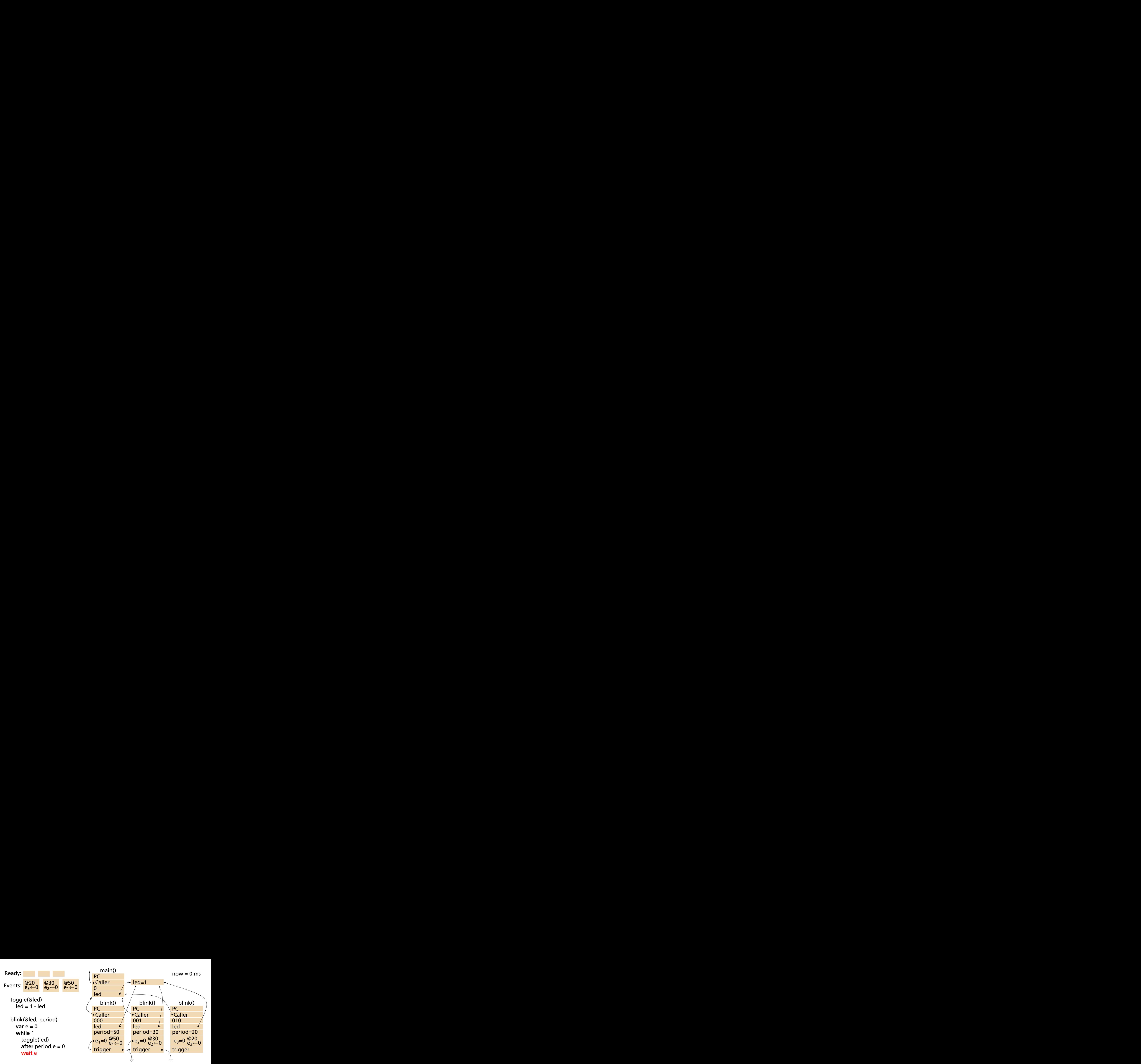

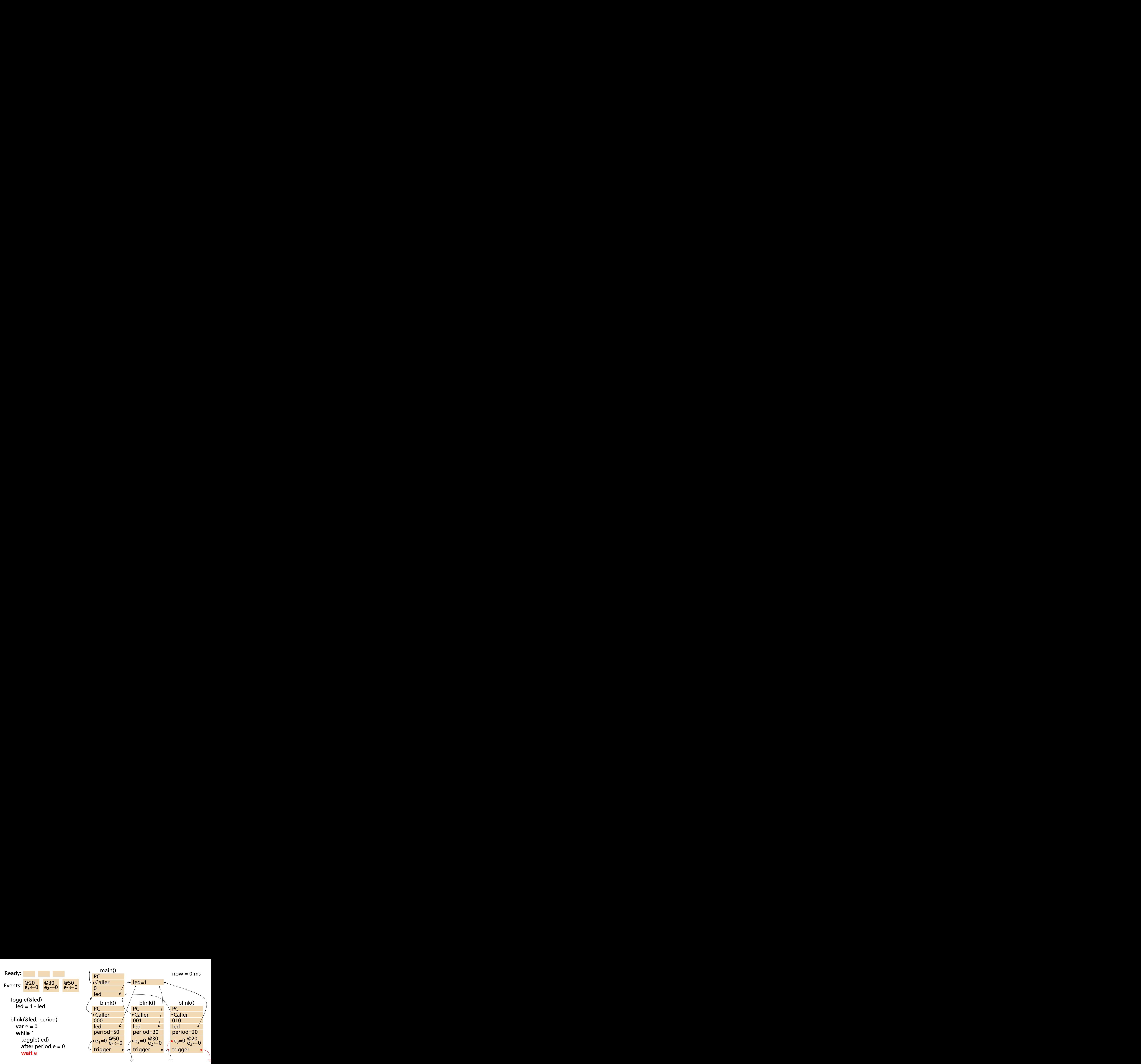

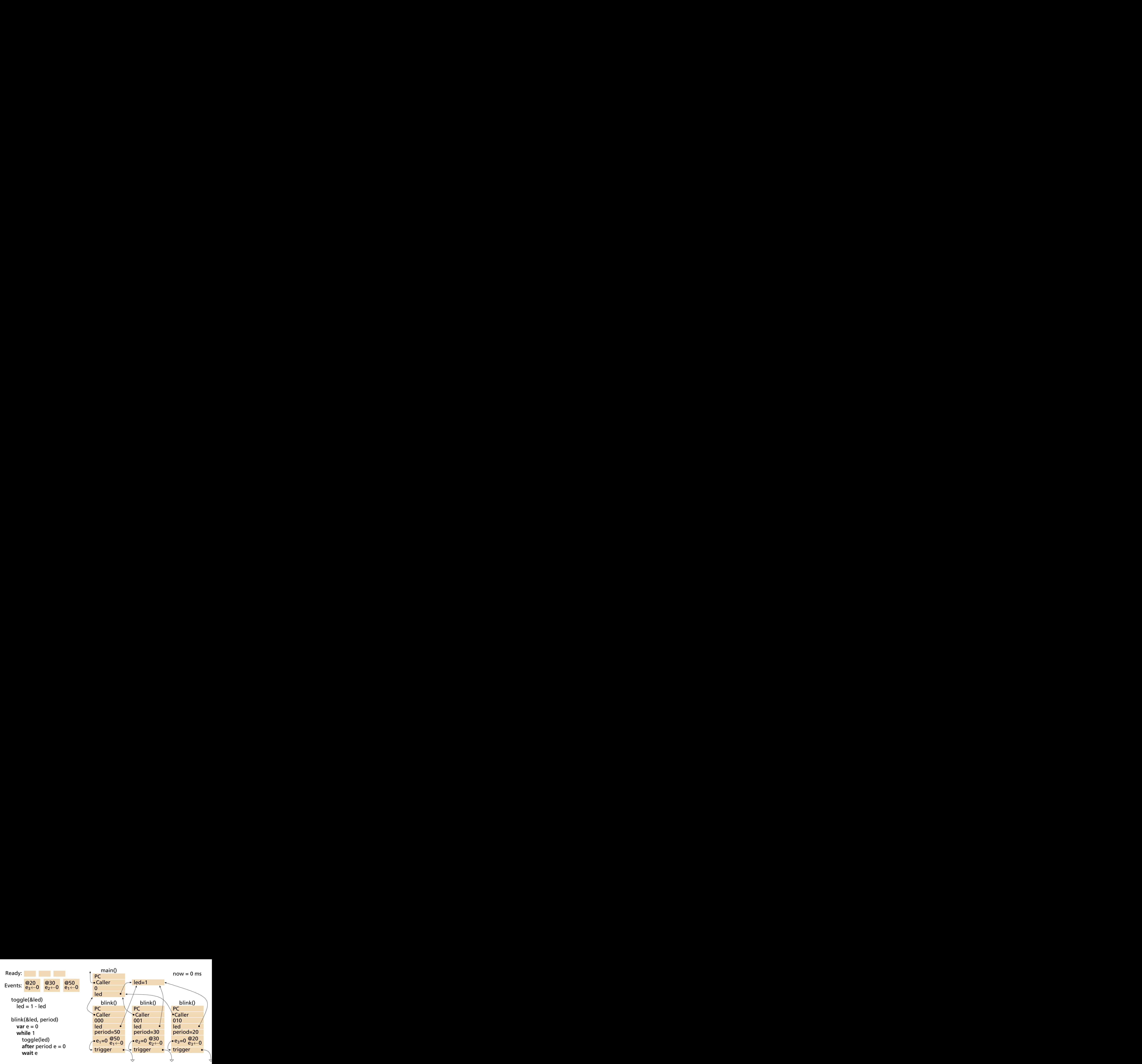

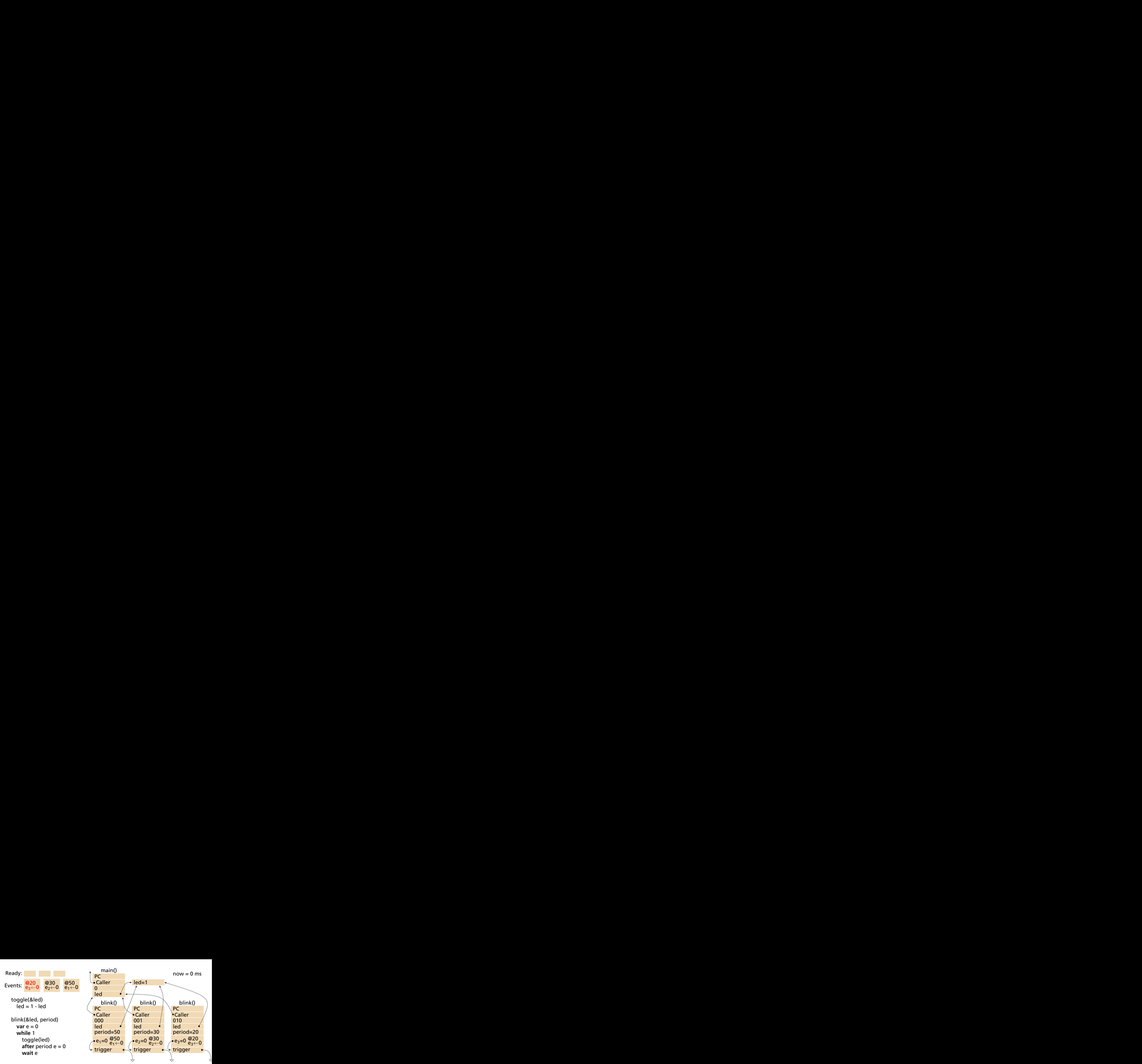

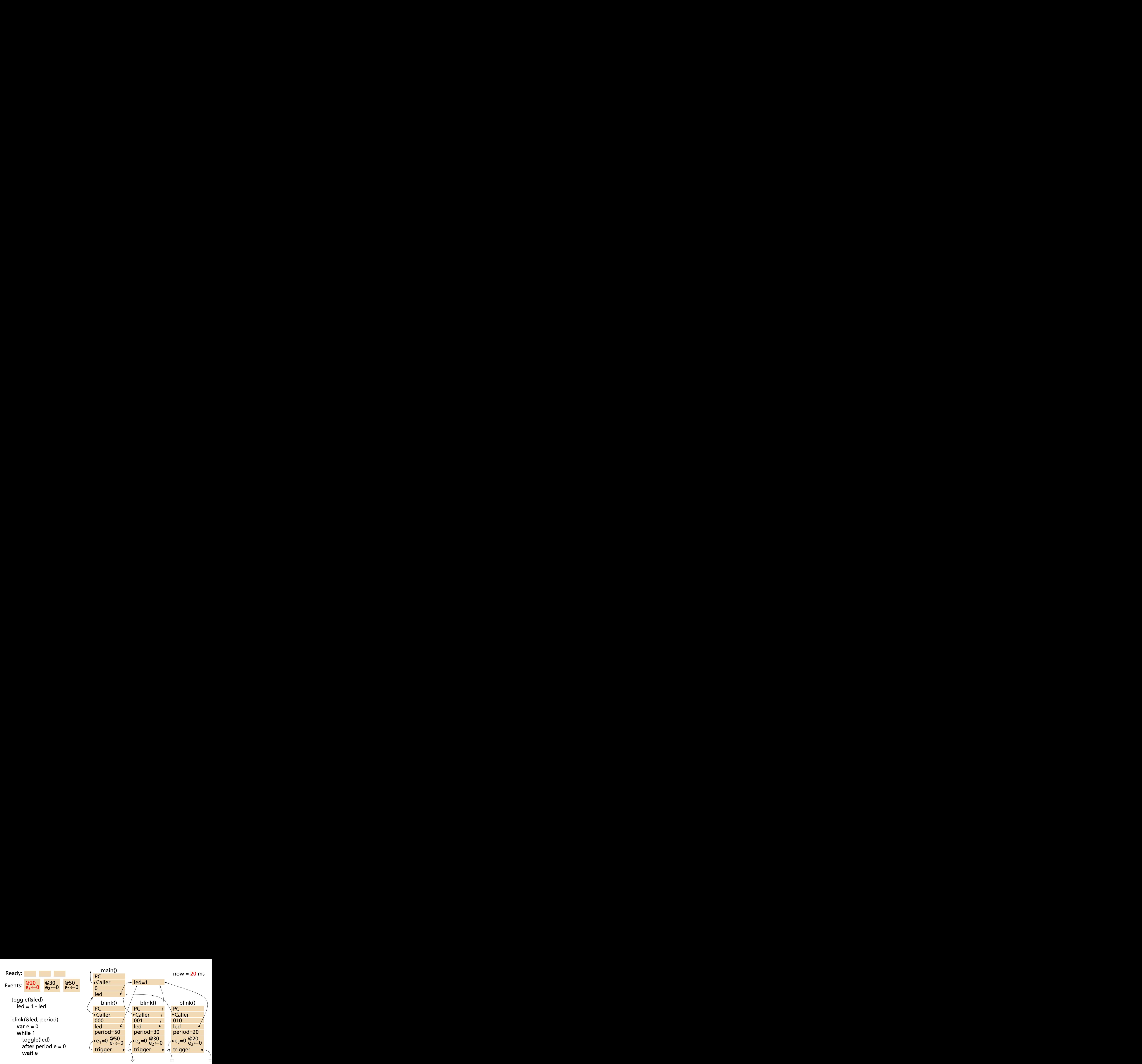

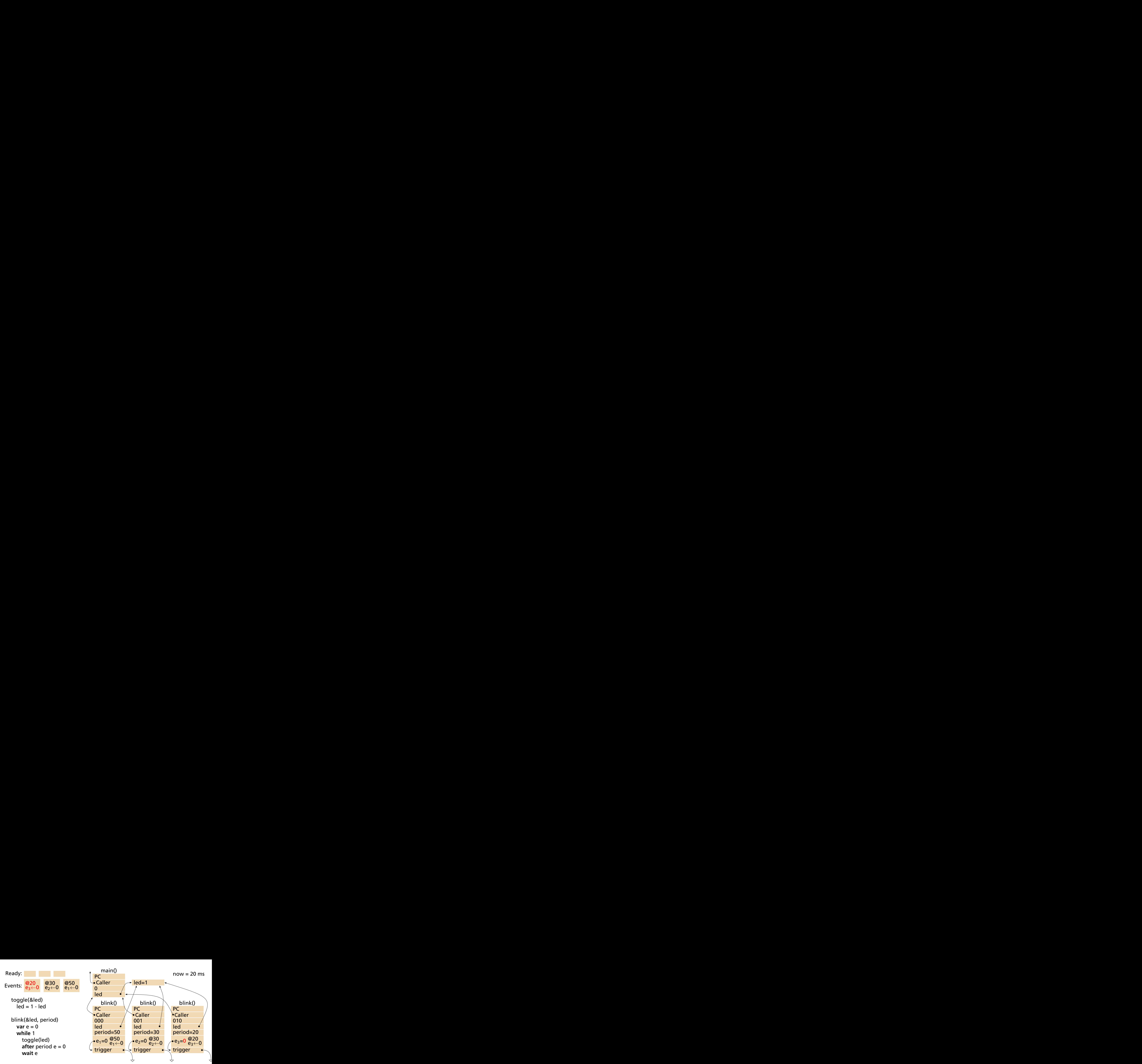

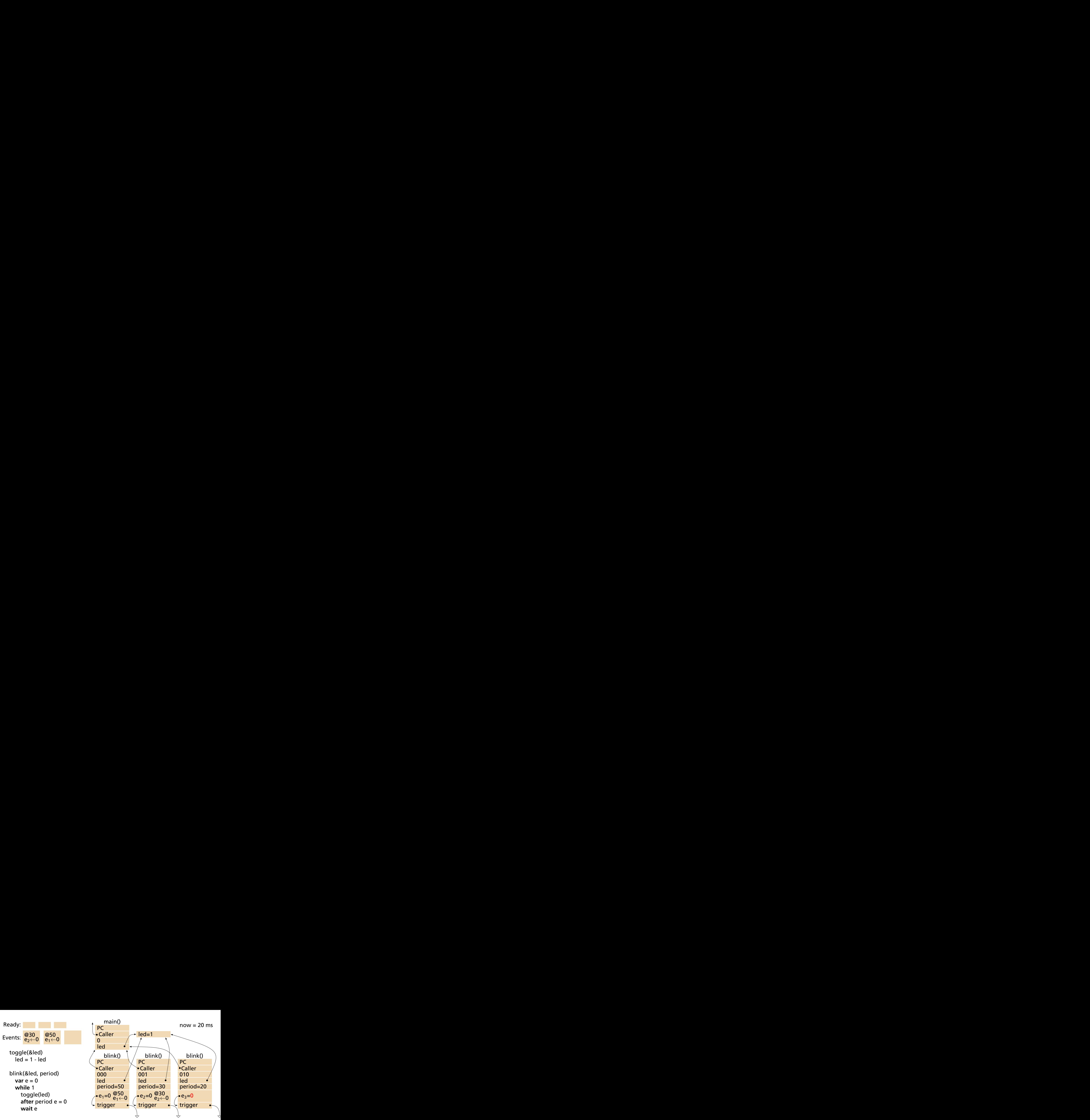

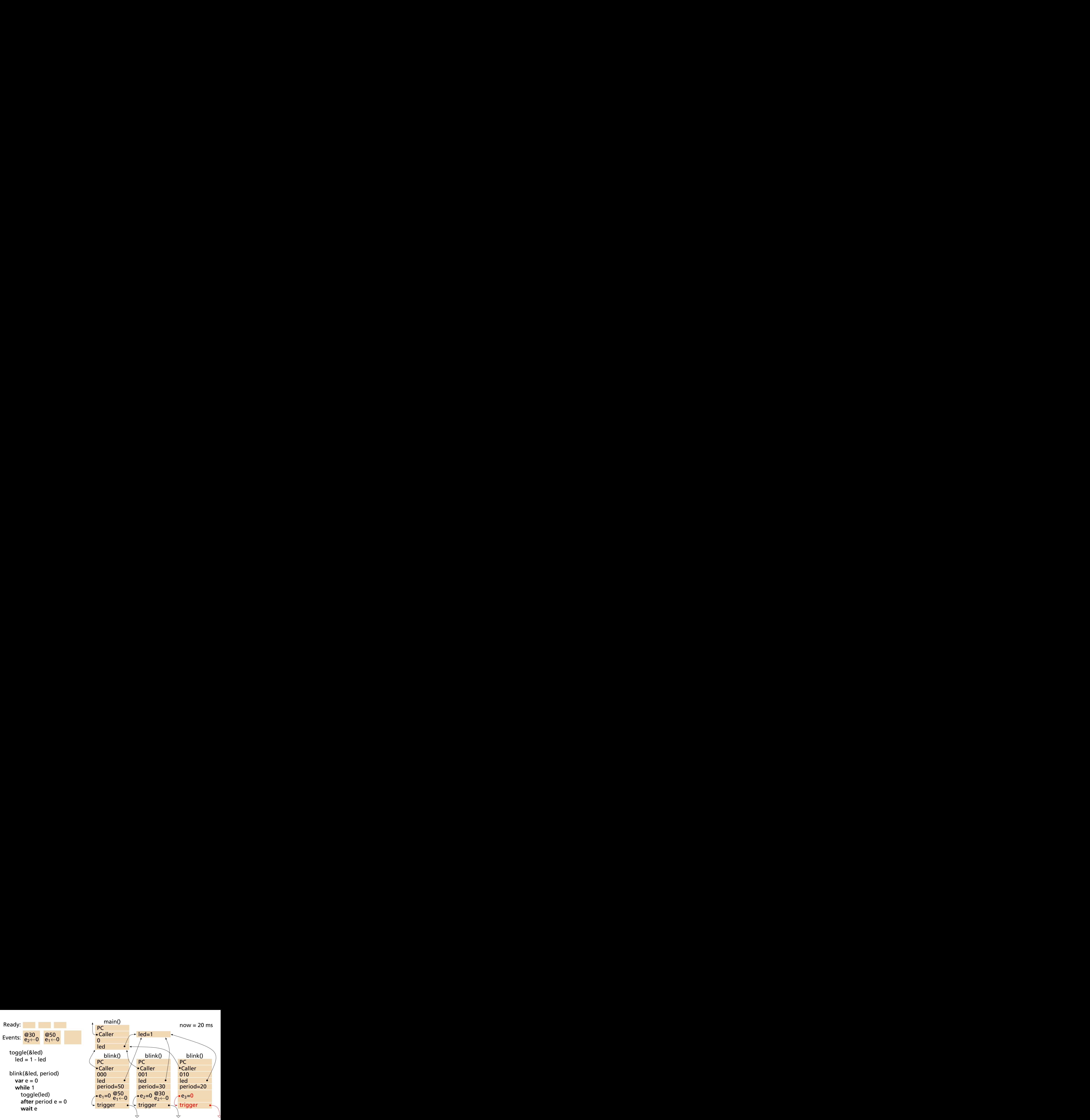

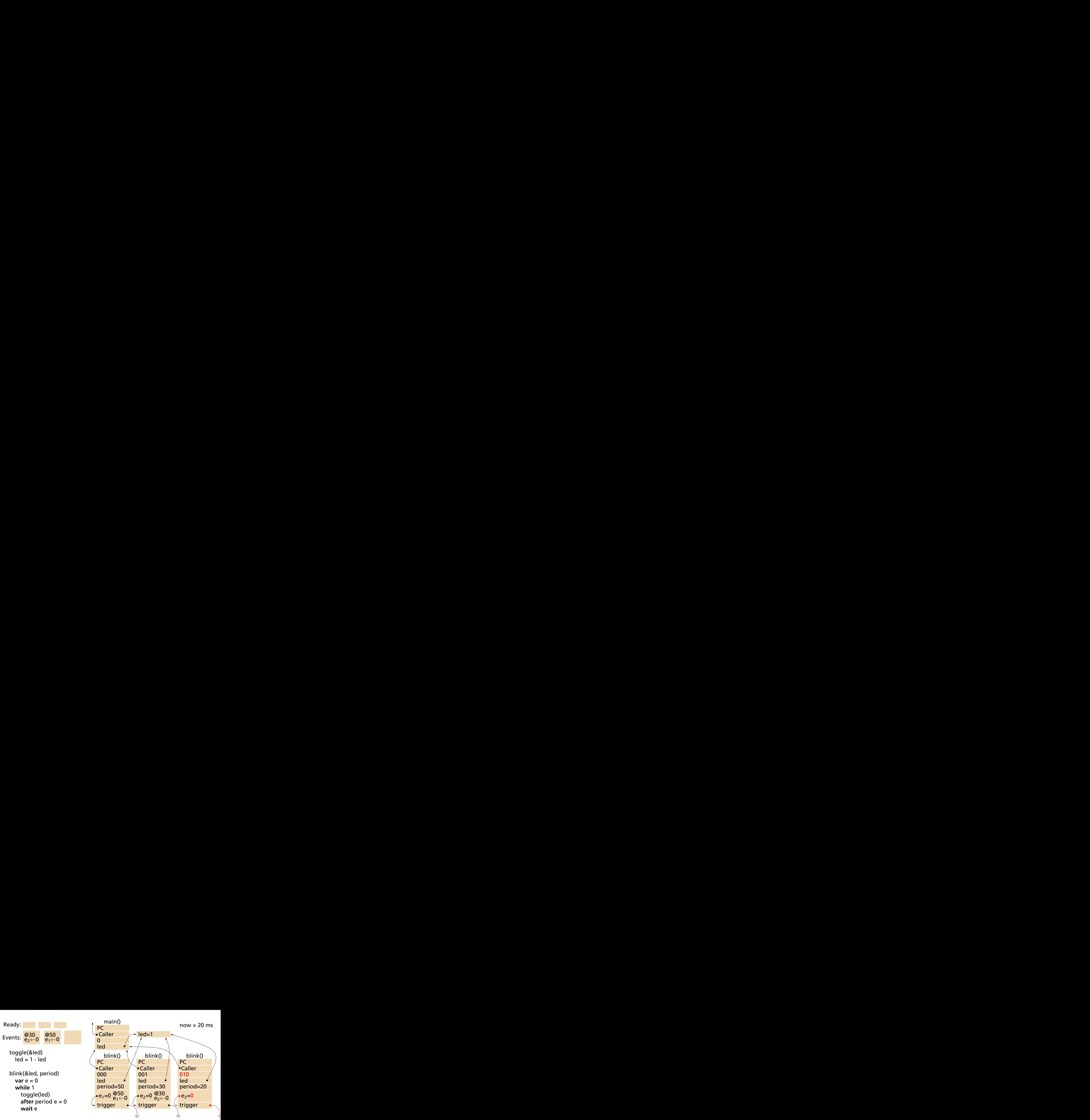

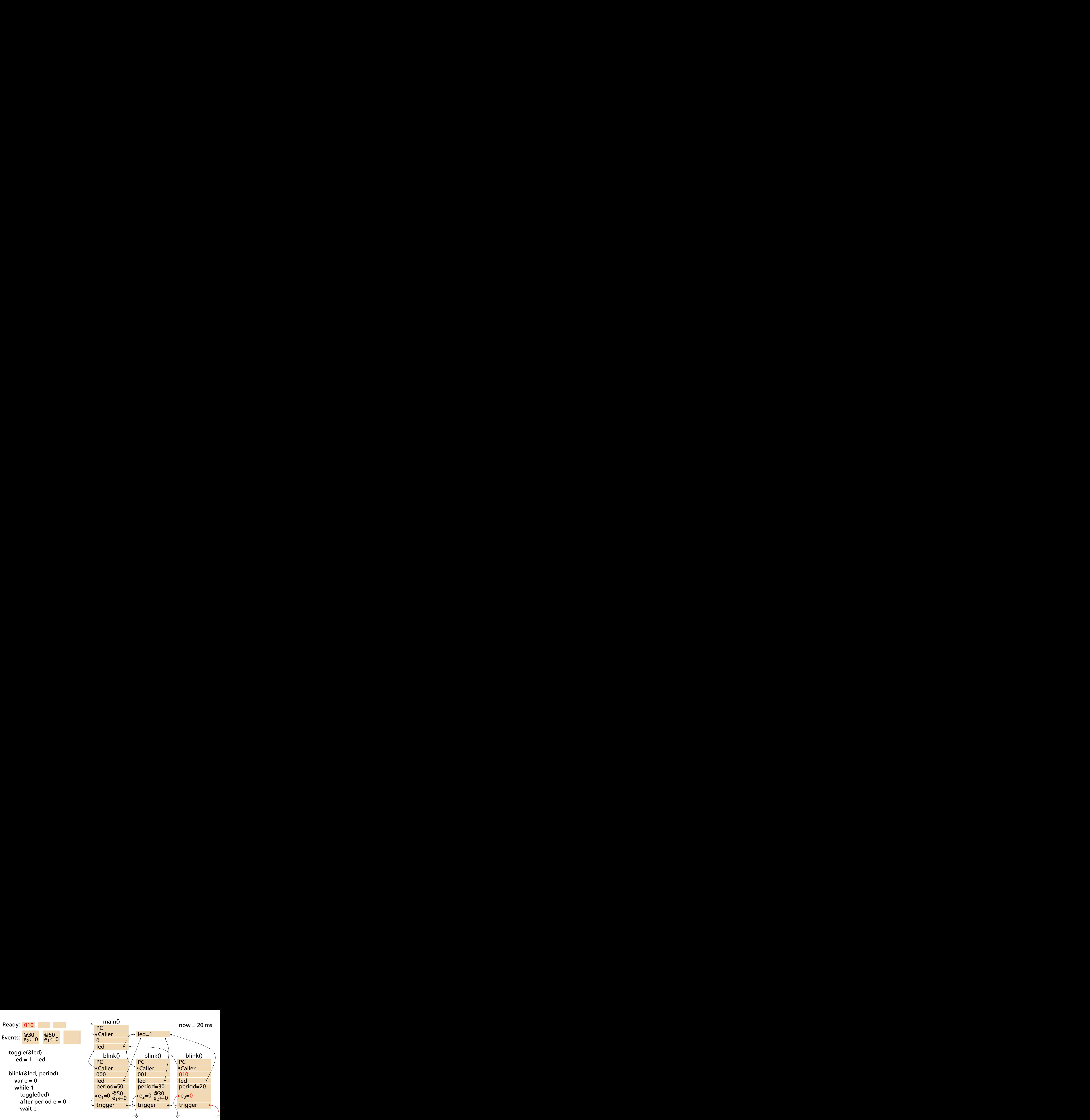

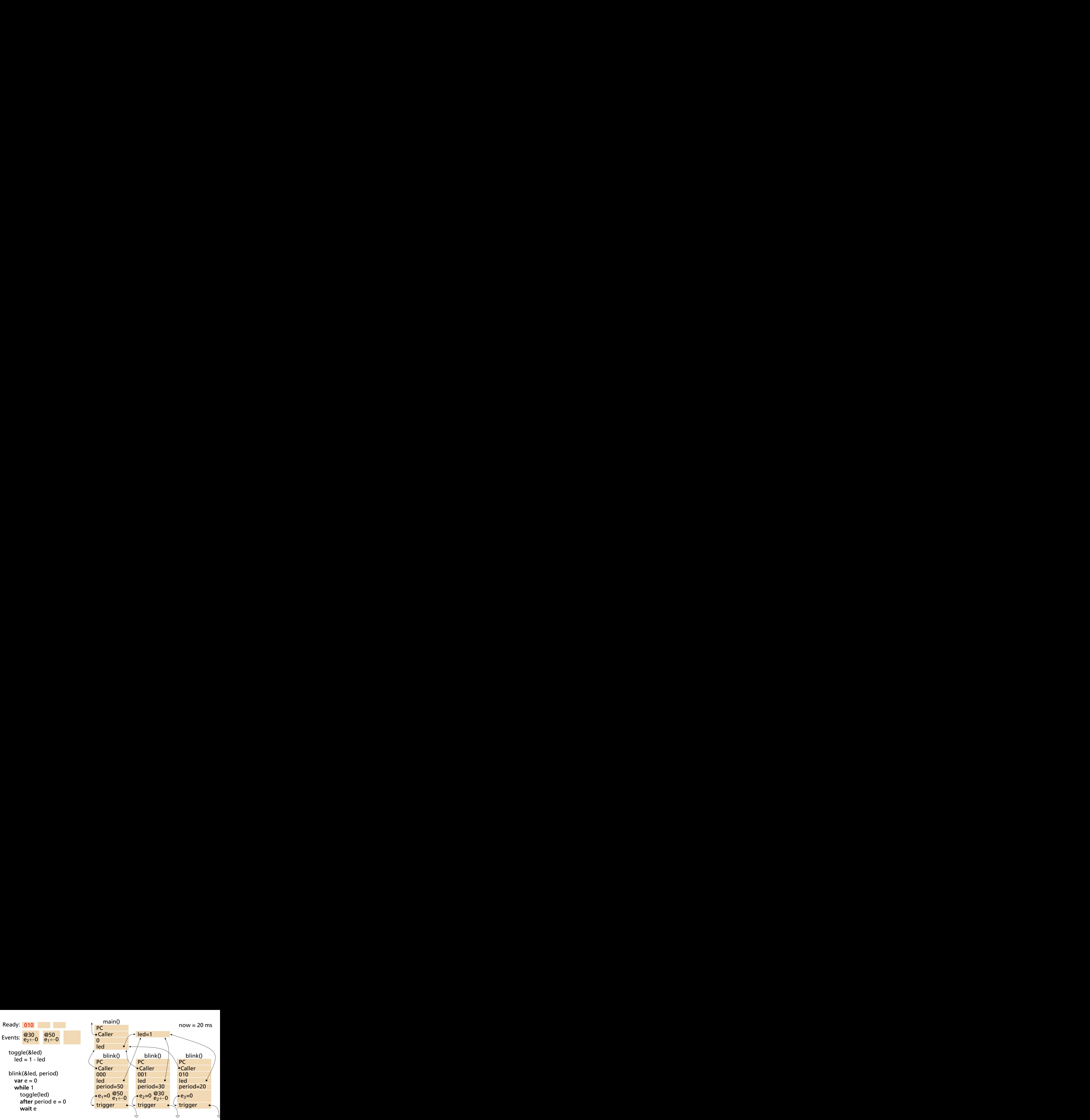

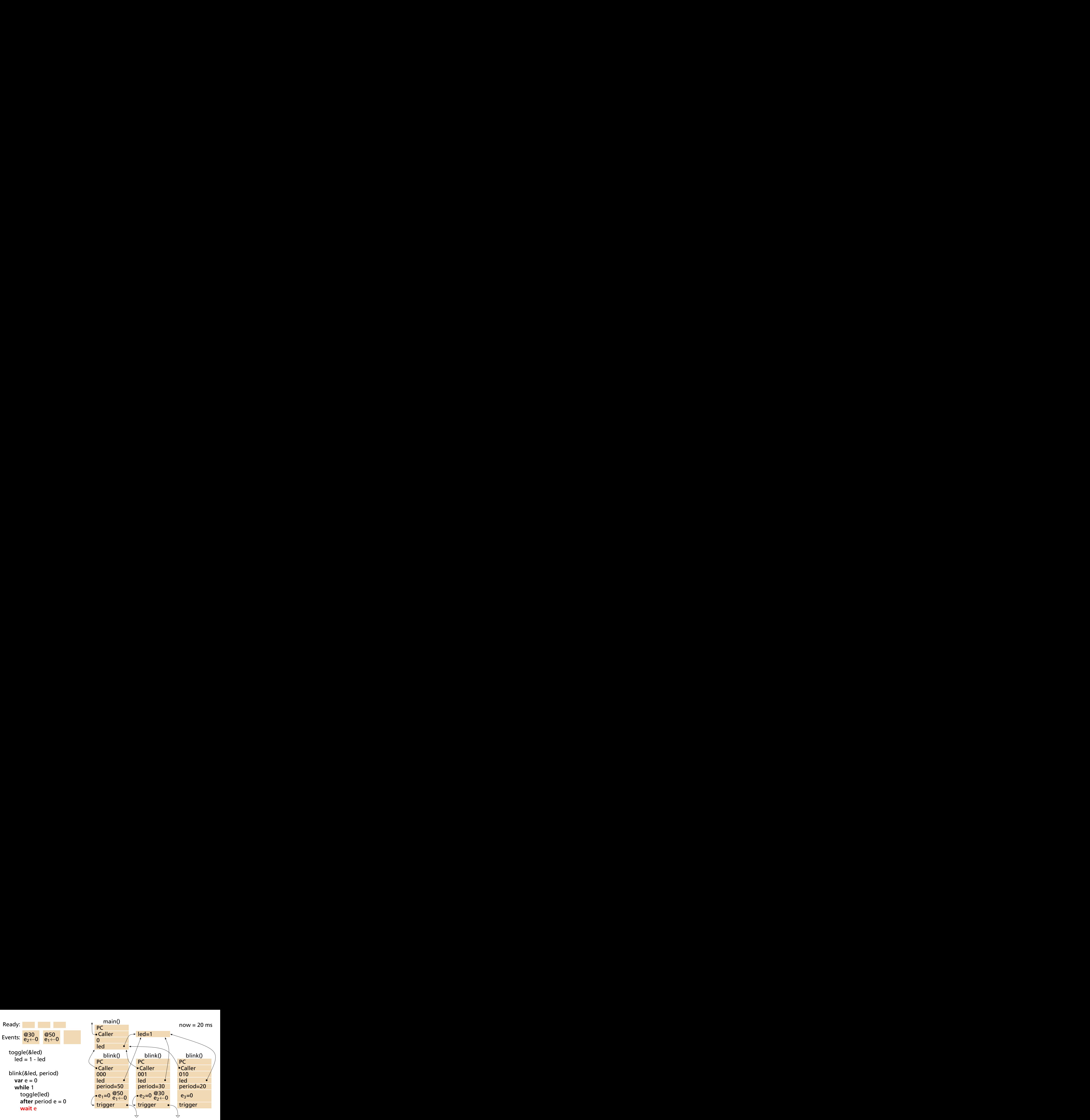

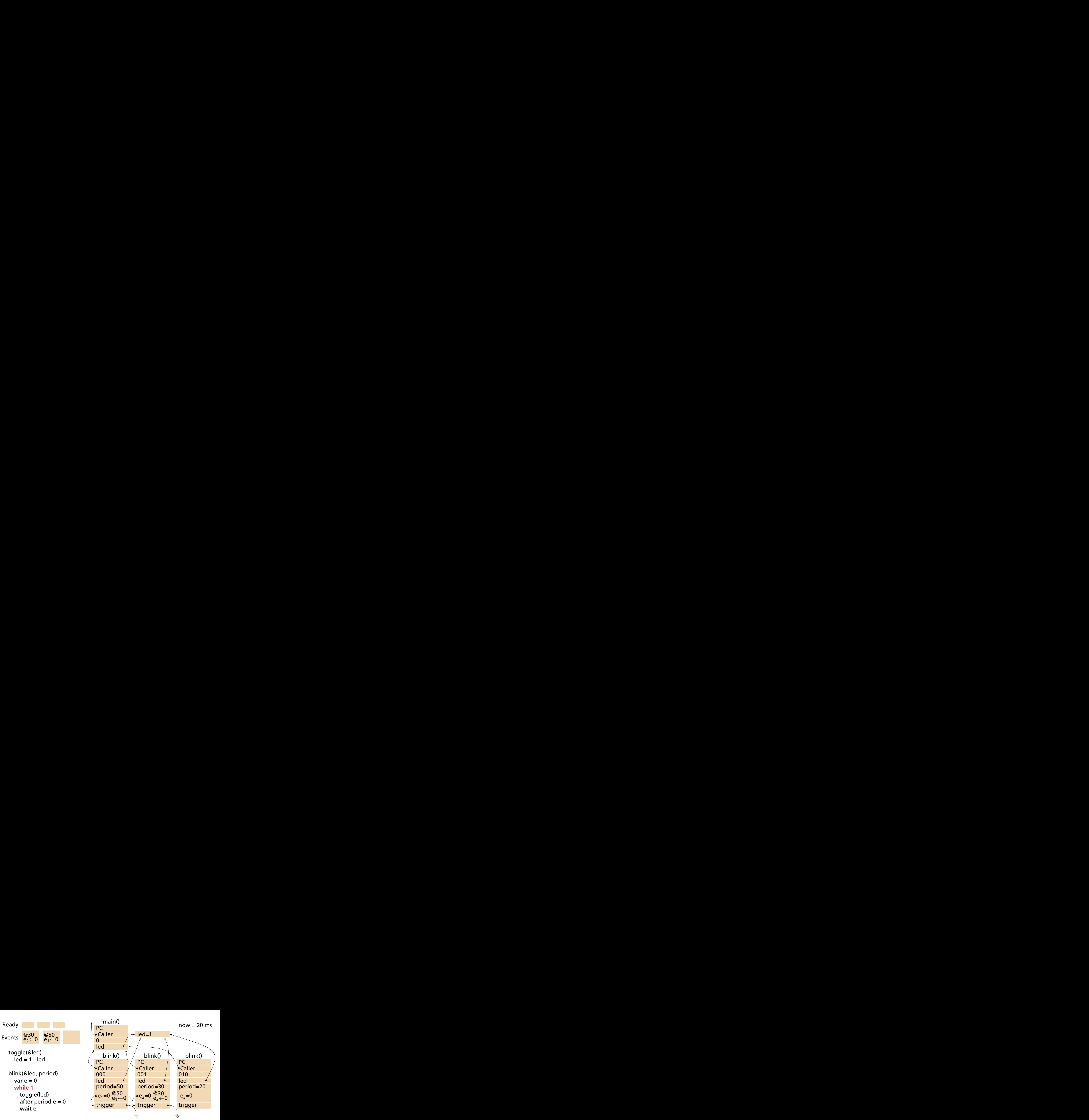

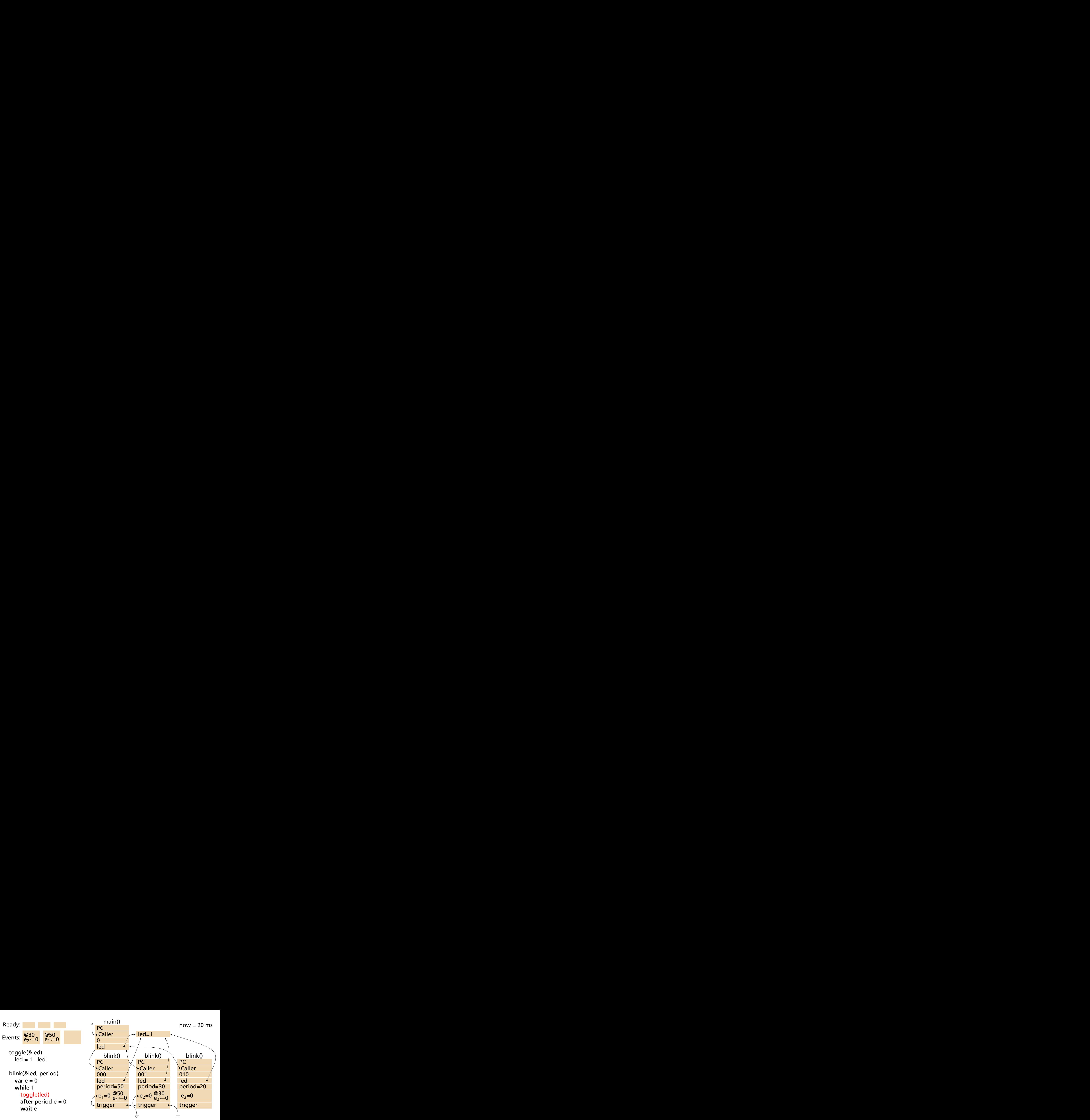

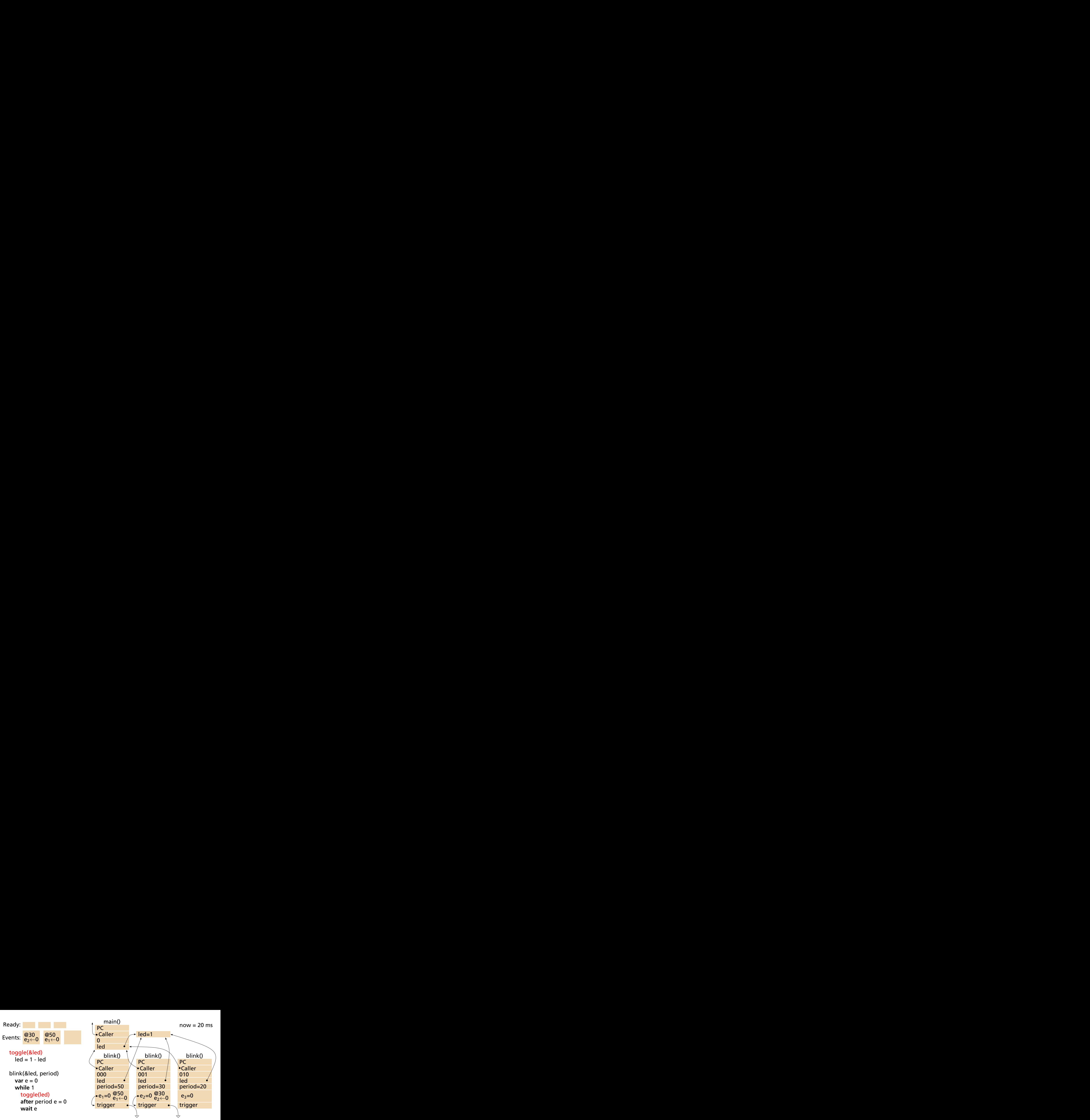

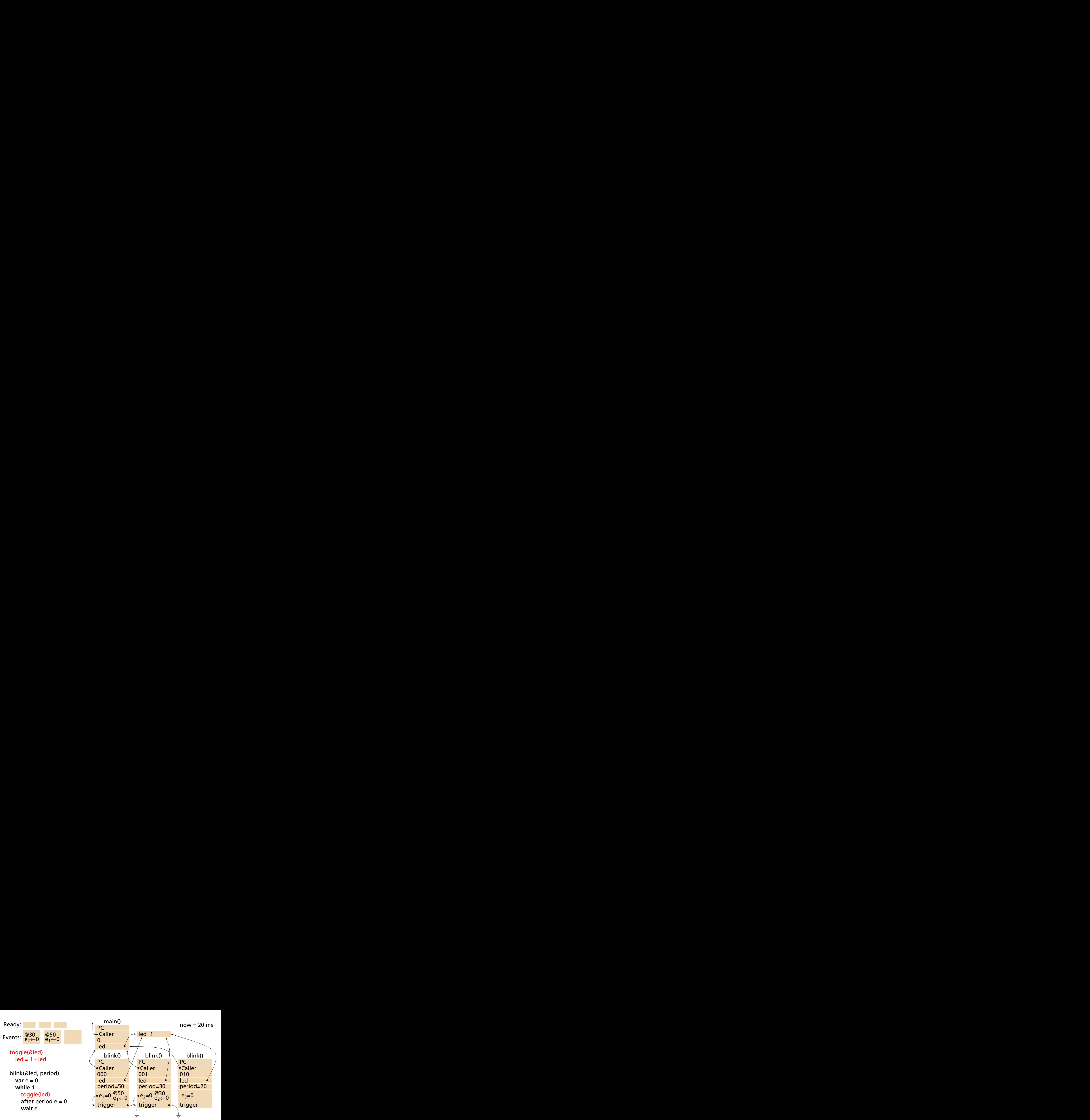

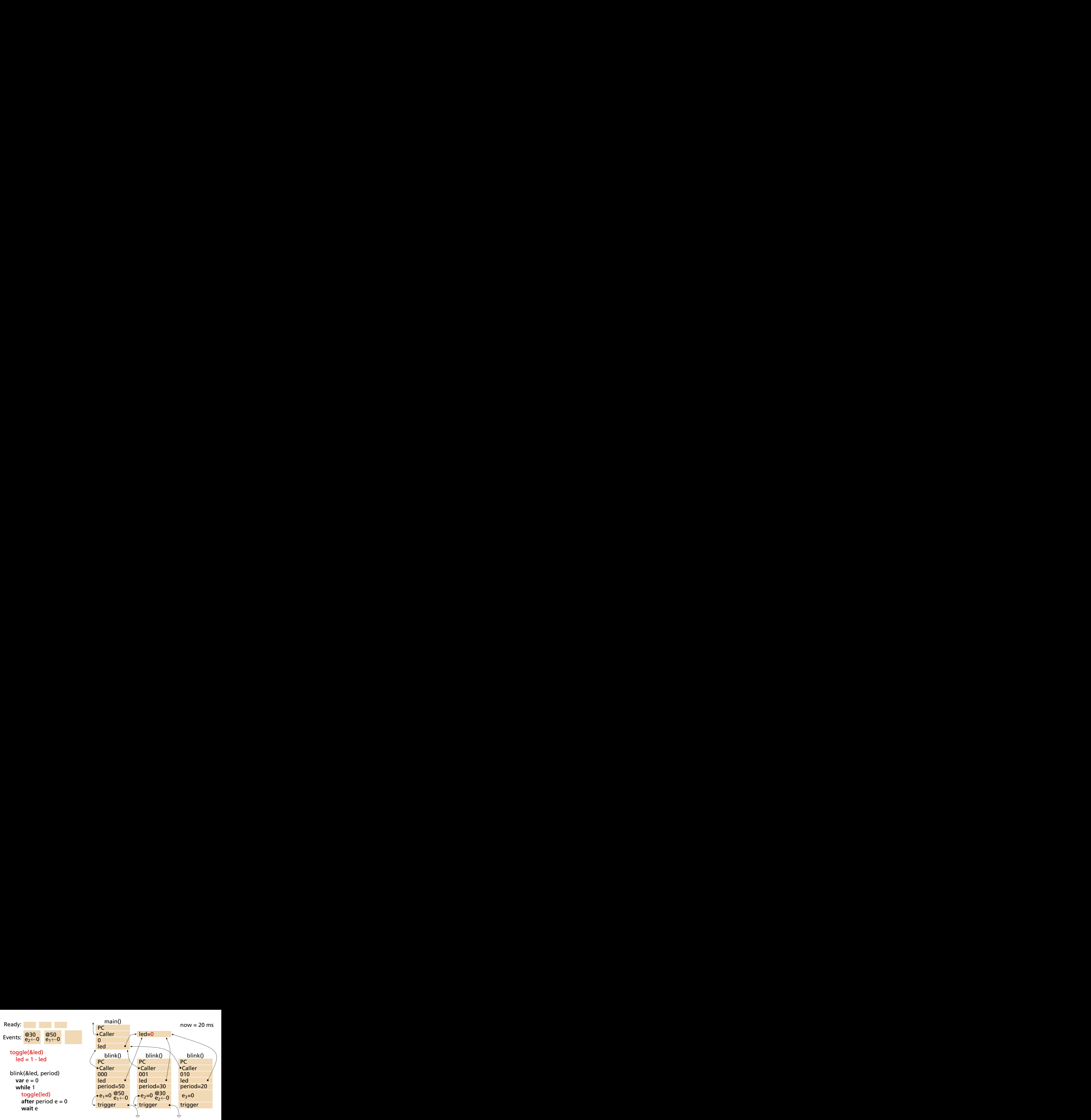

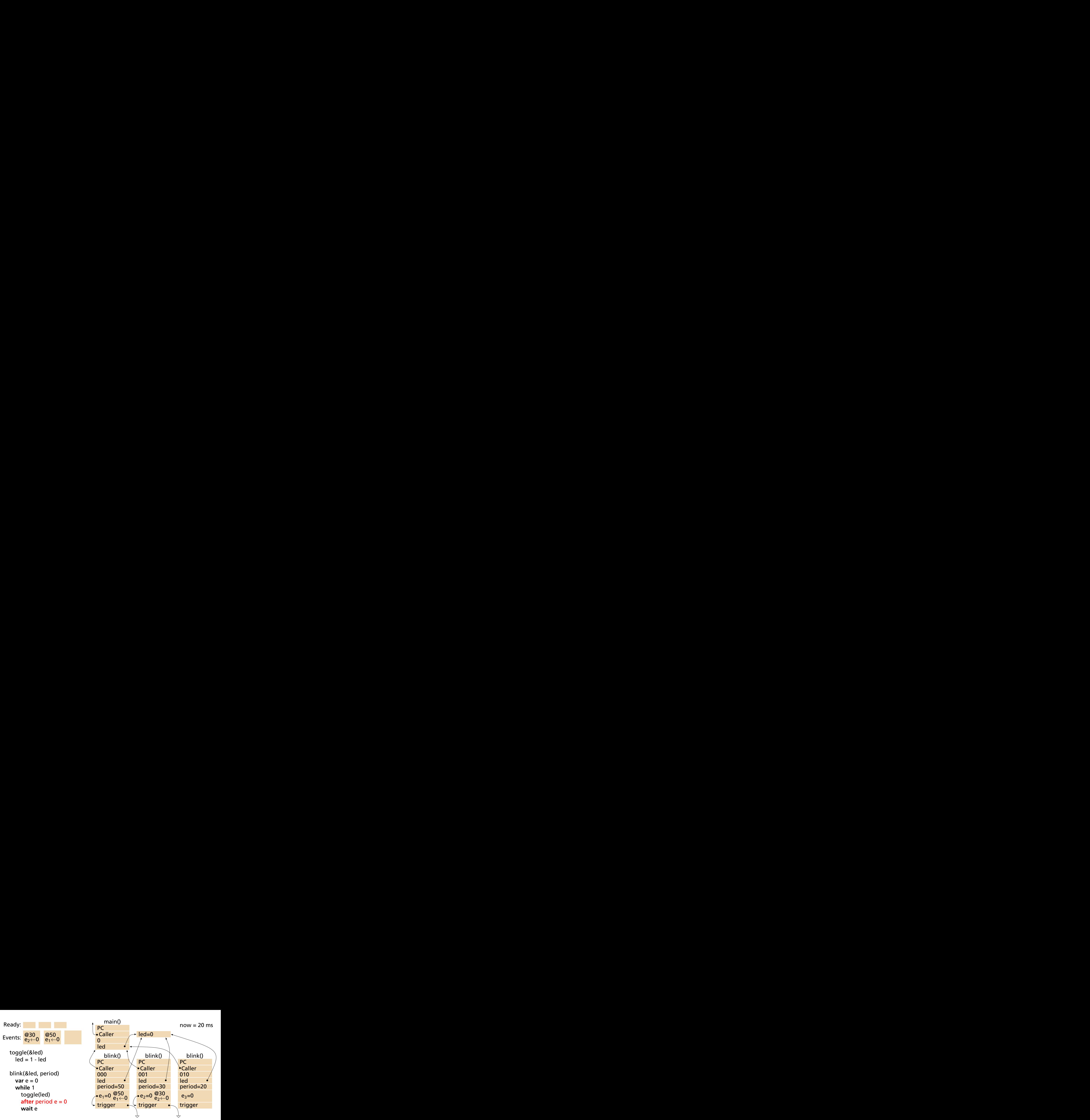

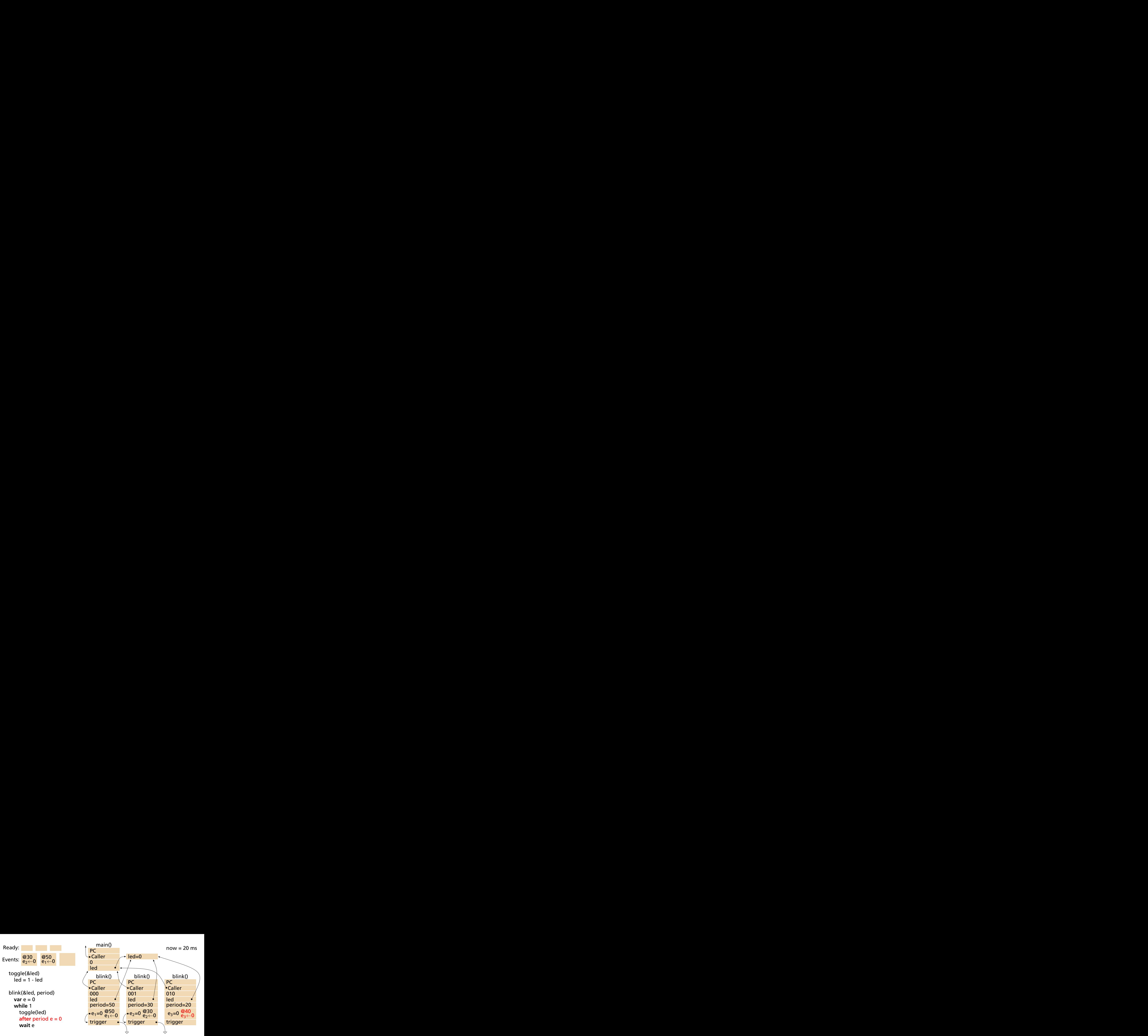

![](_page_140_Figure_0.jpeg)

![](_page_141_Figure_0.jpeg)

![](_page_142_Figure_0.jpeg)

![](_page_143_Figure_0.jpeg)
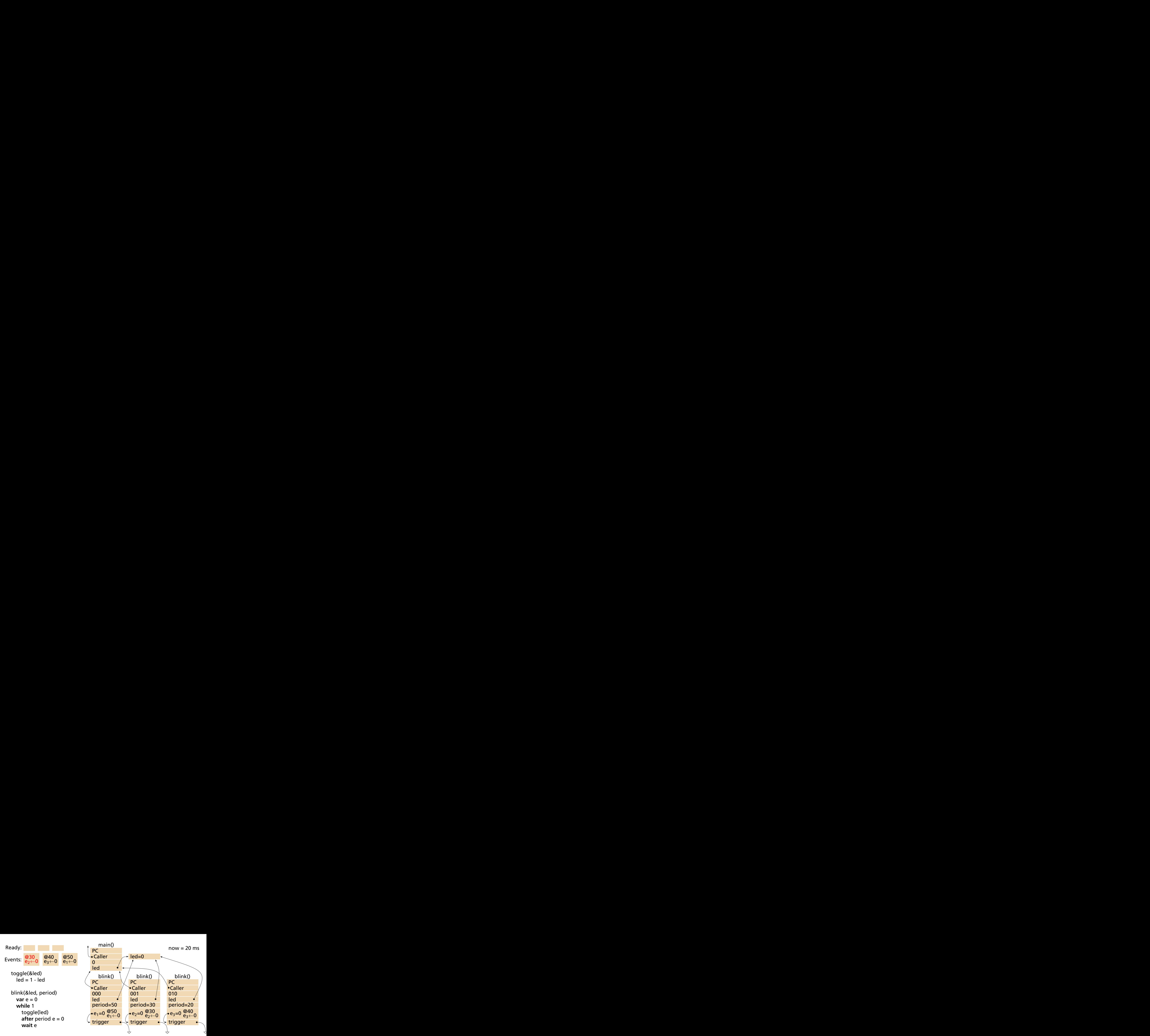

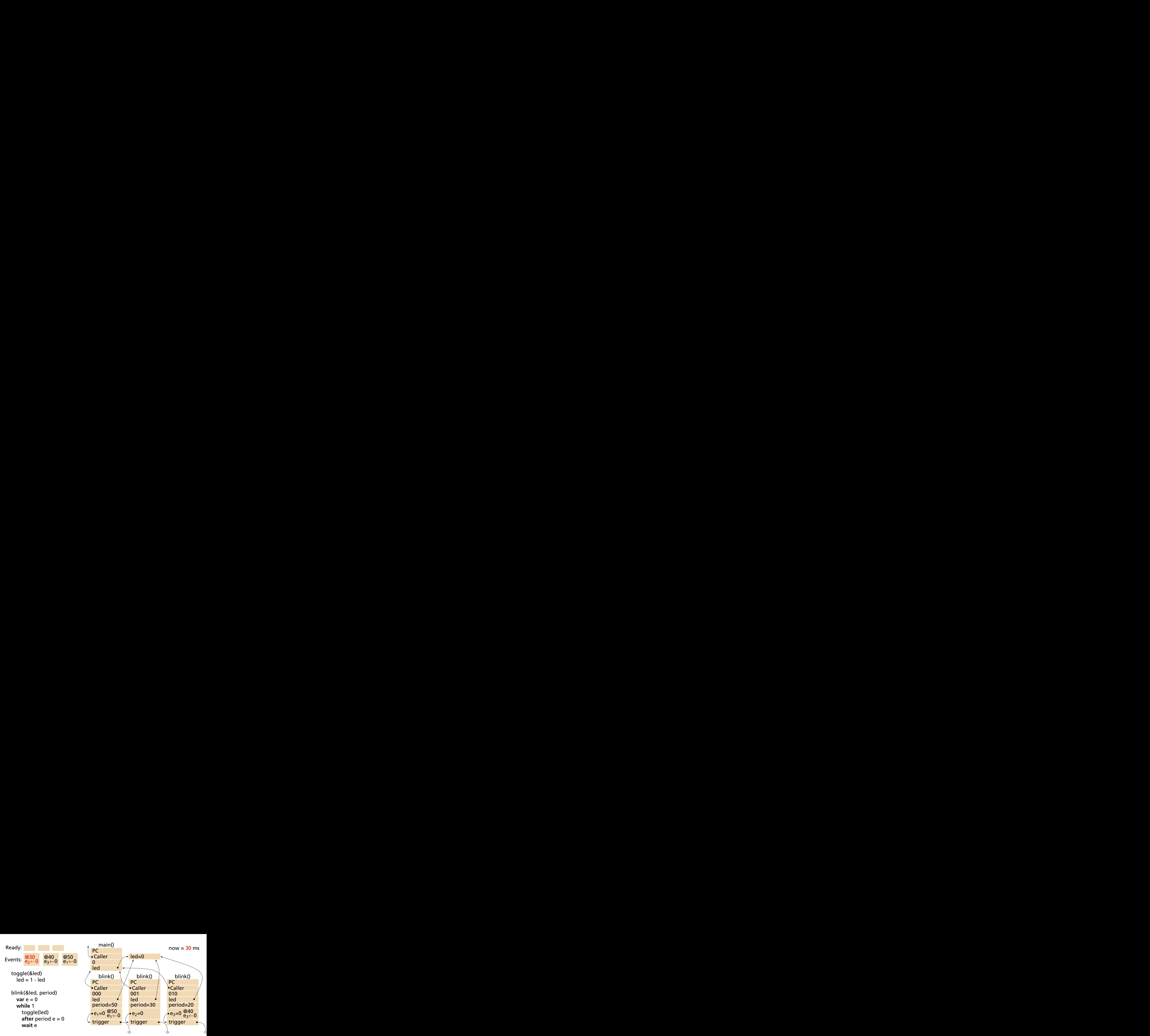

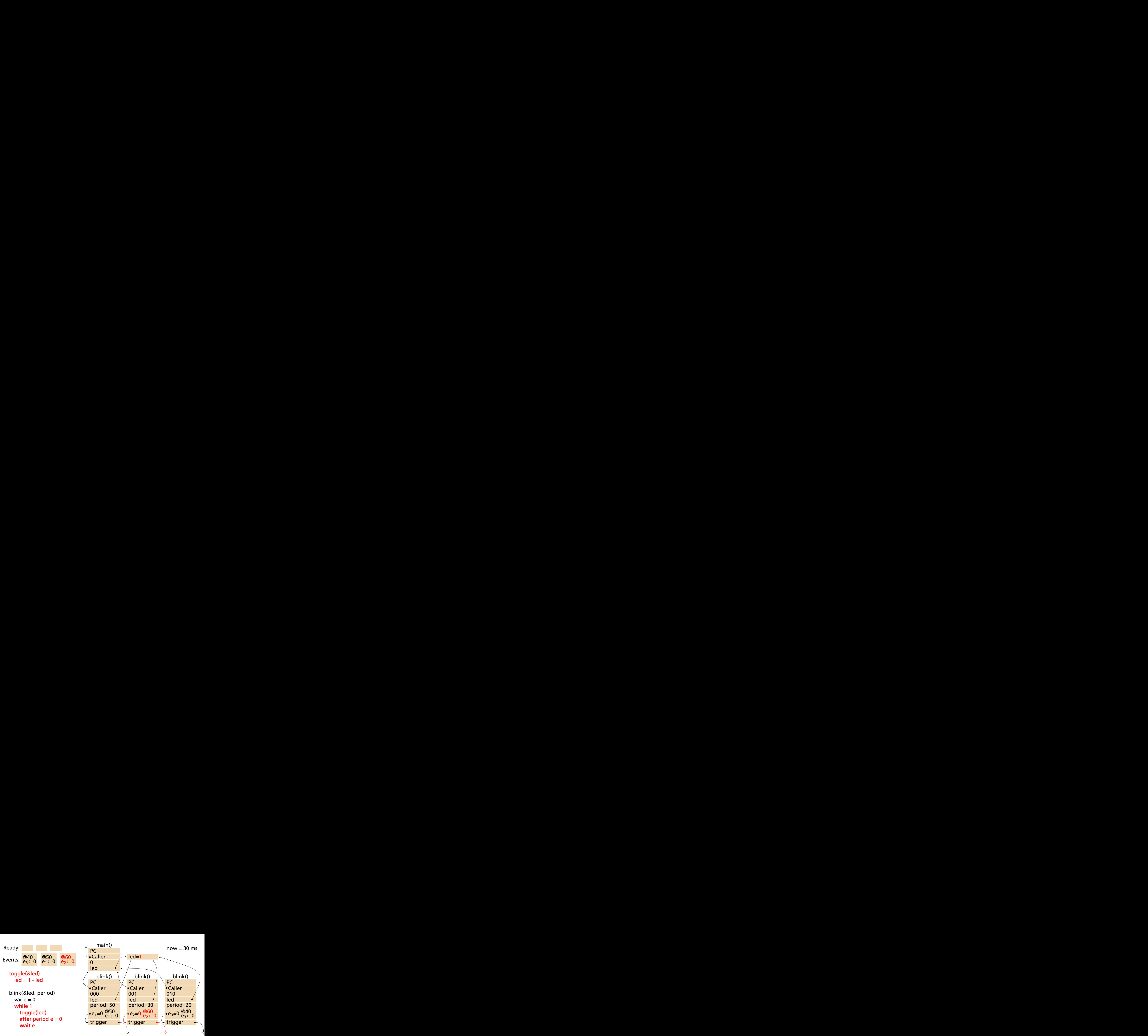

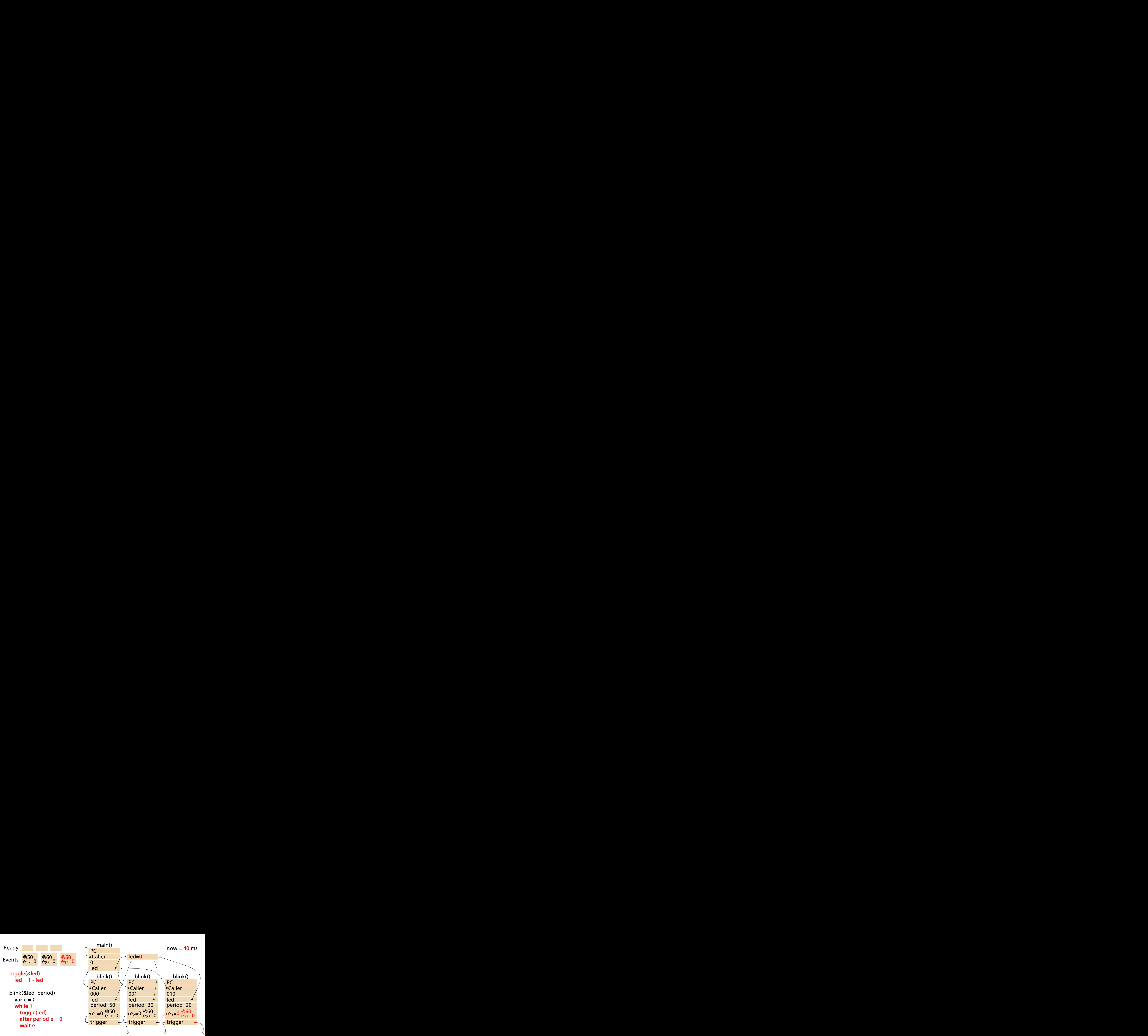

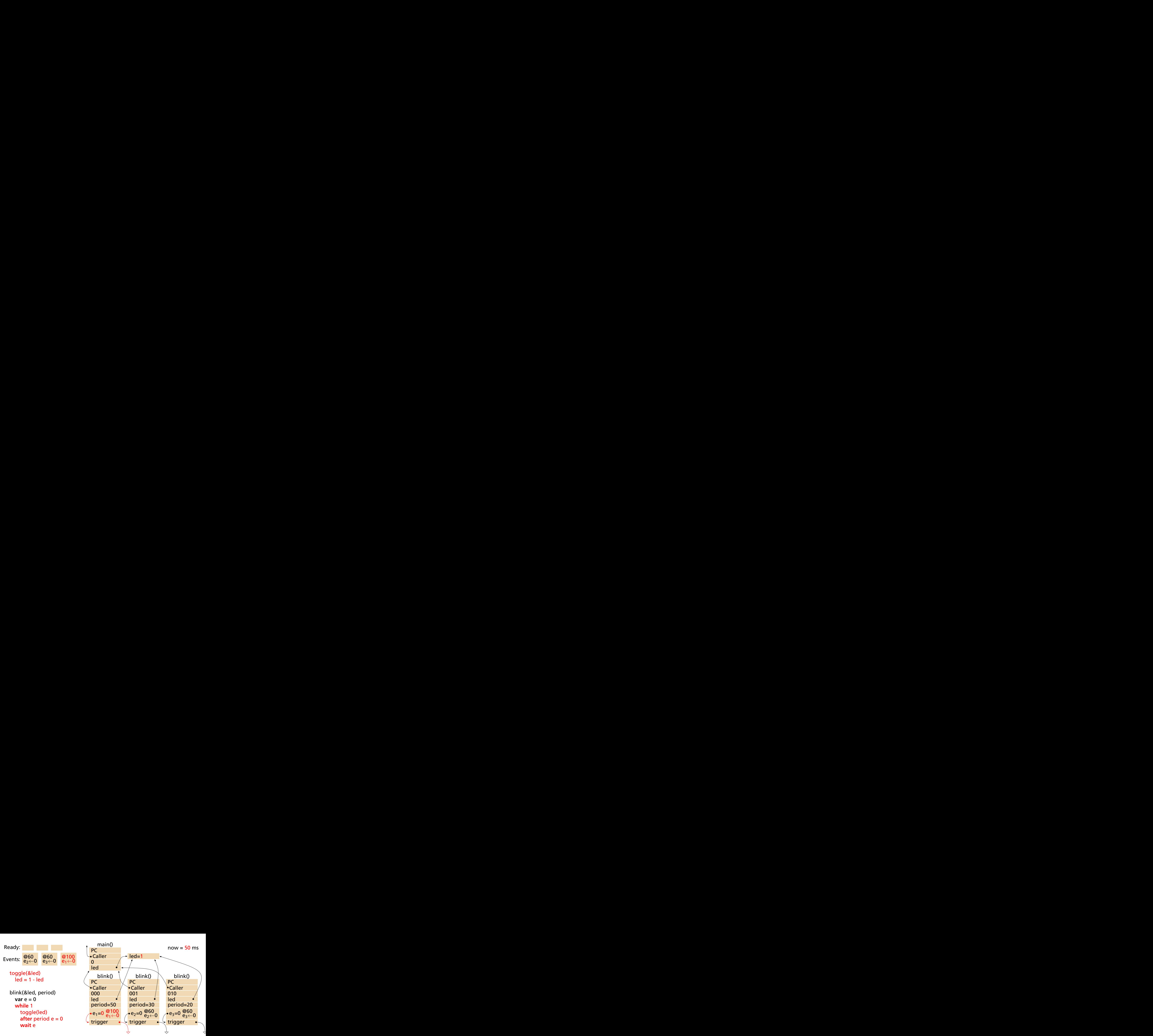

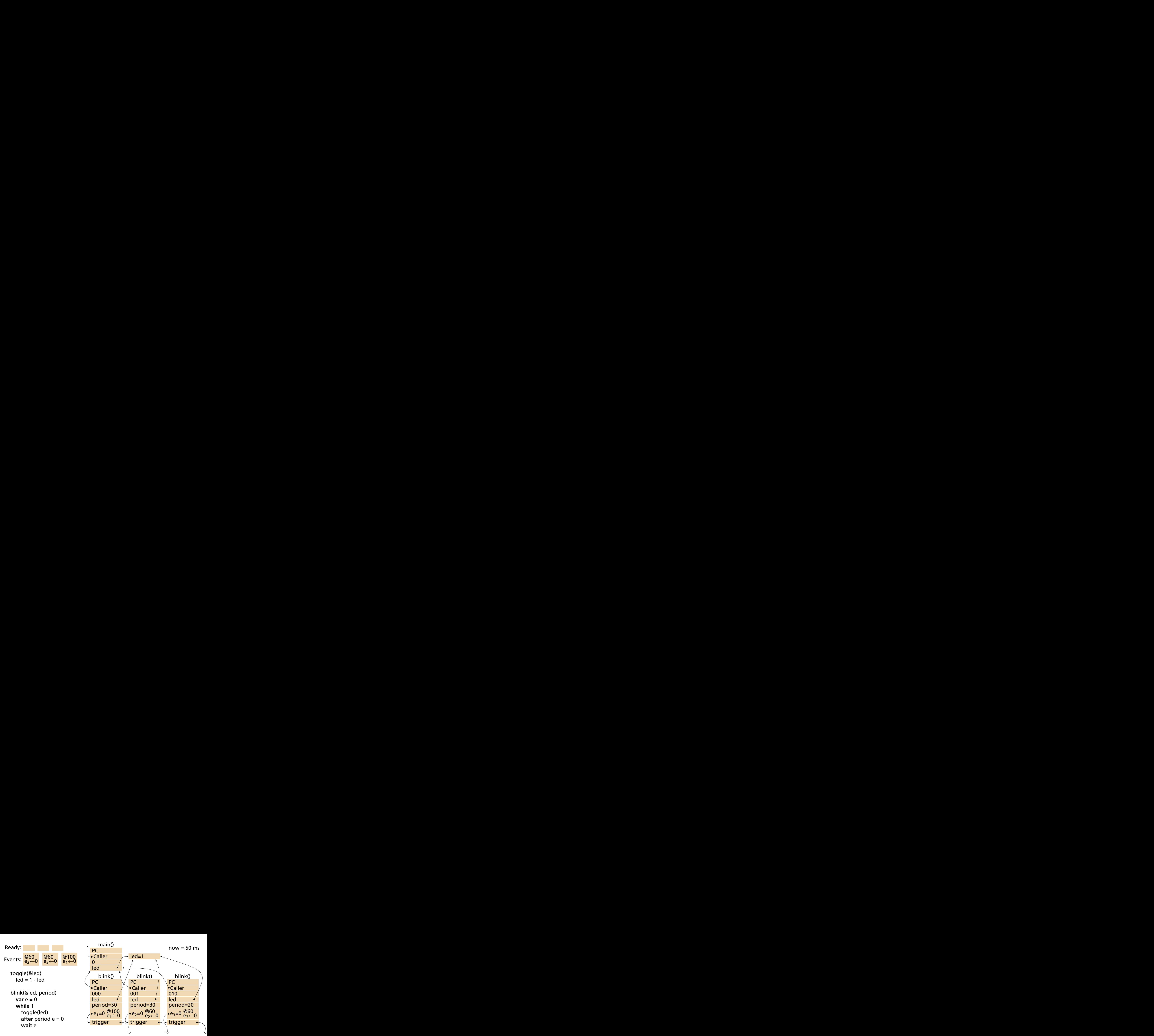

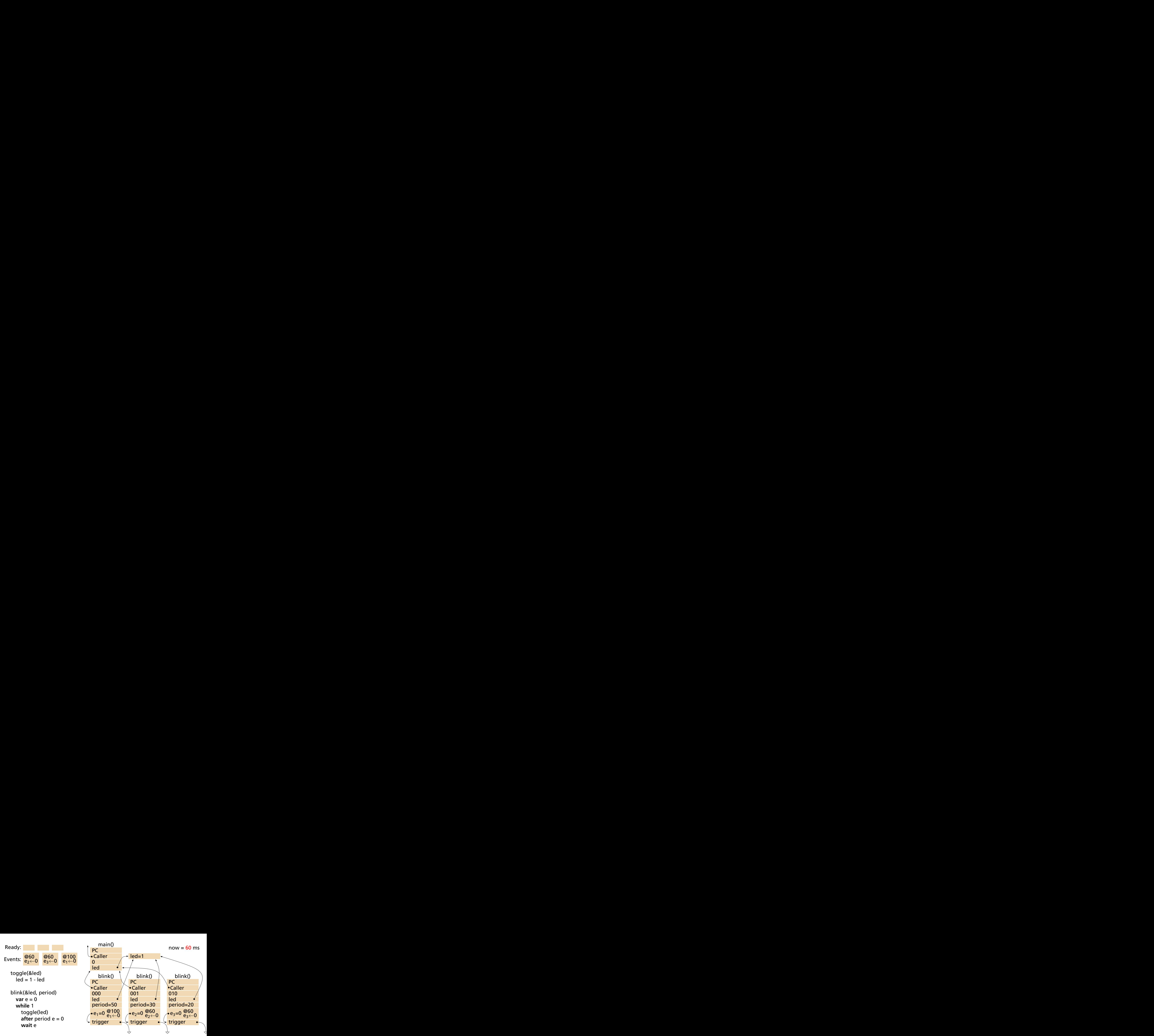

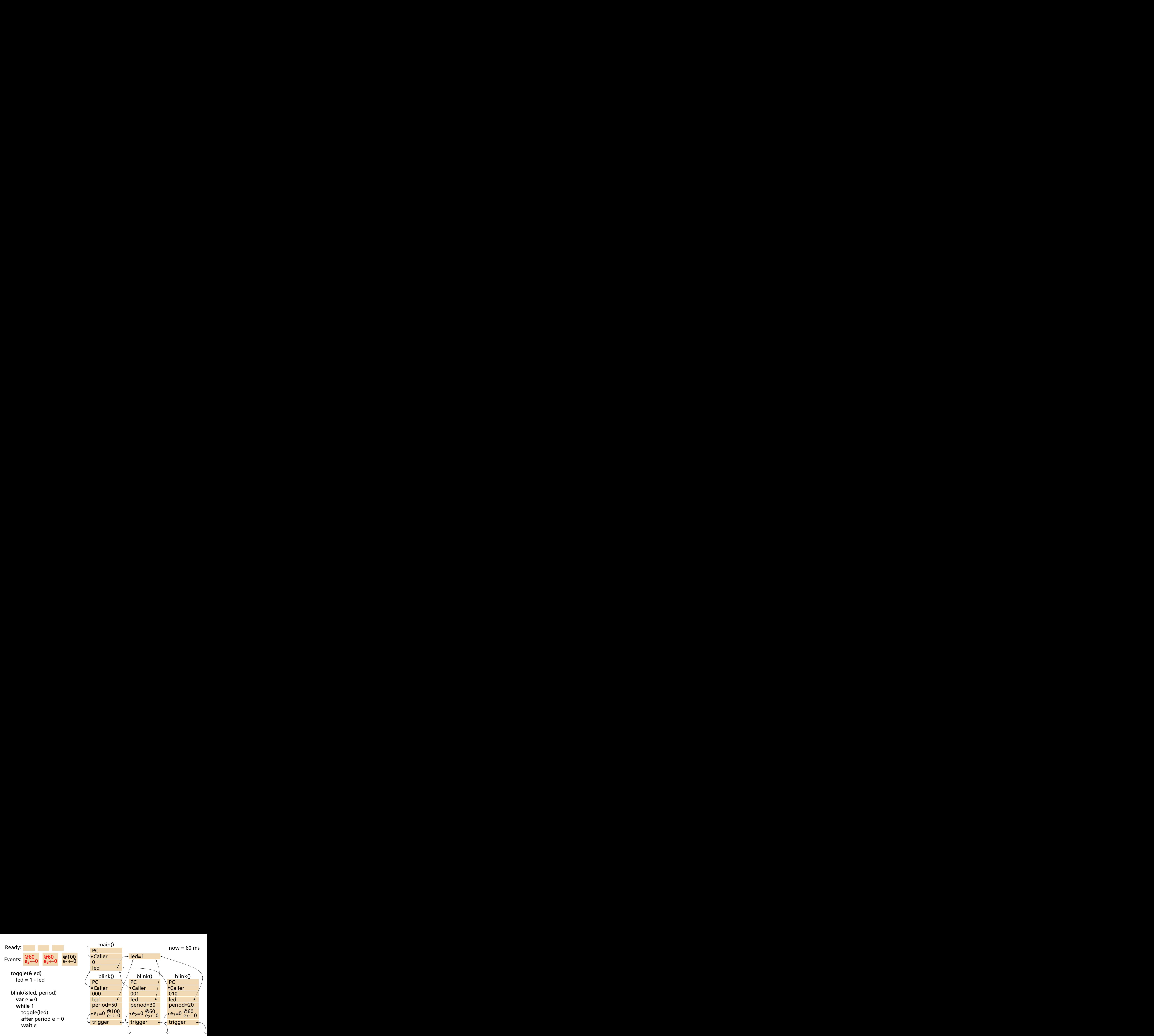

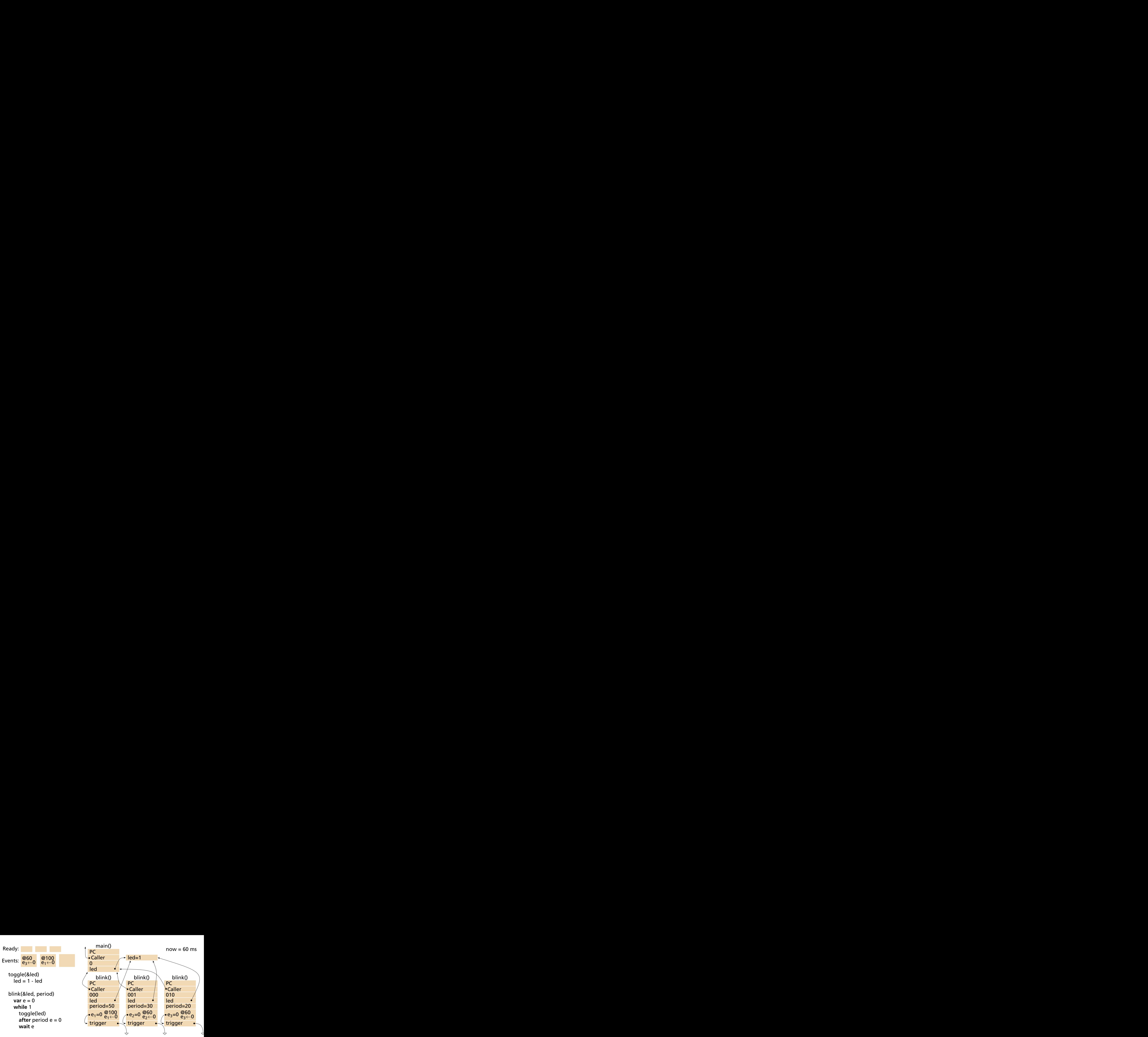

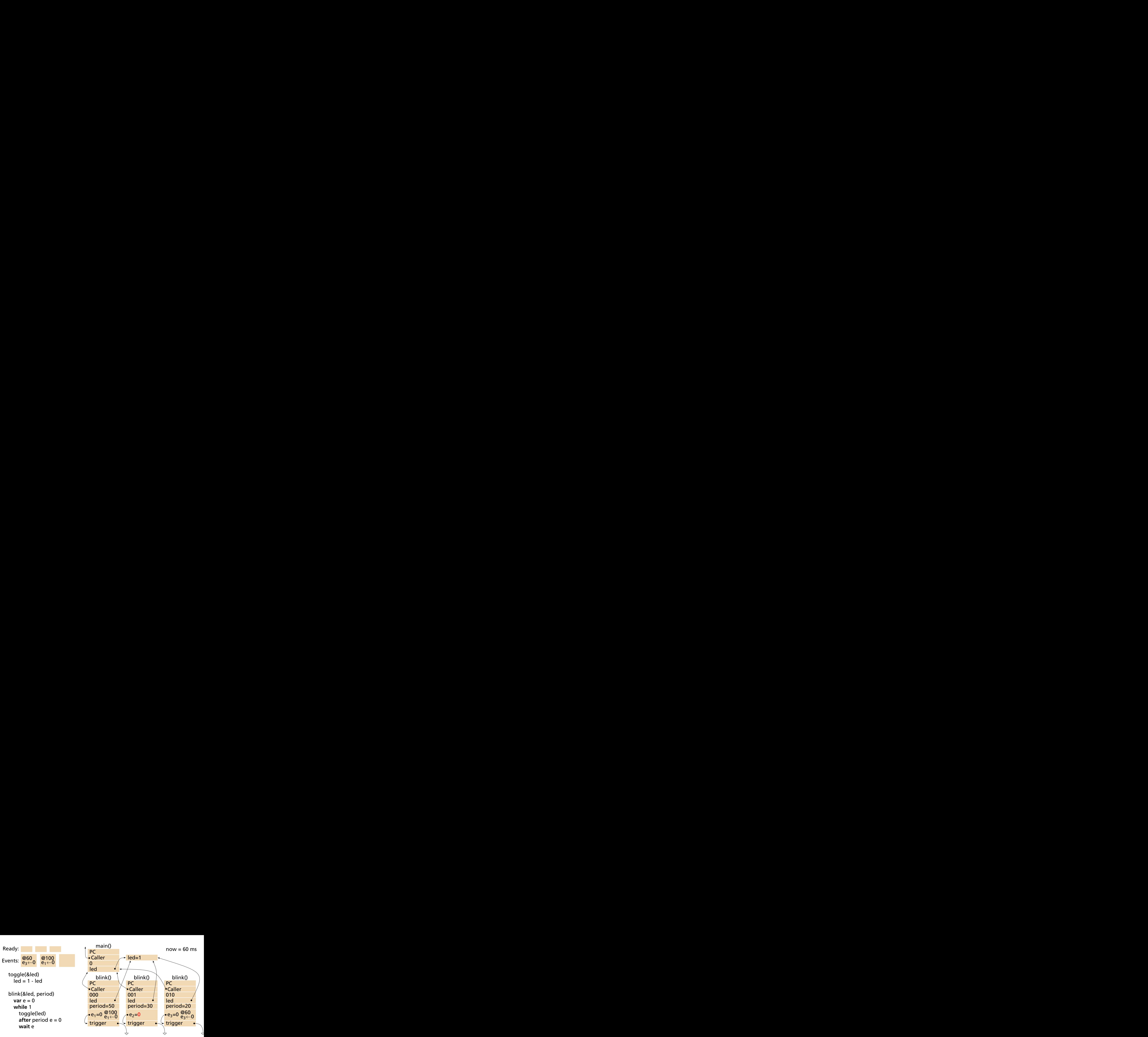

![](_page_154_Figure_0.jpeg)

![](_page_155_Figure_0.jpeg)

![](_page_156_Figure_0.jpeg)

![](_page_157_Figure_0.jpeg)

![](_page_158_Figure_0.jpeg)

![](_page_159_Figure_0.jpeg)

![](_page_160_Figure_0.jpeg)

![](_page_161_Figure_0.jpeg)

![](_page_162_Figure_0.jpeg)

![](_page_163_Figure_0.jpeg)

![](_page_164_Figure_0.jpeg)

![](_page_165_Figure_0.jpeg)

![](_page_166_Figure_0.jpeg)

![](_page_167_Figure_0.jpeg)

![](_page_168_Figure_0.jpeg)

![](_page_169_Figure_0.jpeg)

[Zhao, Liu, and Lee, RTAS 2007]

#### [Zhao, Liu, and Lee, RTAS 2007]

# **SSM Ptides** Between instants Discrete-event Discrete-Event

[Zhao, Liu, and Lee, RTAS 2007]

![](_page_172_Picture_20.jpeg)

[Zhao, Liu, and Lee, RTAS 2007]

![](_page_173_Picture_25.jpeg)

[Zhao, Liu, and Lee, RTAS 2007]

![](_page_174_Picture_33.jpeg)

[Zou Ph.D 2011]

[Berry and Gonthier, SCP 1992]

![](_page_176_Picture_14.jpeg)

![](_page_177_Picture_19.jpeg)

![](_page_178_Picture_24.jpeg)

#### [Berry and Gonthier, SCP 1992]

![](_page_179_Picture_30.jpeg)
## SSM vs. Esterel

#### [Berry and Gonthier, SCP 1992]

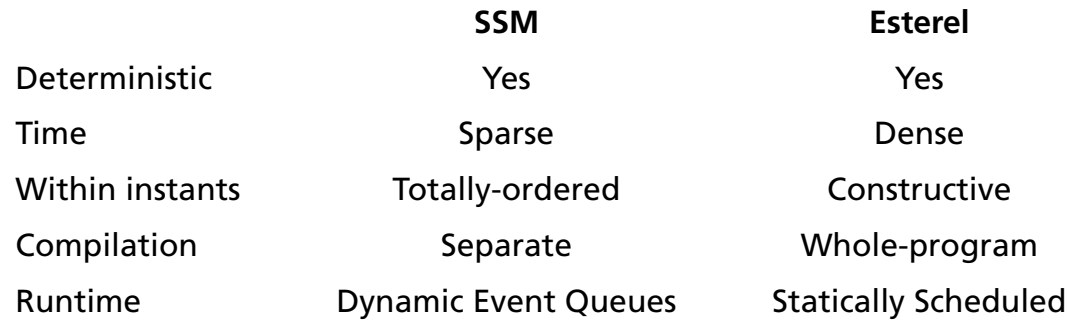

## SSM vs. Esterel

#### [Berry and Gonthier, SCP 1992]

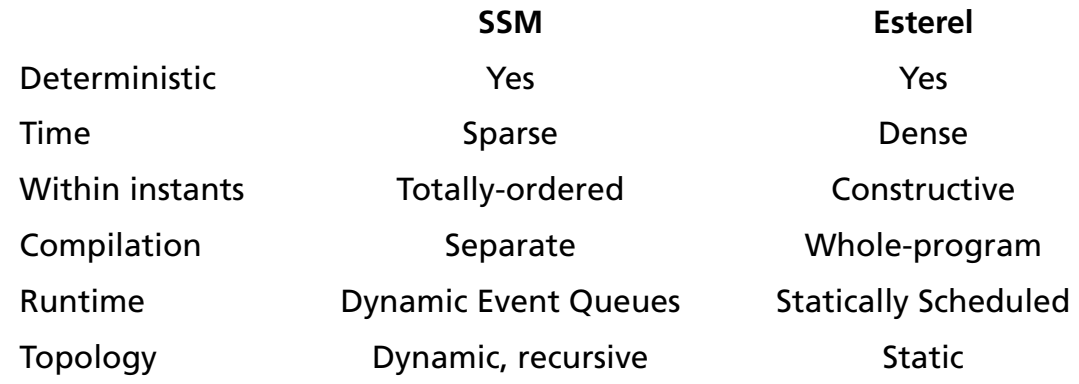

# https://github.com/sedwards-lab/ssm